Rutgers University School of Engineering

# Fall 2022

# 332:231 – Digital Logic Design

Sophocles J. Orfanidis ECE Department orfanidi@rutgers.edu

Unit 5 – arithmetic systems, comparators, adders, multipliers

# **Course Topics**

- 1. Introduction to DLD, Verilog HDL, MATLAB/Simulink
- 2. Number systems
- 3. Analysis and synthesis of combinational circuits
- 4. Decoders/encoders, multiplexers/demultiplexers
- 5. Arithmetic systems, comparators, adders, multipliers
- 6. Sequential circuits, latches, flip-flops
- 7. Registers, shift registers, counters, LFSRs
- 8. Finite state machines, analysis and synthesis

Text: J. F. Wakerly, *Digital Design Principles and Practices*, 5/e, Pearson, 2018 additional references on Canvas Files > References

Components for arithmetic operations (Wakerly, Ch. 7 & 8).

Topics discussed are:

- (a) Comparators for unsigned integers and for and two's complement signed integers
- (b) half-adders
- (c) full-adders
- (d) ripple adders/subtractors for two's complement integers
- (e) carry-lookahead adders
- (f) overflow in addition/subtraction
- (g) multiplier combinational circuits

### **Unit-5 Contents:**

- 1. Comparators for unsigned and signed 2's complement integers
- 2. Addition and subtraction
- 3. Half-adders
- 4. Full-adders
- 5. Full-adders ripple adders
- 6. Full-adders carry-look-ahead adders
- 7. Full-adders/subtractors for 2's complement integers
- 8. Overflow in 2's complement addition/subtraction
- 9. Multiplier combinational circuits

A comparator compares two binary words and determines  $\vert$  Comparators if they are equal, or, if one is greater or less than the other. Depending on the implementation, the binary words may be unsigned or signed 2's complement integers.

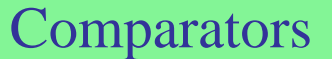

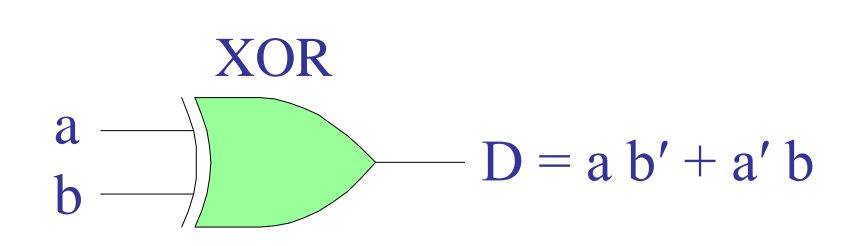

## XOR

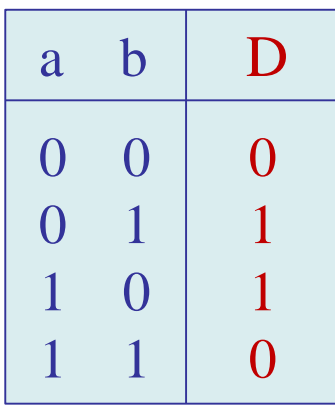

XOR output D detects difference  $D = 1$ , if  $a \neq b$ 

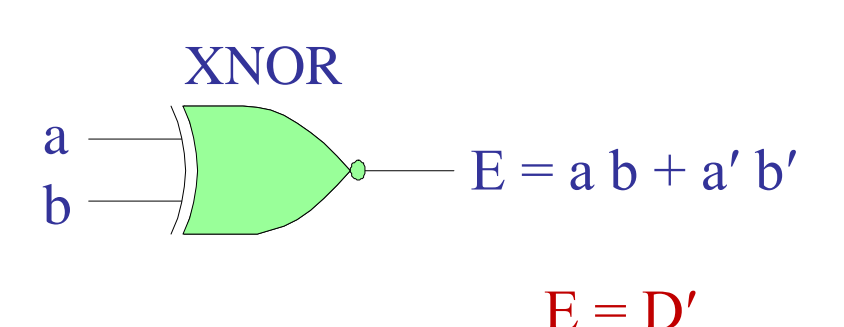

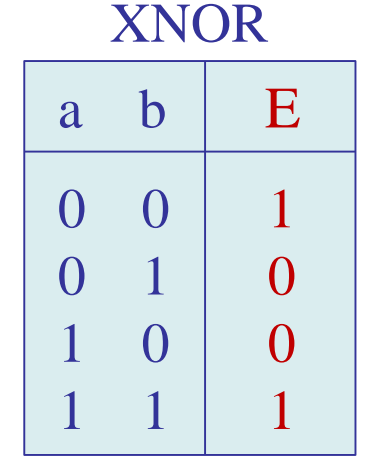

XNOR output E detects equality  $E = 1$ , if  $a = b$ 

Design a comparator for 4-bit unsigned integers, and then modify it for 2's complement integers

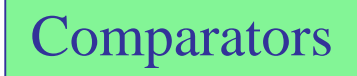

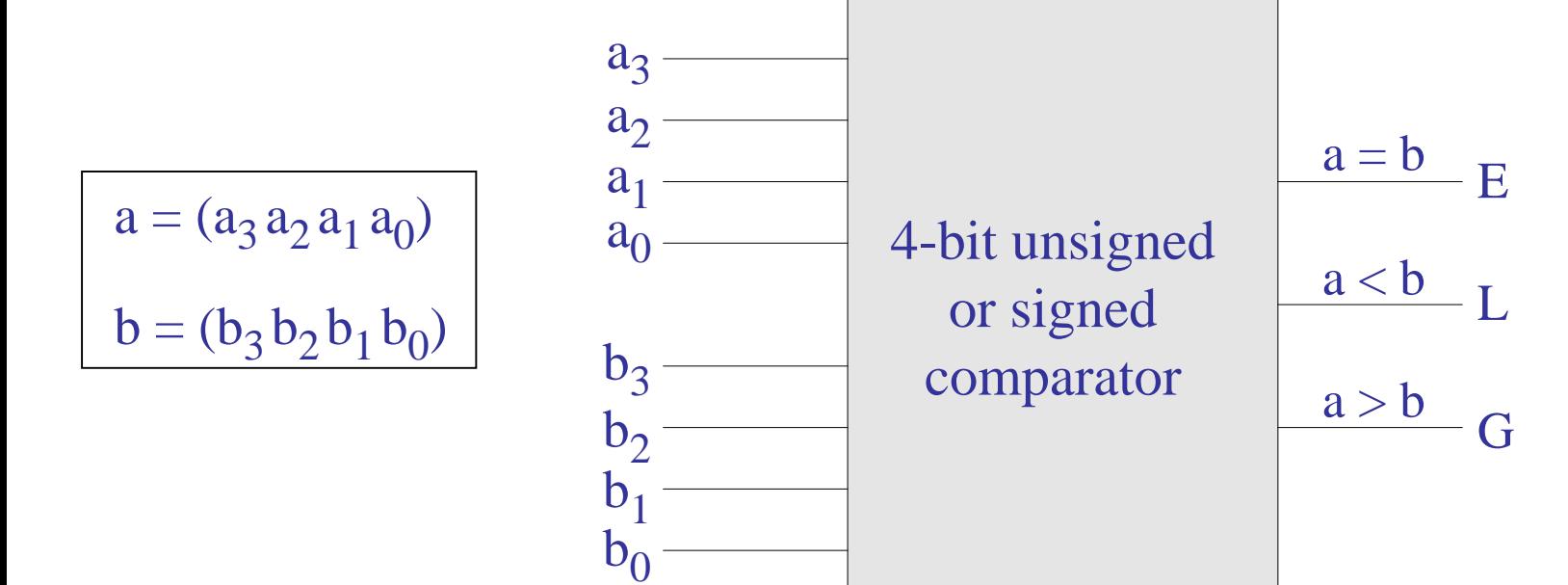

see also, [https://en.wikipedia.org/wiki/Digital\\_comparator](https://en.wikipedia.org/wiki/Digital_comparator)

Design a comparator for 4-bit unsigned integers, and then modify it for 2's complement integers

## **Comparators**

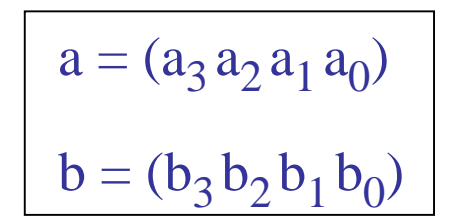

we may use four XNORs to detect equality of the individual bits,

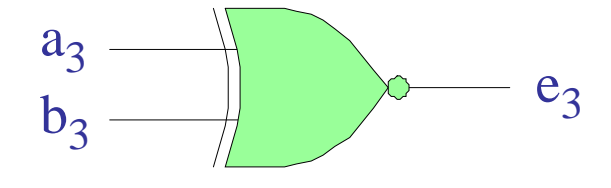

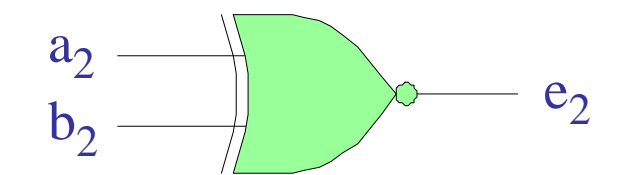

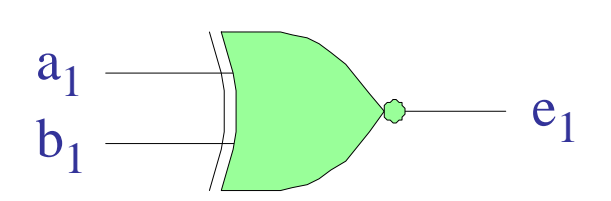

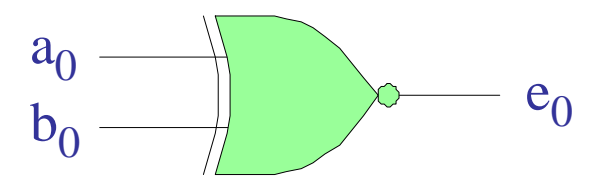

equality of all four bits is indicated by the AND operation,

$$
E_{a=b} = e_3 e_2 e_1 e_0
$$

see also, [https://en.wikipedia.org/wiki/Digital\\_comparator](https://en.wikipedia.org/wiki/Digital_comparator)

$$
a = (a3 a2 a1 a0)
$$
  

$$
b = (b3 b2 b1 b0)
$$

inequality (for unsigned, non-negative, integers) can be tested with the help of the individual XNOR outputs

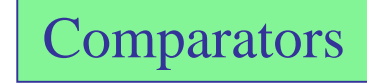

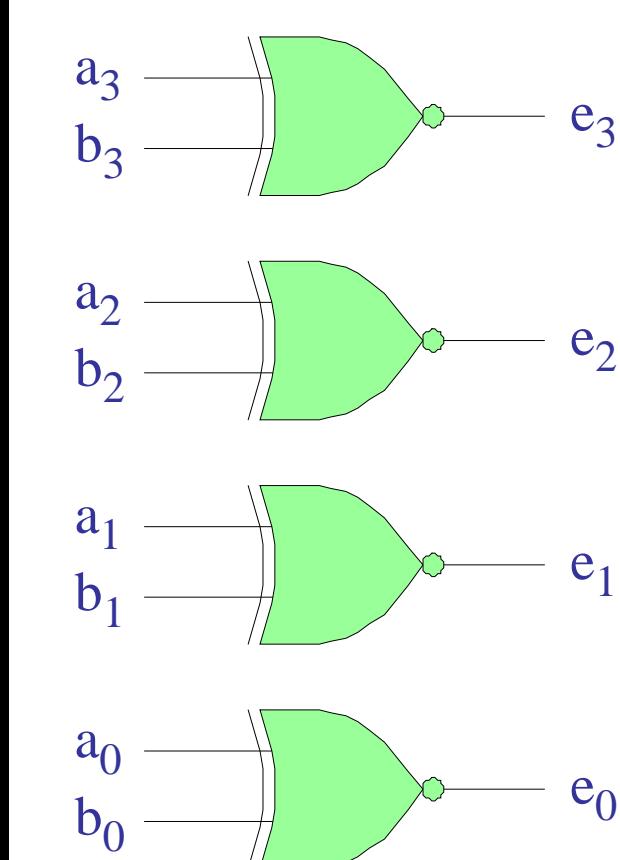

 $a > b$  is true if any of the following is true,  $a_3 = 1, b_3 = 0$  $a_3 = b_3$ , and,  $a_2 = 1$ ,  $b_2 = 0$  $a_3 = b_3$ ,  $a_2 = b_2$ , and,  $a_1 = 1$ ,  $b_1 = 0$  $a_3 = b_3$ ,  $a_2 = b_2$ ,  $a_1 = b_1$ , and,  $a_0 = 1$ ,  $b_0 = 0$ or, phrased in terms of the XNOR outputs,  $a_3 = 1, b_3 = 0$  $e_3 = 1$ , and,  $a_2 = 1$ ,  $b_2 = 0$  $e_3 = 1, e_2 = 1, \text{ and, } a_1 = 1, b_1 = 0$  $e_3 = 1, e_2 = 1, e_1 = 1, \text{ and, } a_0 = 1, b_0 = 0$ these can be combined into an overall expression,

$$
a = (a_3 a_2 a_1 a_0)
$$
  

$$
b = (b_3 b_2 b_1 b_0)
$$

inequality (for unsigned, non-negative, integers) can be tested with the help of the individual XNOR outputs

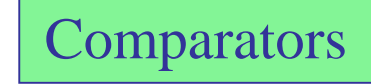

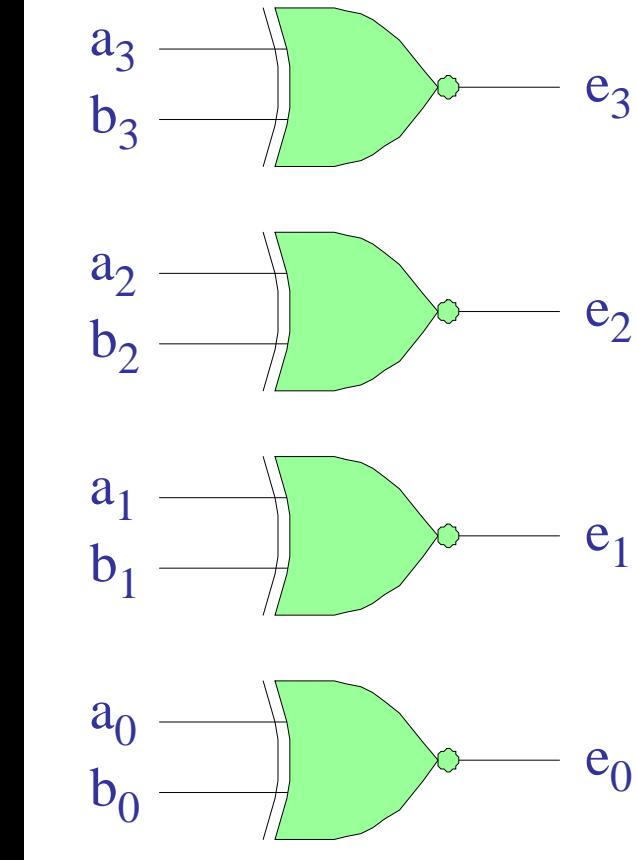

 $a > b$  is true if  $a_3 = 1, b_3 = 0$ worst case:  $a = (1 \ 0 \ 0 \ 0)$  $b = (0 1 1 1)$  $a = 2^3$  $b = 2^2 + 2^1 + 2^0 = (2^3 - 1) / (2 - 1) = 2^3 - 1$ thus,  $a > b$ and,  $G_{a>b} = 1 \cdot 1 + 0 + 0 + 0 = 1$ 

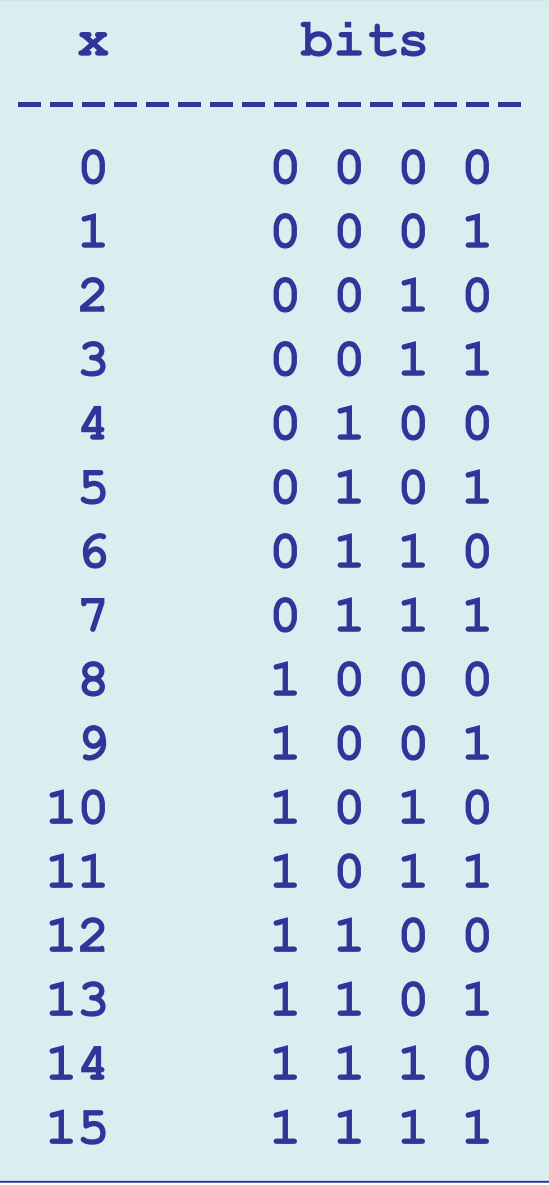

$$
\mathbf{a} = (a_3 a_2 a_1 a_0)
$$

 $b = (b_3 b_2 b_1 b_0)$ 

Comparators

 $a > b$  is true any of the following is true,  $a_3 = 1, b_3 = 0$  $a_3 = b_3$ , and,  $a_2 = 1$ ,  $b_2 = 0$  $a_3 = b_3$ ,  $a_2 = b_2$ , and,  $a_1 = 1$ ,  $b_1 = 0$  $a_3 = b_3$ ,  $a_2 = b_2$ ,  $a_1 = b_1$ , and,  $a_0 = 1$ ,  $b_0 = 0$ or, phrased in terms of the XNOR outputs,  $a_3 = 1, b_3 = 0$  $e_3 = 1$ , and,  $a_2 = 1$ ,  $b_2 = 0$  $e_3 = 1, e_2 = 1, \text{ and, } a_1 = 1, b_1 = 0$  $e_3 = 1, e_2 = 1, e_1 = 1, and, a_0 = 1, b_0 = 0$ these can be combined into an overall expression,

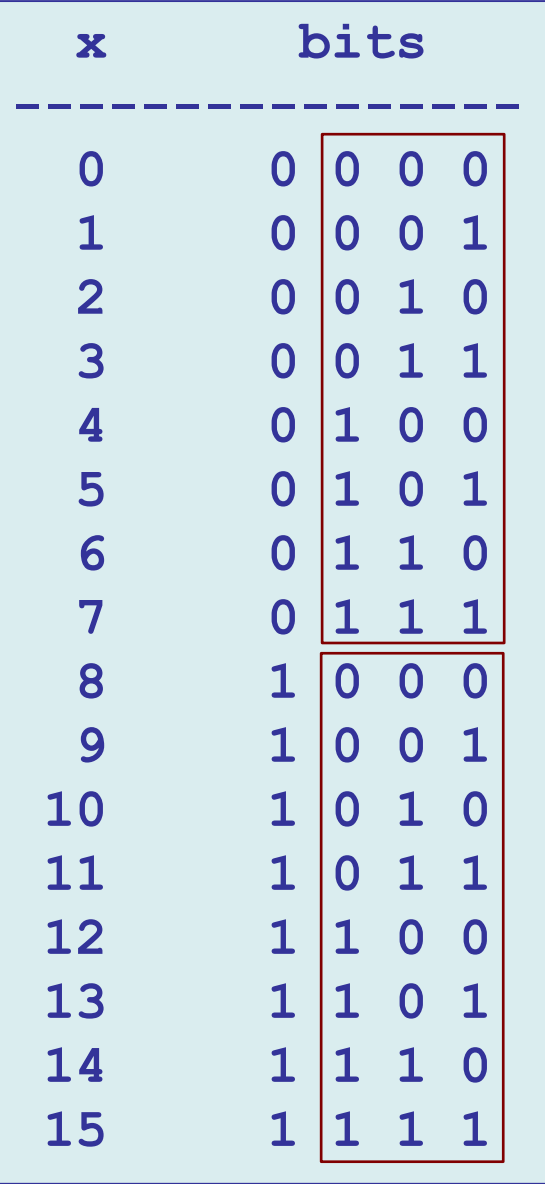

$$
\mathbf{a} = (a_3 a_2 a_1 a_0)
$$

 $b = (b_3 b_2 b_1 b_0)$ 

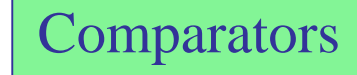

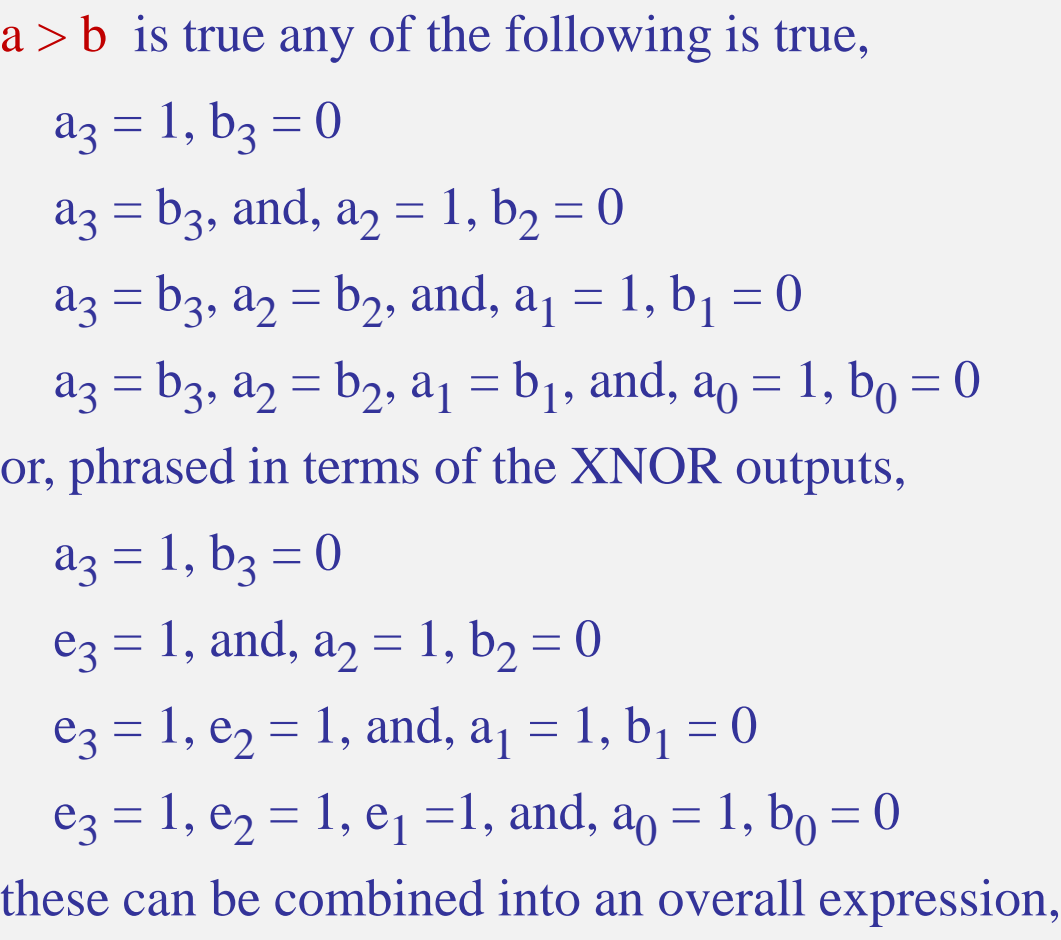

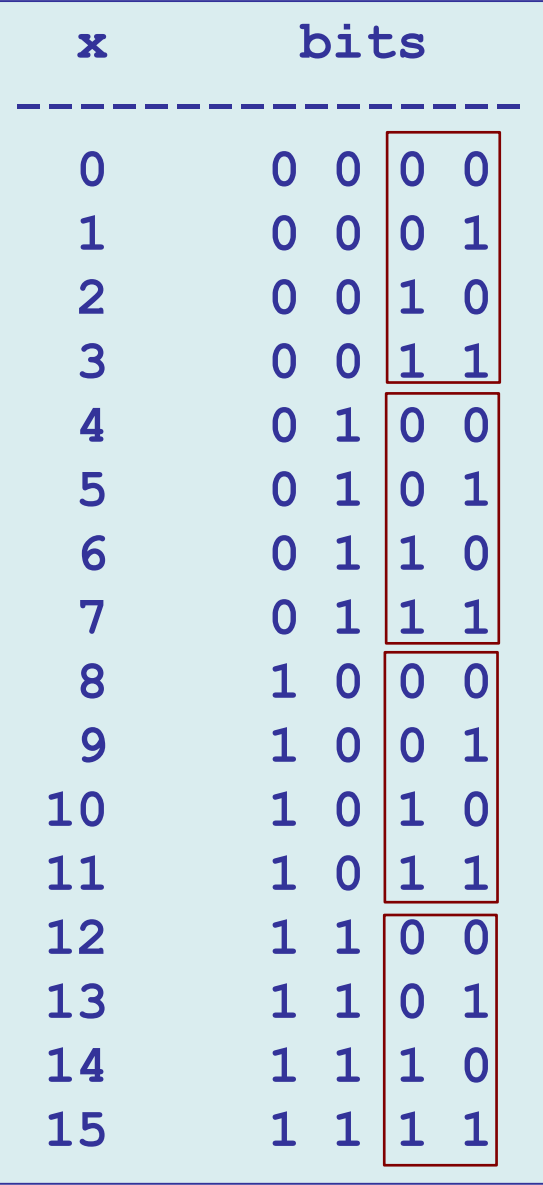

$$
\mathbf{a} = (a_3 a_2 a_1 a_0)
$$

 $b = (b_3 b_2 b_1 b_0)$ 

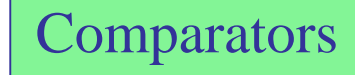

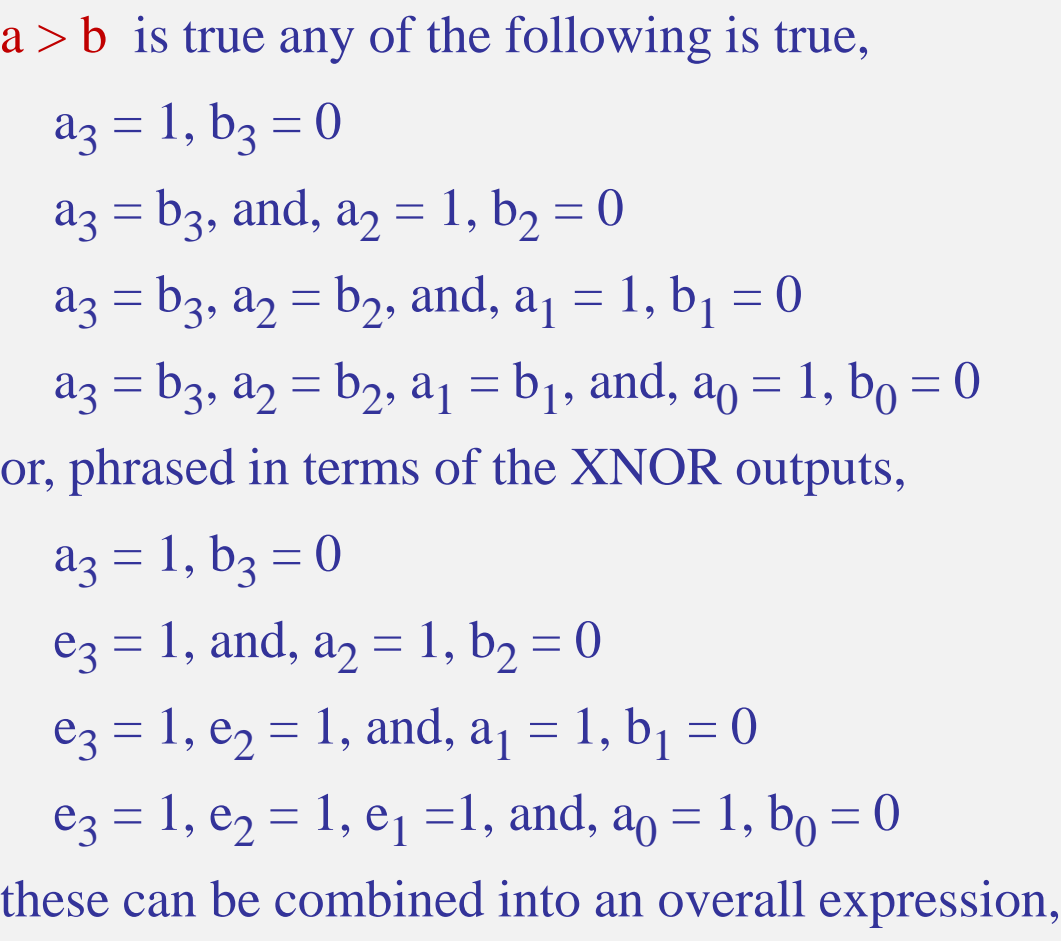

 $a < b$  can be constructed in terms of the Comparators  $a = b$  and  $a > b$  expressions,

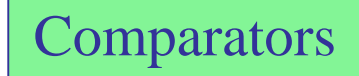

$$
L_{ab'} = (E_{a=b} + G_{a>b})' = NOR operation
$$

Summary – 4-bit unsigned comparator  $e_3 = (a_3 \oplus b_3)'$  $e_2 = (a_2 \oplus b_2)'$  $e_1 = (a_1 \oplus b_1)'$  $e_0 = (a_0 \oplus b_0)'$  $E_{a=b} = e_3 e_2 e_1 e_0$  $G_{a>b} = a_3 b_3' + e_3 a_2 b_2' + e_3 e_2 a_1 b_1' + e_3 e_2 e_1 a_0 b_0'$  $L_{ab})'$ math notation:  $XOR(a, b) = a \oplus b$  $XNOR(a, b) = (a \oplus b)'$ 

overall realization shown on next page

 $E+G+L=1$ , and,  $E G=E L=G L=0$ 

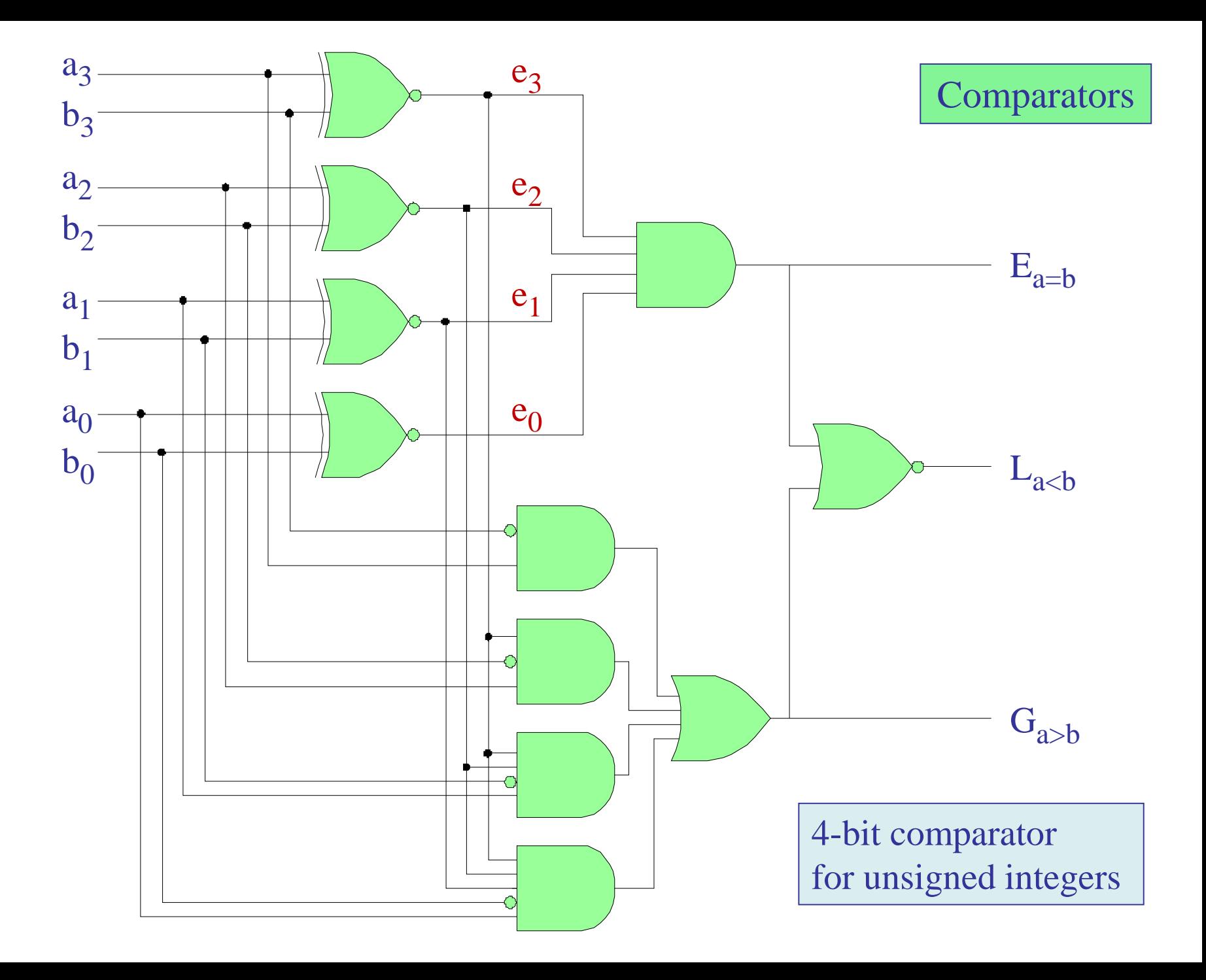

for the 2's complement case,  $\Box$  Comparators

if  $a_3 = b_3$ , then use the unsigned version

if  $a_3 \ne b_3$ , then must invert both  $L_{a < b}$  and  $G_{a > b}$ 

and may introduce a selector input u for choosing the unsigned  $(u=1)$  or the signed case  $(u=0)$ 

$$
c = u + e_3
$$
  
\n
$$
L_{a < b} = (c \oplus L)'
$$
  
\n
$$
G_{a > b} = (c \oplus G)'
$$

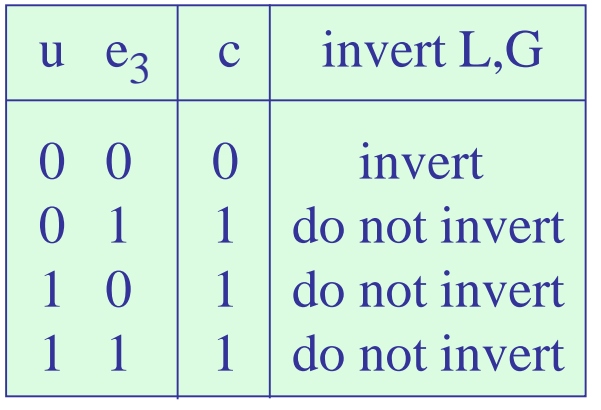

use XOR properties  
\n
$$
0 \oplus L = L
$$
\n
$$
0 \oplus G = G
$$
\n
$$
1 \oplus L = L'
$$
\n
$$
1 \oplus G = G'
$$

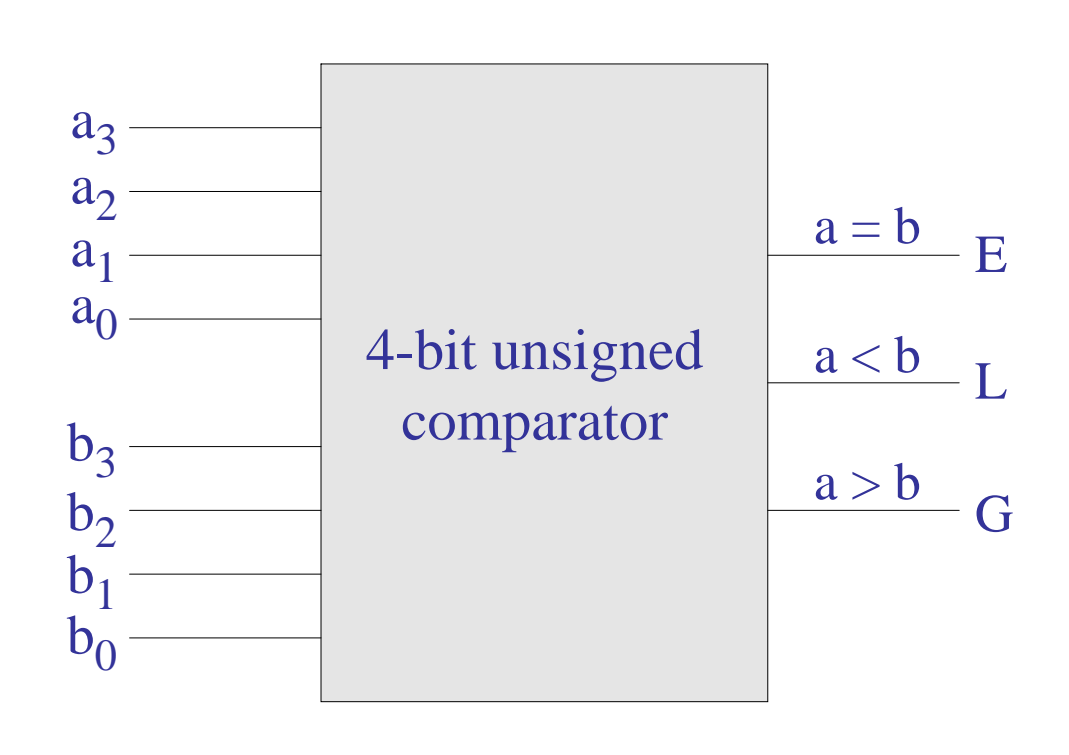

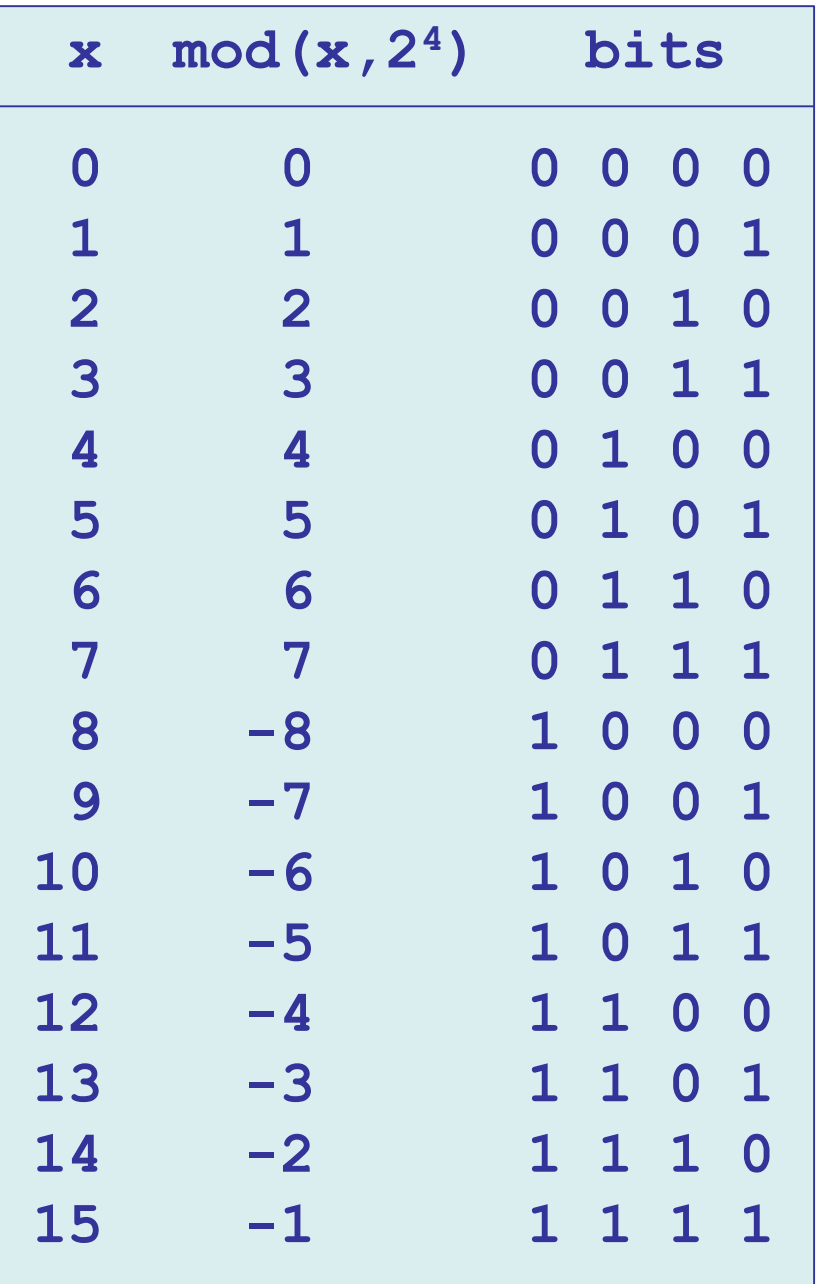

in the 2's complement representation, the mod-operation maps all negative integers to their unsigned versions with the same bit pattern, thus, if,  $a_3 = b_3$ , (a, b are both positive or both negative), then, the sense of the inequality is preserved  $(L_{a, e.g.,$  $4 > 3$  $-4 < -3$ , with unsigned version,  $12 < 13$ if,  $a_3 \ne b_3$ , then the inequality direction is reversed  $(L_{a, e.g.,$  $-4 < 3$ , with unsigned version,  $12 > 3$  $5 > -3$ , with unsigned version,  $5 < 13$ 

 $x = -b_3 2^3 + b_2 2^2 + b_1 2^1 + b_0$ 

#### **Comparators**

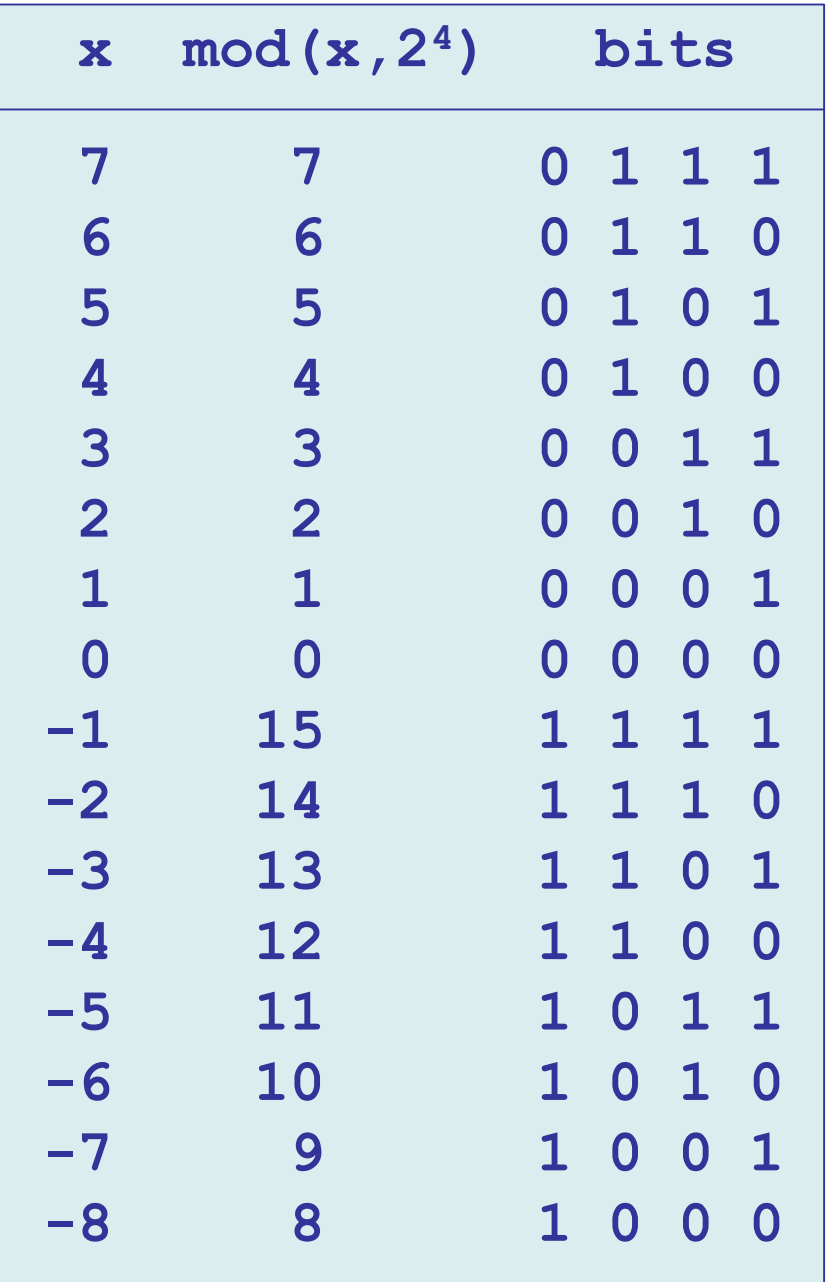

in the 2's complement representation, the mod-operation maps all negative integers to their unsigned versions with the same bit pattern, thus, if,  $a_3 = b_3$ , (a, b are both positive or both negative), then, the sense of the inequality is preserved  $(L_{a, e.g.,$  $4 > 3$  $-4 < -3$ , with unsigned version,  $12 < 13$ if,  $a_3 \ne b_3$ , then the inequality direction is reversed  $(L_{a, e.g.,$  $-4 < 3$ , with unsigned version,  $12 > 3$  $5 > -3$ , with unsigned version,  $5 < 13$ 

 $x = -b_3 2^3 + b_2 2^2 + b_1 2^1 + b_0$ 

#### **Comparators**

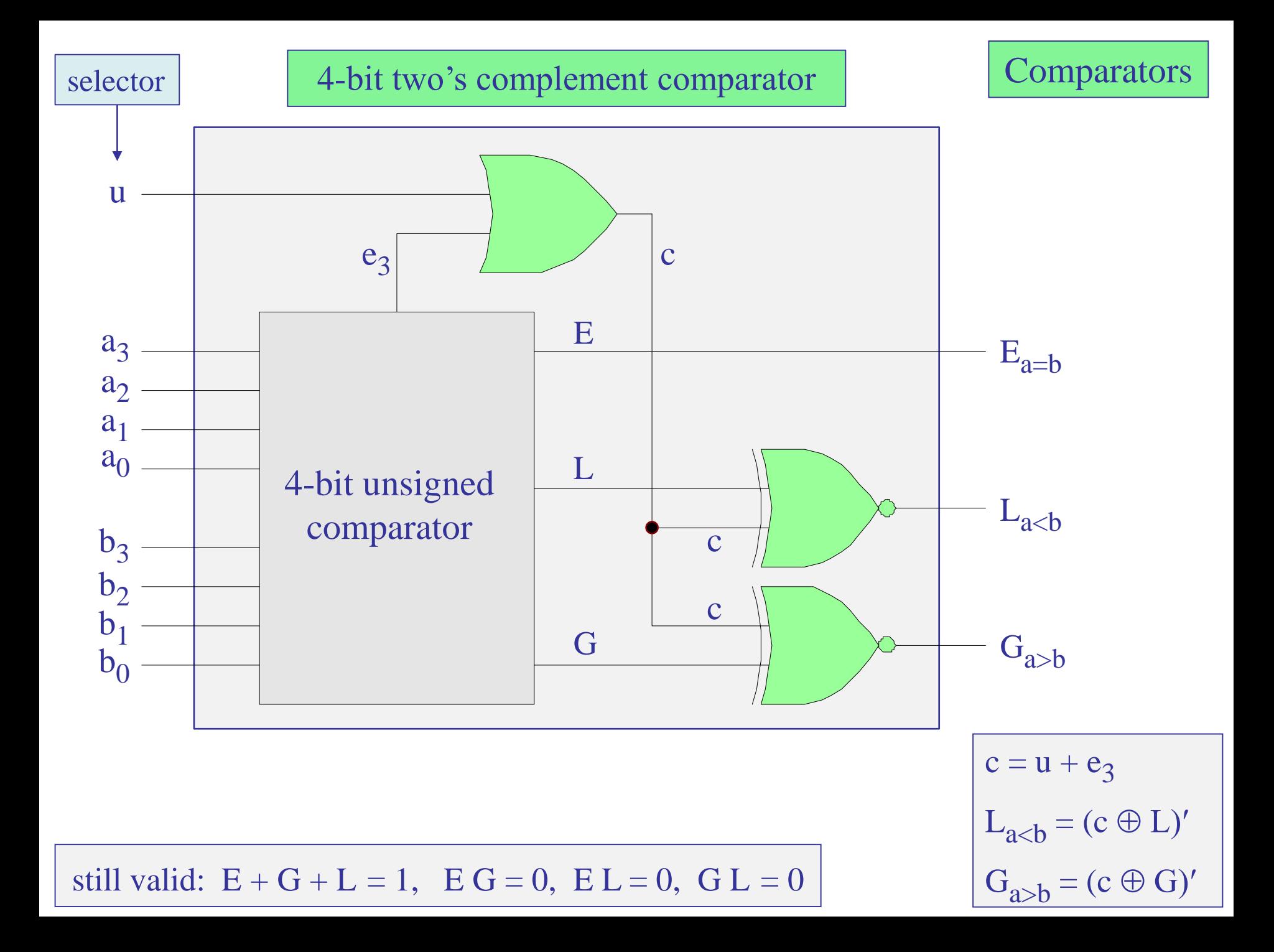

```
% typical MATLAB code, given a=[a3,a2,a1,a0], b=[b3,b2,b1,b0]
a3 = a(1); a2 = a(2); a1 = a(3); a0 = a(4);
b3 = b(1); b2 = b(2); b1 = b(3); b0 = b(4);
e3 = ~xor(a3,b3);
e2 = ~xor(a2,b2);
e1 = ~xor(a1,b1);
e0 = ~xor(a0,b0);
c = u | e3;
E = e3 & e2 & e1 & e0;
G = (a3 & ~b3) | (e3 & a2 & ~b2) | …
    (e3 & e2 & a1 & ~b1) | (e3 & e2 & e1 & a0 & ~b0);
L = \sim (E | G);G = ~xor(c,G);
L = \sim xor(c, L);
% incorporated into the function, comp4.m, on Canvas Files
                            line continuation symbol
```

```
% comp4.m - 4-bit unsigned and 2's complement signed comparator
%
% Usage: [E,G,L] = comp4(a,b,u);
%
% a = 4-bit integer, a = [a3,a2,a1,a0]
%
% b = Lx4 matrix of bits, , each row representing an integer
%
% u = 1, 0, for unsigned or signed case, default u=1
%
% E,G,L = Lx1 vectors representing equal, greater than, less than
%
% Example: A = -3; 
% a = a2d(A,4); % a = [1 1 0 1]
%
% [b3,b2,b1,b0] = a2d(-8:7, 4); % 15x4 matrix
%
% [E, G, L] = comp4(a,[b3,b2,b1,b0],0); % comparisons
%
% plotted below (p.28)
```

```
function [E, G, L] = comp4(a, b, u)a3 = a(1); a2 = a(2); a1 = a(3); a0 = a(4);
for i=1:size(b,1)
   b3 = b(i,1); b2 = b(i,2); b1 = b(i,3); b0 = b(i,4);e3 = x\alpha r(a3,b3); e2 = x\alpha r(a2,b2);e1 = x\alpha r(a1,b1); e0 = x\alpha r(a0,b0);c = u | e3;
   E(i) = e3 & e2 & e1 & e0;
   G(i) = (a3 & ~b3) | (e3 & a2 & ~b2) | …
           (e3 & e2 & a1 & ~b1) | (e3 & e2 & e1 & a0 & ~b0);
   L(i) = \sim (E(i) | G(i));G(i) = \alpha x \text{ or } (c, G(i));
   L(i) = \alpha xor(c, L(i));
end
E = E(:); G = G(:); L = L(:);line continuation symbol
```
#### file: comp4s.slx on Canvas

#### Simulink implementation successively compares the fixed number  $a = 6 = (0 1 1 0)$

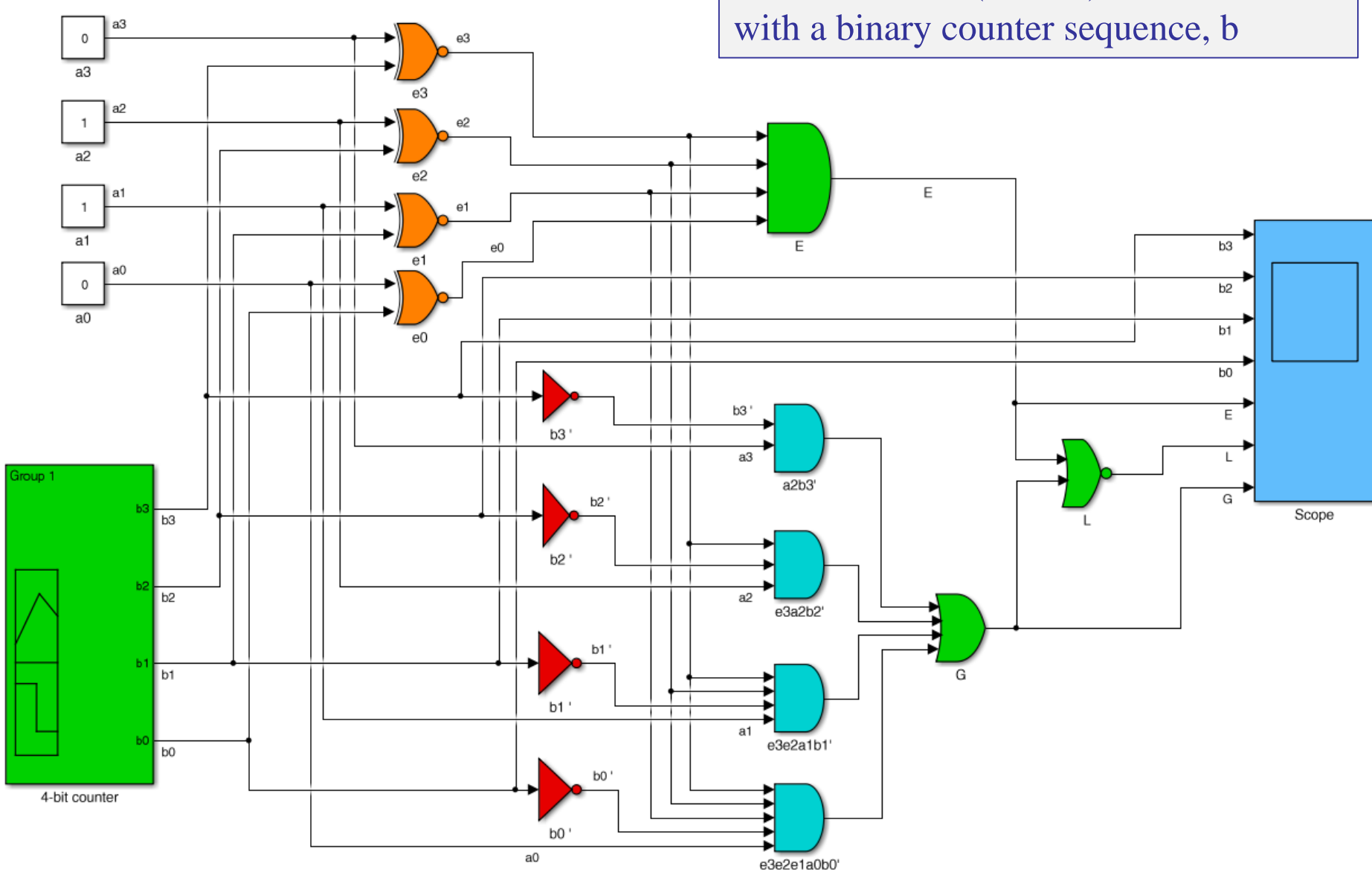

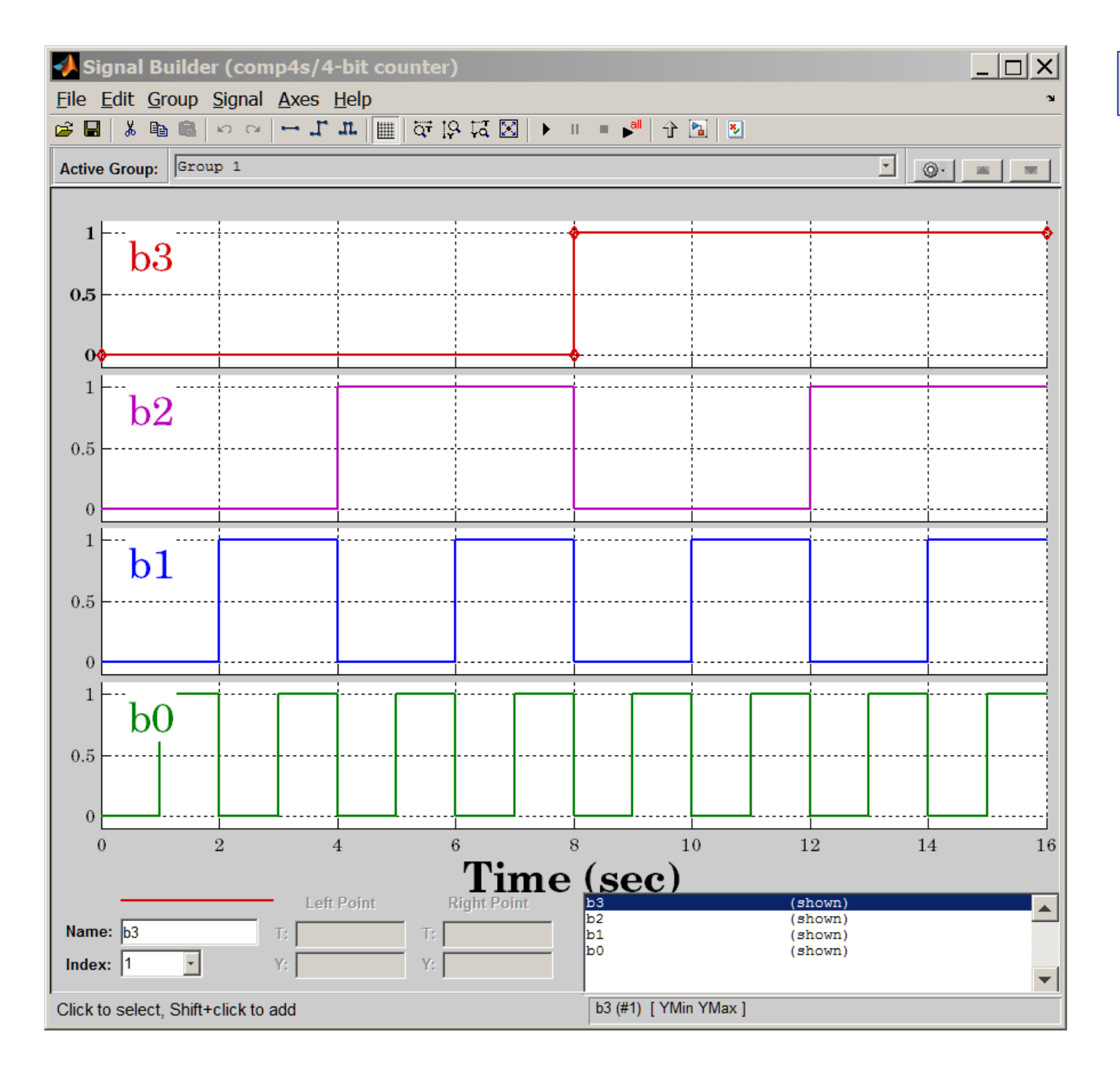

### binary-counter

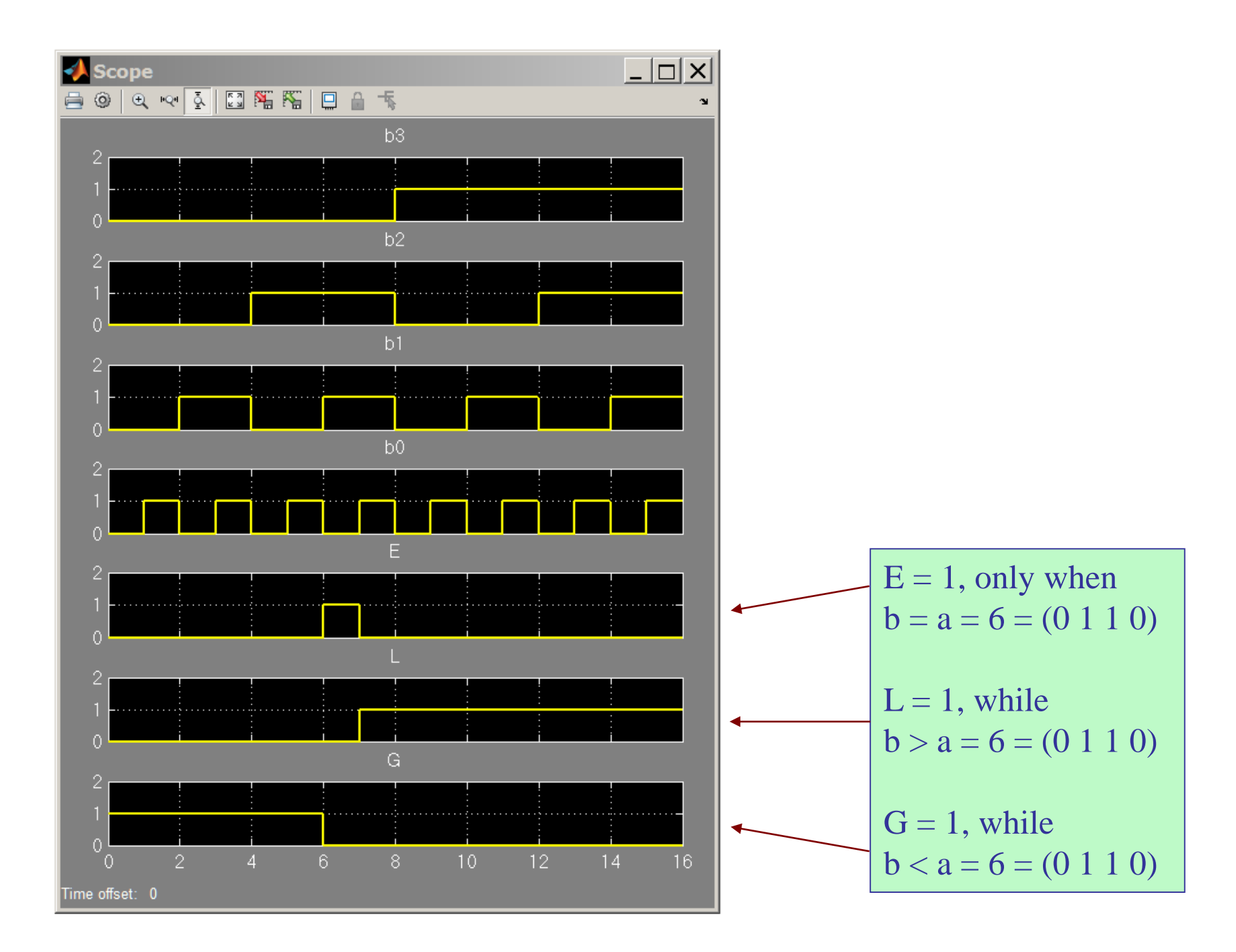

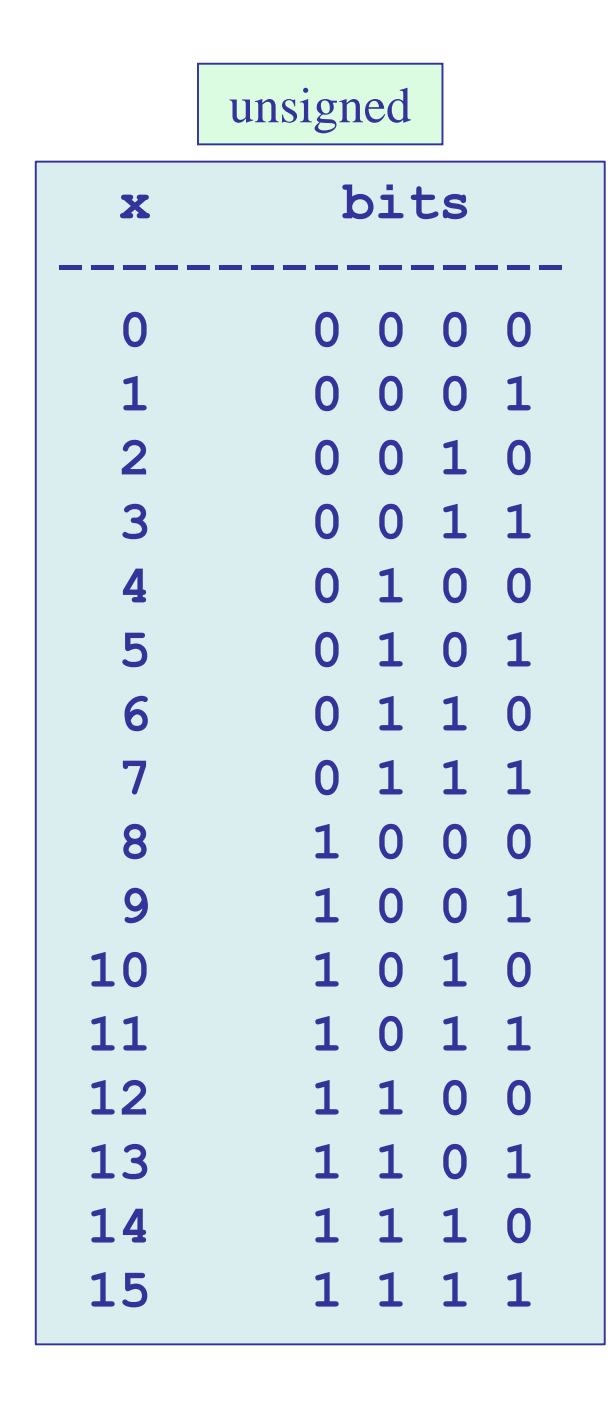

unsigned 2's complement signed

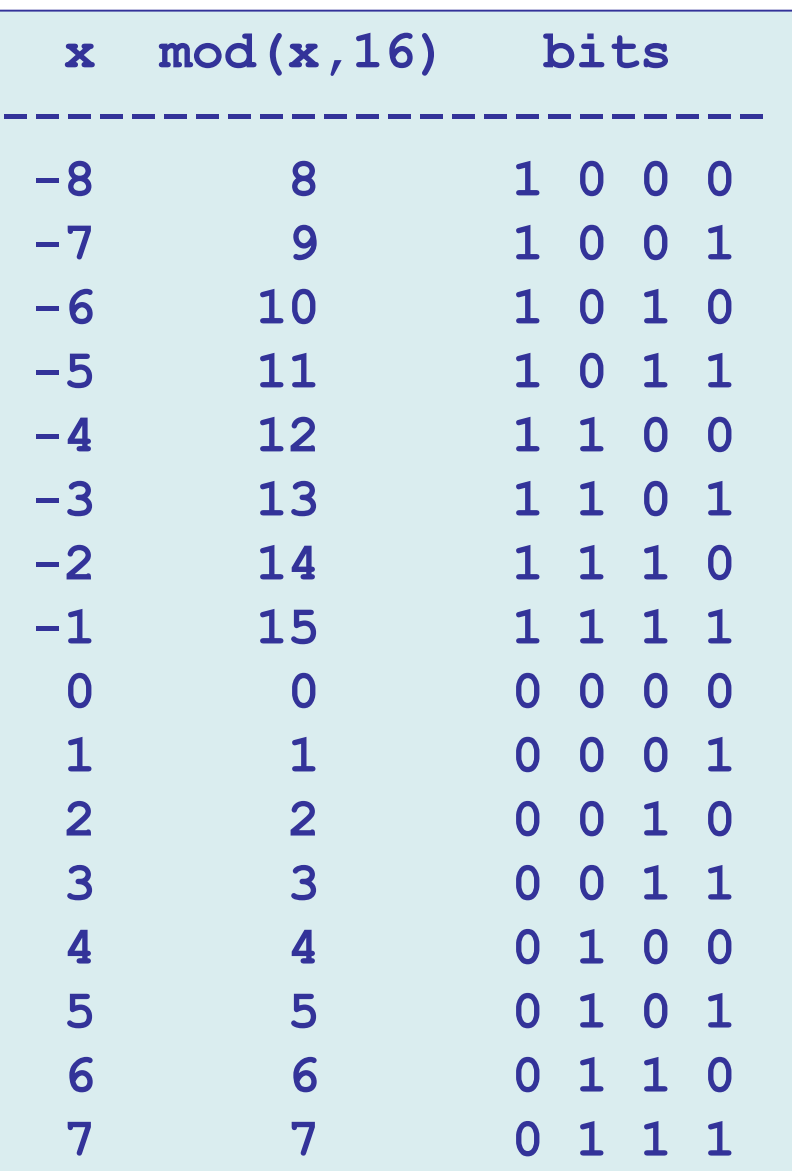

unsigned,  $a = 6 = (0110)$ 

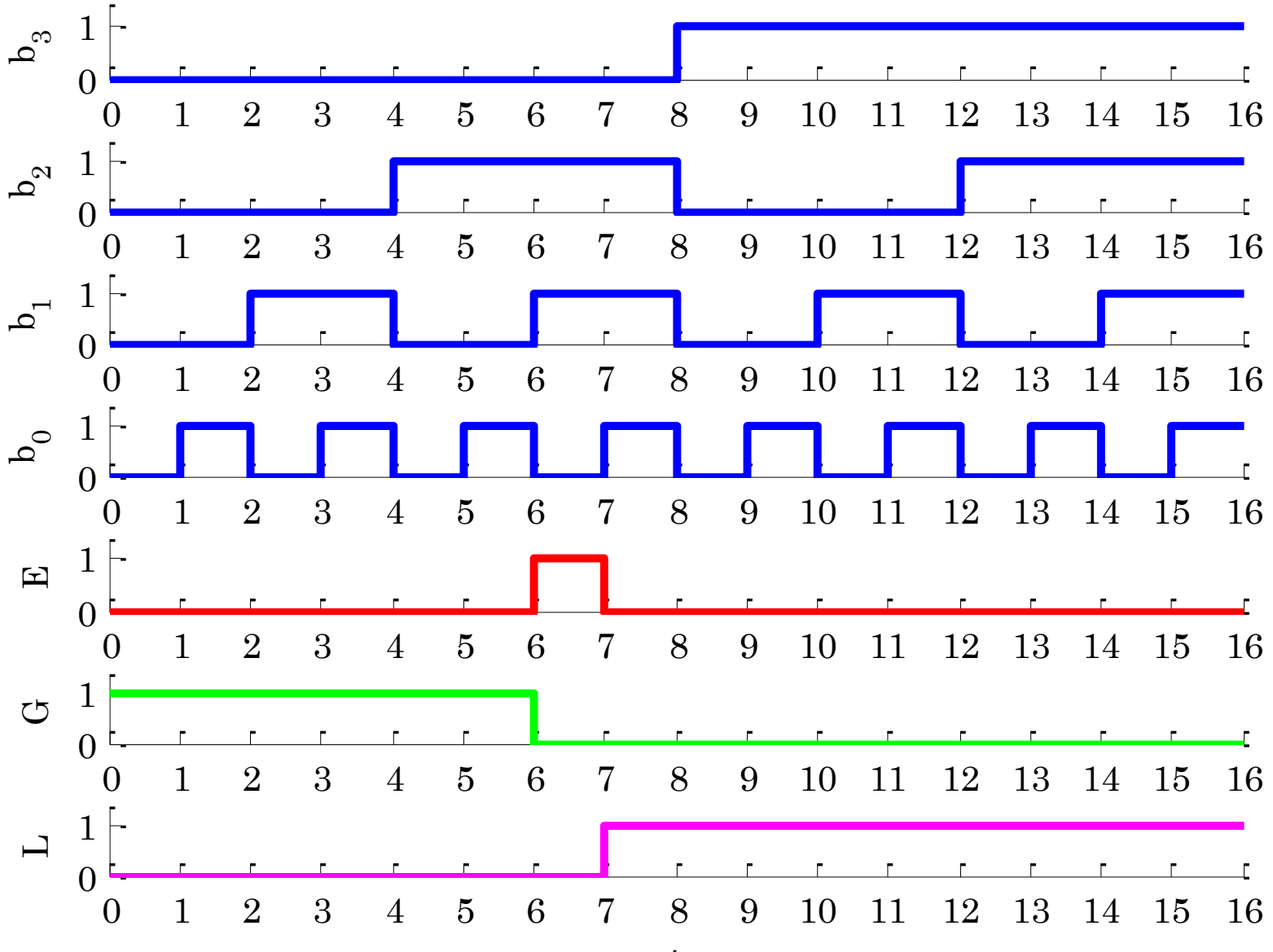

```
A = 6; a = a2d(A, 4); \begin{cases} 8 & a = [0 1 1 0] \end{cases}[b3,b2,b1,b0] = a2d(0:15, 4);
[E,G,L] = comp4(a,[b3,b2,b1,b0],1); % note, u = 1E = [E; E(end)]; % extend duration of last bit
G = [G; G(end)];
L = [L; L(end)];
b3 = [b3; b3(end)];
b2 = [b2; b2(end)];
b1 = [b1; b1(end)];
b0 = [b0; b0(end)];
t = 0:16; \frac{1}{2} ast bit lasts from t=15 to t=16
figure; 
subplot(7,1,1); stairs(t,b3,'b-'); ylabel('b_3');
subplot(7,1,2); stairs(t,b2,'b-'); ylabel('b_2');
subplot(7,1,3); stairs(t,b1,'b-'); ylabel('b_1');
subplot(7,1,4); stairs(t,b0,'b-'); ylabel('b_0');
subplot(7,1,5); stairs(t,E, 'r-'); ylabel('E');
subplot(7,1,6); stairs(t,G, 'g-'); ylabel('G');
subplot(7,1,7); stairs(t,L, 'm-'); ylabel('L');
xlabel('\itt');
```
2's complement,  $a = -3 = (1101)$ 

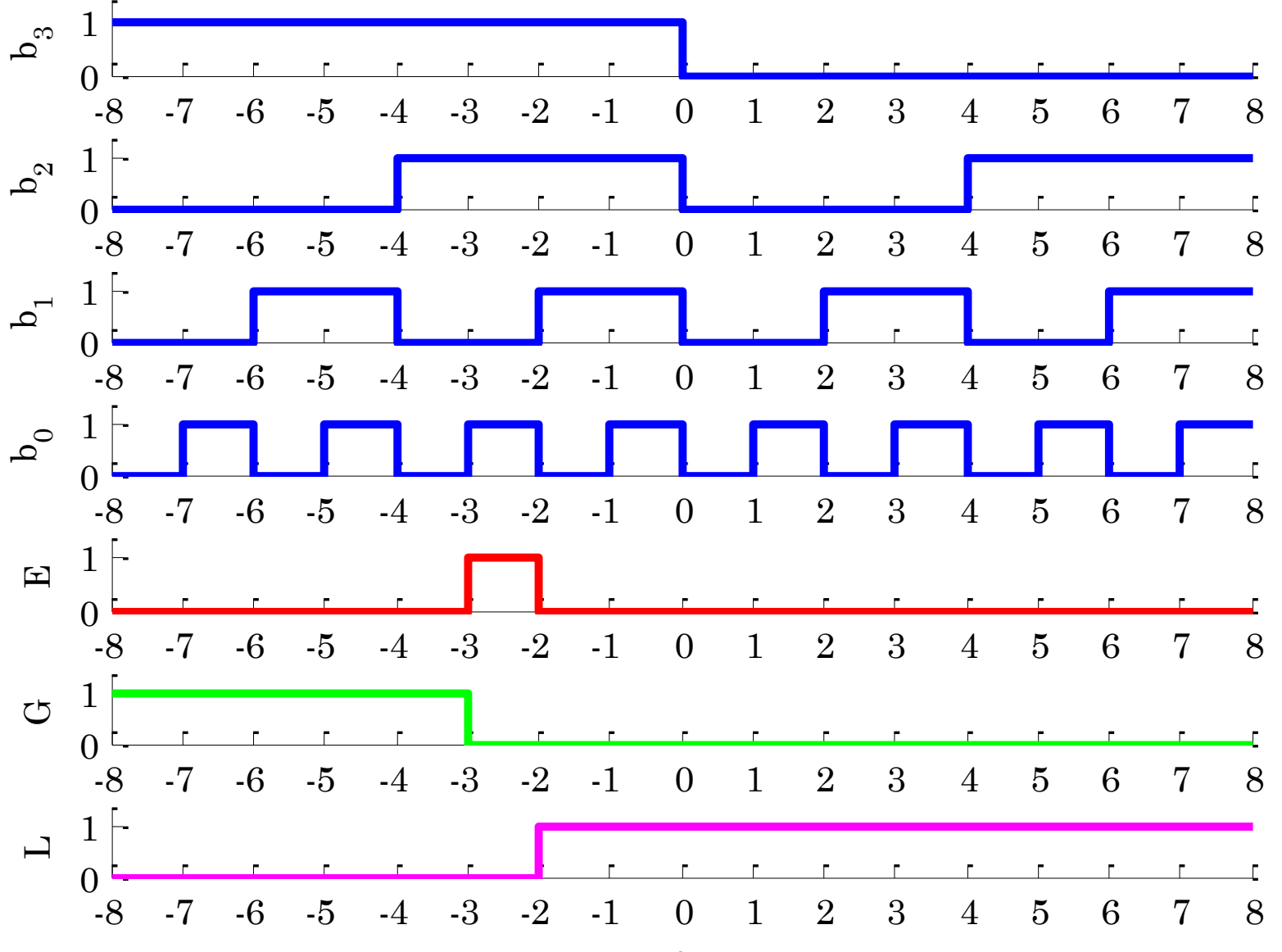

 $\boldsymbol{t}$ 

```
A = -3; a = a2d(A, 4); \begin{cases} 8 & a = [1 \ 1 \ 0 \ 1] \end{cases}[b3,b2,b1,b0] = a2d(-8:7, 4);
[E,G,L] = comp4(a,[b3,b2,b1,b0],0); % note, u = 0
E = [E; E(end)]; % extend duration of last bit
G = [G; G(end)];
L = [L; L(end)];
b3 = [b3; b3(end)];
b2 = [b2; b2(end)];
b1 = [b1; b1(end)];
b0 = [b0; b0(end)];
t = -8:8; \text{S} ast bit lasts from t=7 to t=8figure; 
subplot(7,1,1); stairs(t,b3,'b-'); ylabel('b_3');
subplot(7,1,2); stairs(t,b2,'b-'); ylabel('b_2');
subplot(7,1,3); stairs(t,b1,'b-'); ylabel('b_1');
subplot(7,1,4); stairs(t,b0,'b-'); ylabel('b_0');
subplot(7,1,5); stairs(t,E, 'r-'); ylabel('E');
subplot(7,1,6); stairs(t,G, 'g-'); ylabel('G');
subplot(7,1,7); stairs(t,L, 'm-'); ylabel('L');
xlabel('\itt');
```
#### MOTOROLA

#### **4-BIT MAGNITUDE COMPARATOR**

The SN54/74LS85 is a 4-Bit Magnitude Camparator which compares two 4-bit words (A, B), each word having four Parallel Inputs (A<sub>0</sub>-A<sub>3</sub>, B<sub>0</sub>-B<sub>3</sub>); A<sub>3</sub>, B3 being the most significant inputs. Operation is not restricted to binary codes, the device will work with any monotonic code. Three Outputs are provided: "A greater than B" ( $O_{A> B}$ ), "A less than B" ( $O_{A< B}$ ), "A equal to B"  $(O_A = B)$ . Three Expander Inputs,  $I_A > B$ ,  $I_A < B$ ,  $I_A = B$ , allow cascading without external gates. For proper compare operation, the Expander Inputs to the least significant position must be connected as follows:  $I_{A < B} = I_{A > B} = L$ ,  $I_{A = B}$ = H. For serial (ripple) expansion, the OA>B, OA<B and OA=B Outputs are connected respectively to the  $I_{A>B}$ ,  $I_{A, and  $I_{A=B}$  inputs of the next most$ significant comparator, as shown in Figure 1. Refer to Applications section of data sheet for high speed method of comparing large words.

The Truth Table on the following page describes the operation of the SN54/74LS85 under all possible logic conditions. The upper 11 lines describe the normal operation under all conditions that will occur in a single device or in a series expansion scheme. The lower five lines describe the or under abnormal conditions on the cascading inputs. These condition when the parallel expansion technique is used.

- · Easily Expandable
- . Binary or BCD Comparison
- OA>R, OA<R, and OA=R Outputs Available

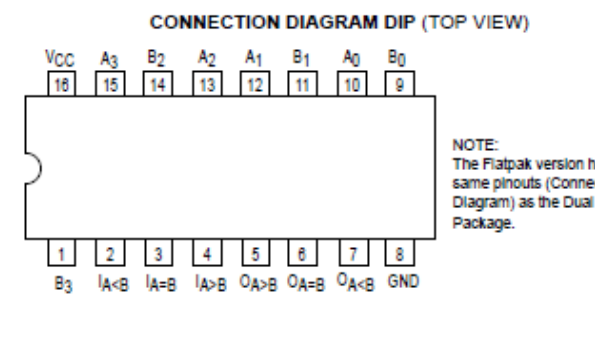

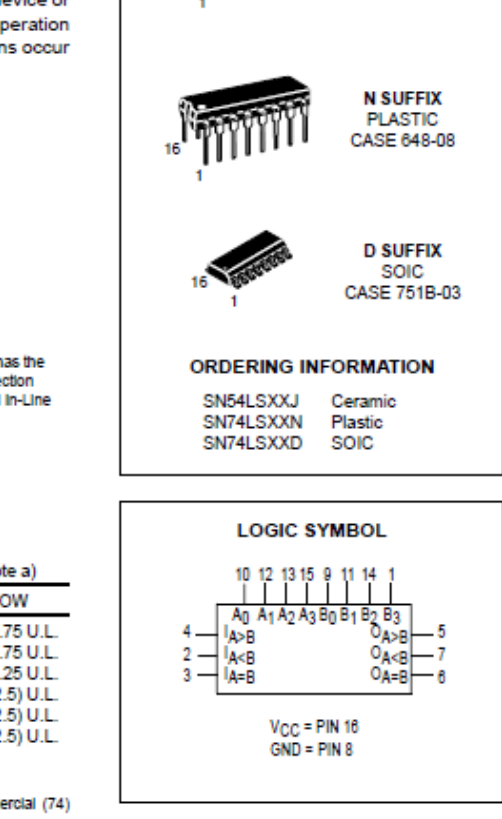

#### **PIN NAMES LOADING (No HIGH** ٠  $1.5$  U.L. An-A3, Bn-B3 Parallel Inputs  $\Omega$

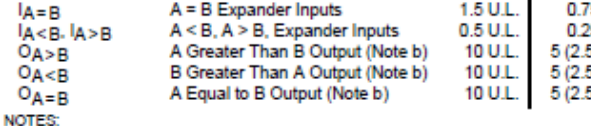

a) 1 TTL Unit Load (U.L.) = 40 µA HIGH/1.6 mA LOW.

b) The Output LOW drive factor is 2.5 U.L. for Military (54) and 5 U.L. for Comm Temperature Ranges.

#### SN54/74LS85

**4-BIT MAGNITUDE** 

**COMPARATOR** 

**LOW POWER SCHOTTKY** 

**J SUFFIX** 

**CERAMIC** 

CASE 620-09

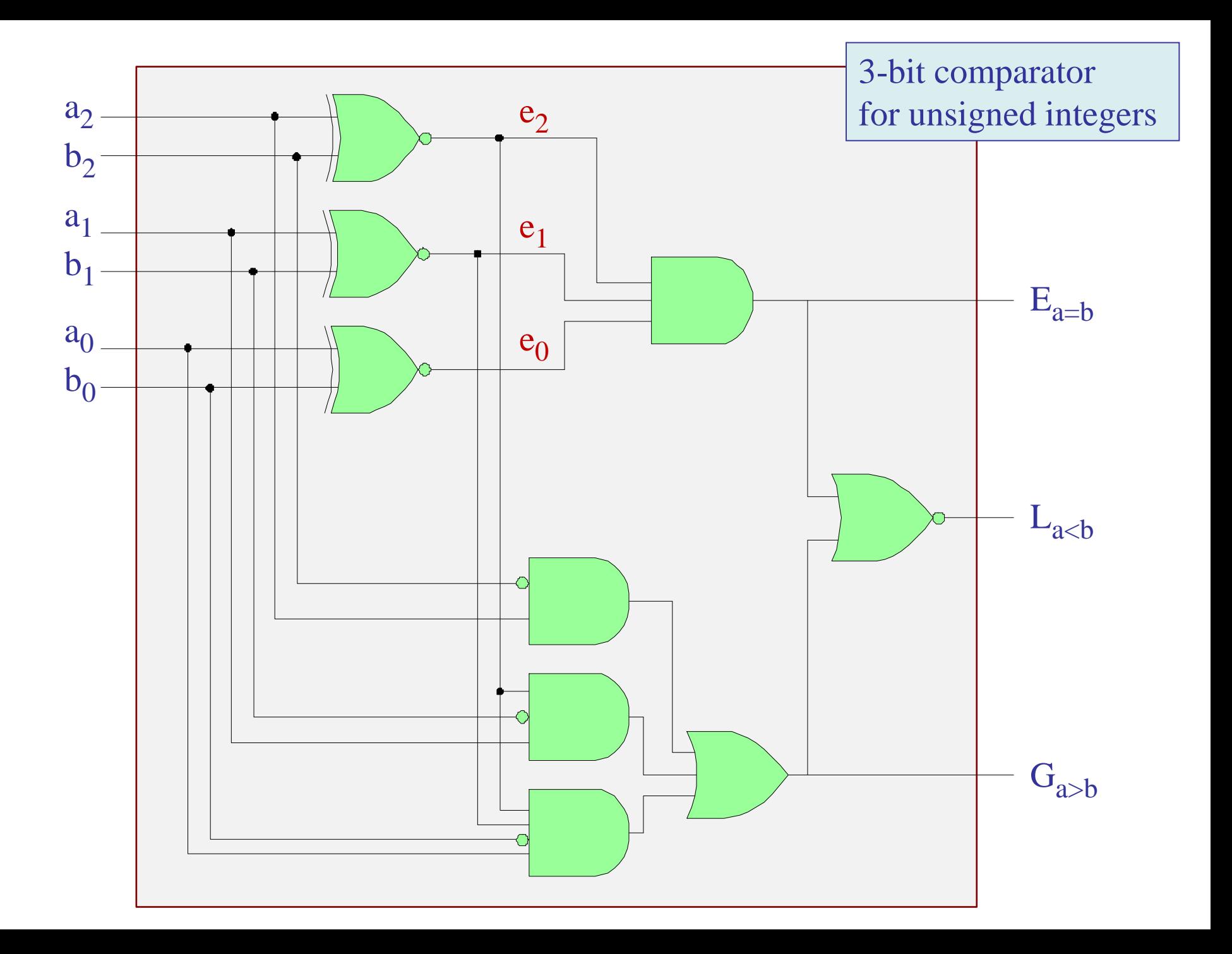

 $a_2$  $a_1$  $a<sub>0</sub>$  $b<sub>2</sub>$  $b<sub>1</sub>$  $b<sub>0</sub>$  $\mathbf{E}_{\text{a}=b}$  $G_{a>b}$ 3-bit unsigned  $L_{a$ comparator u  $e_2$ G L c c c selector for 2's complement  $a = (a_2 a_1 a_0)$  signed integers  $b = (b_2 b_1 b_0)$ 

3-bit comparator

#### Additional Examples - Problem 1

Design a combinational circuit that detects whether a 3-bit number,  $a = [a_2, a_1, a_0]$ , is less than 5, that is,  $a \le 5$ , or,  $a \le 4$ .

#### Solution: Start with a truth-table and a K-map

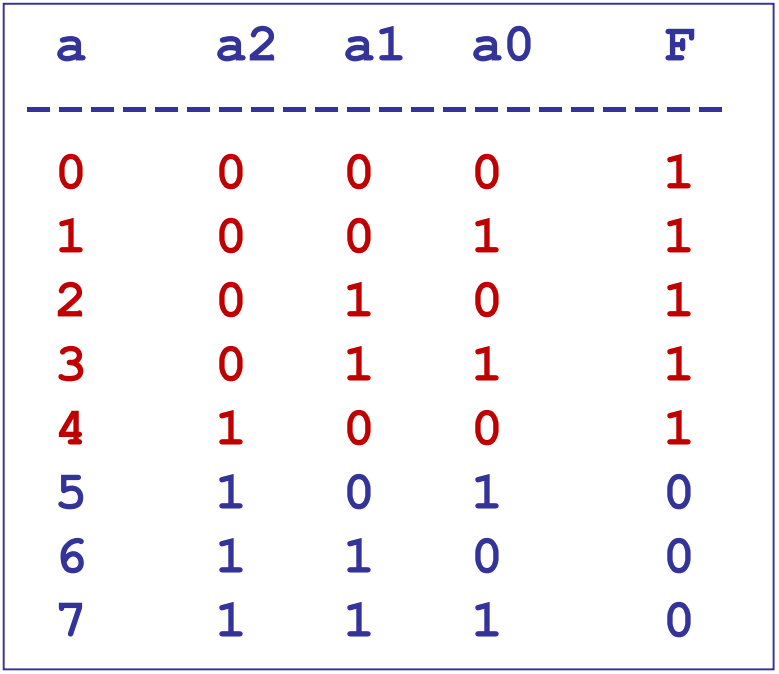

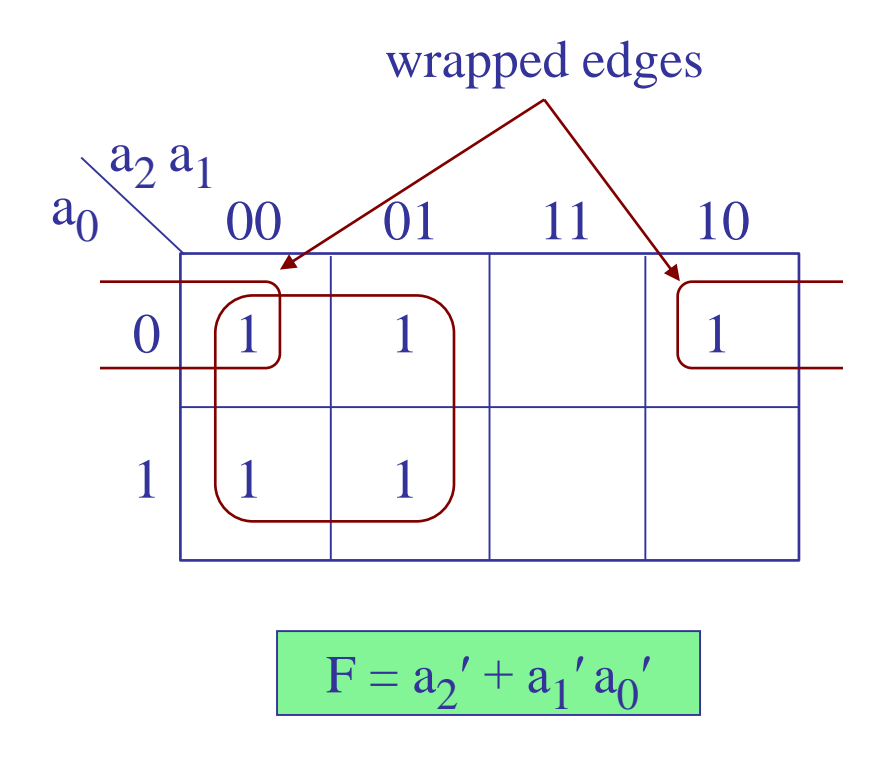

## **Implement with Simulink**

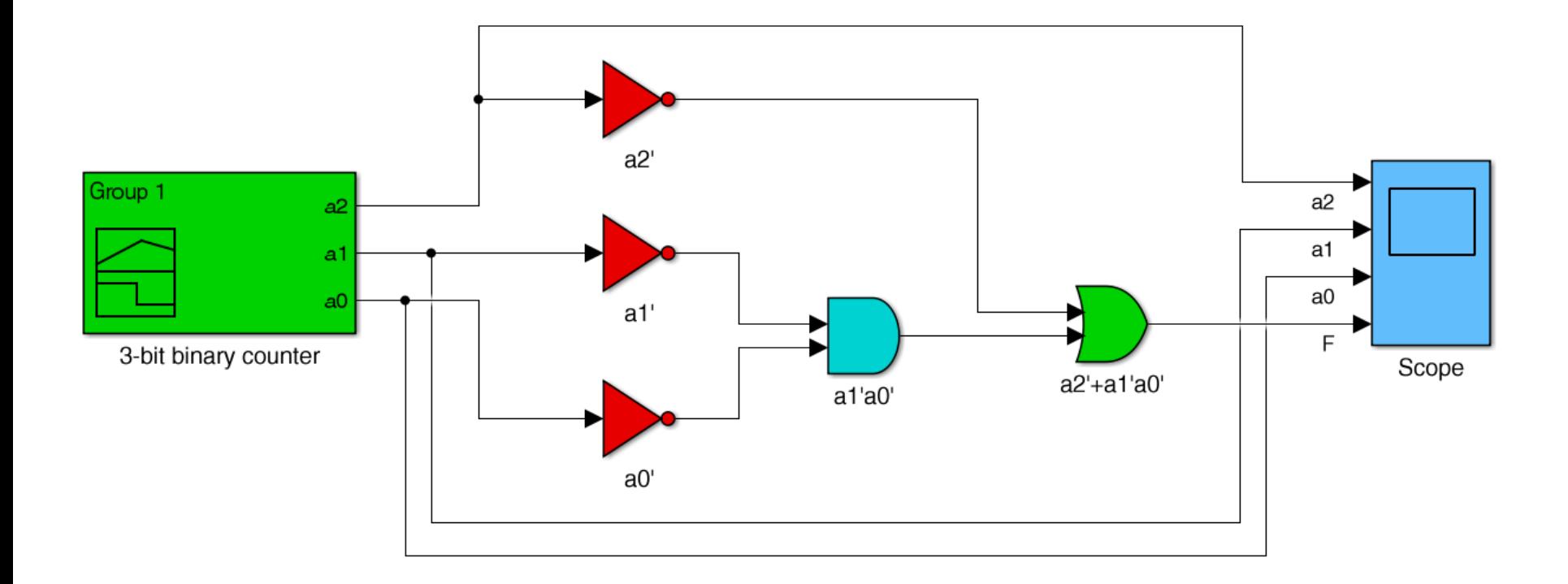

$$
F = a_2' + a_1' a_0'
$$

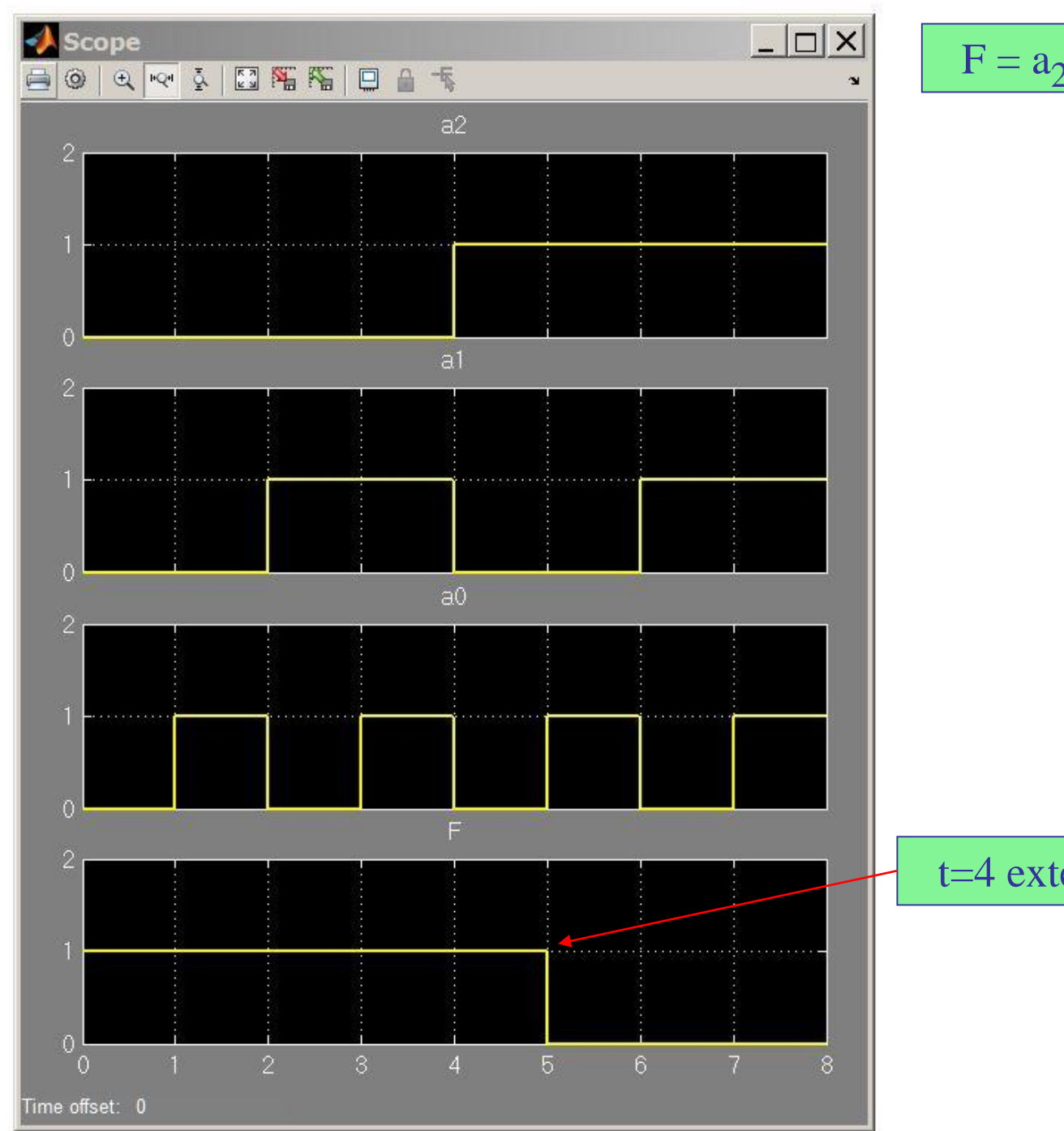

 $F = a_2' + a_1' a_0'$ 

t=4 extends to t=5

#### Additional Examples - Problem 2

Design a combinational circuit that detects whether a 4-bit number,  $a = [a_3, a_2, a_1, a_0]$ , is less than 5, that is,  $a < 5$ , or,  $a \le 4$ .

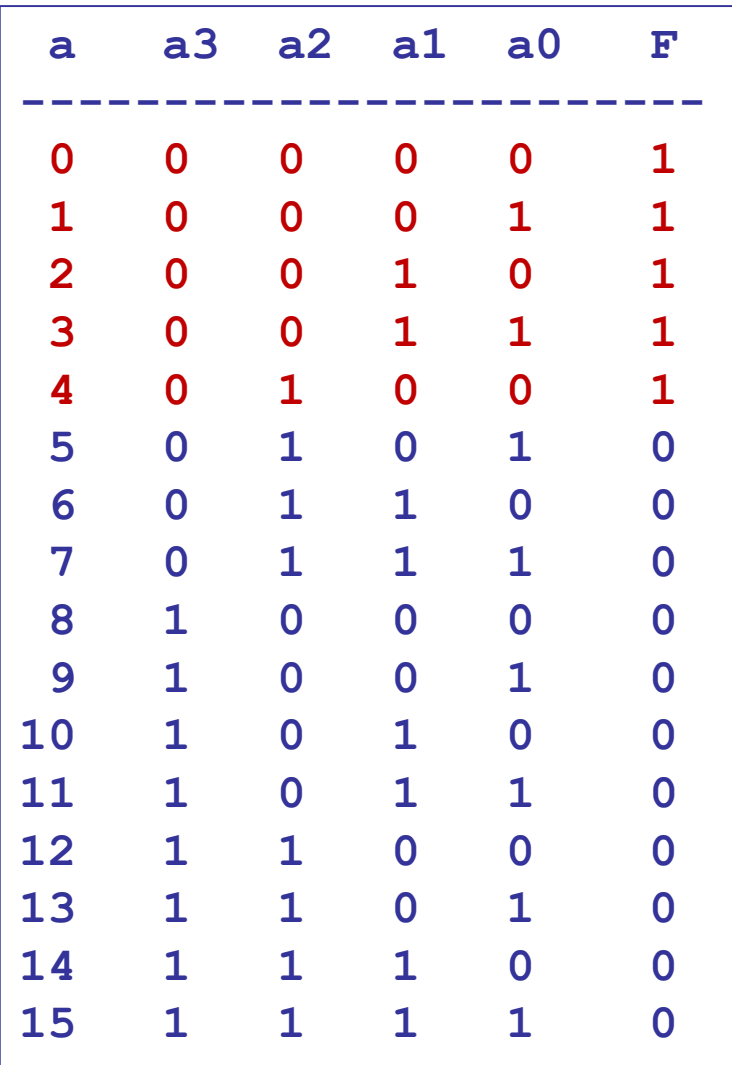

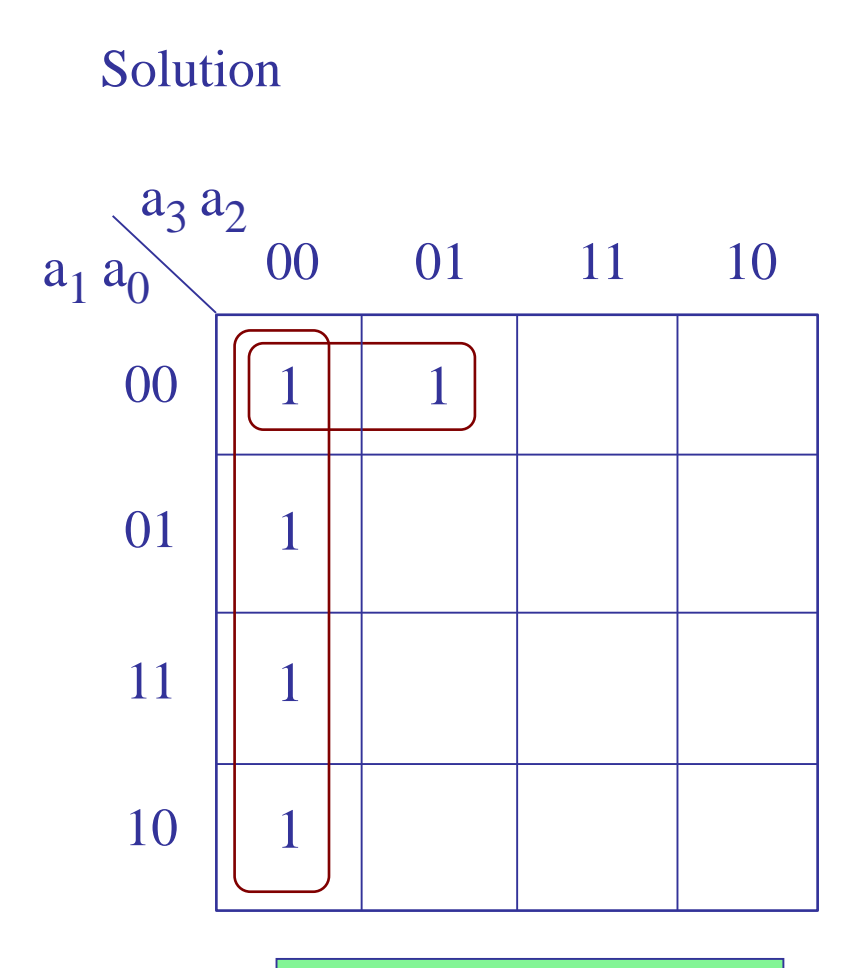

 $F = a_3' a_2' + a_3' a_1' a_0'$ 

### **Implement with Simulink**

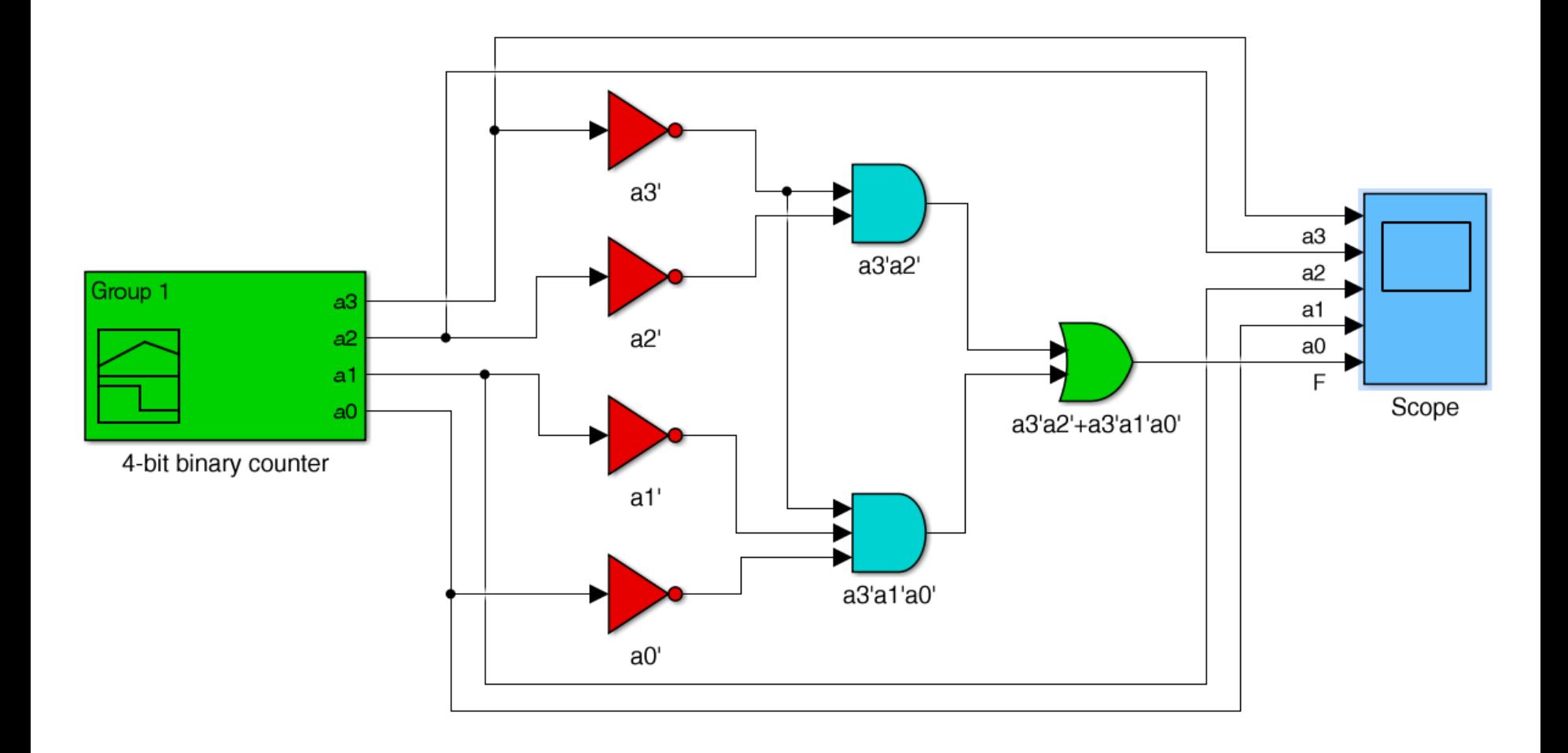

$$
F = a_3' a_2' + a_3' a_1' a_0'
$$

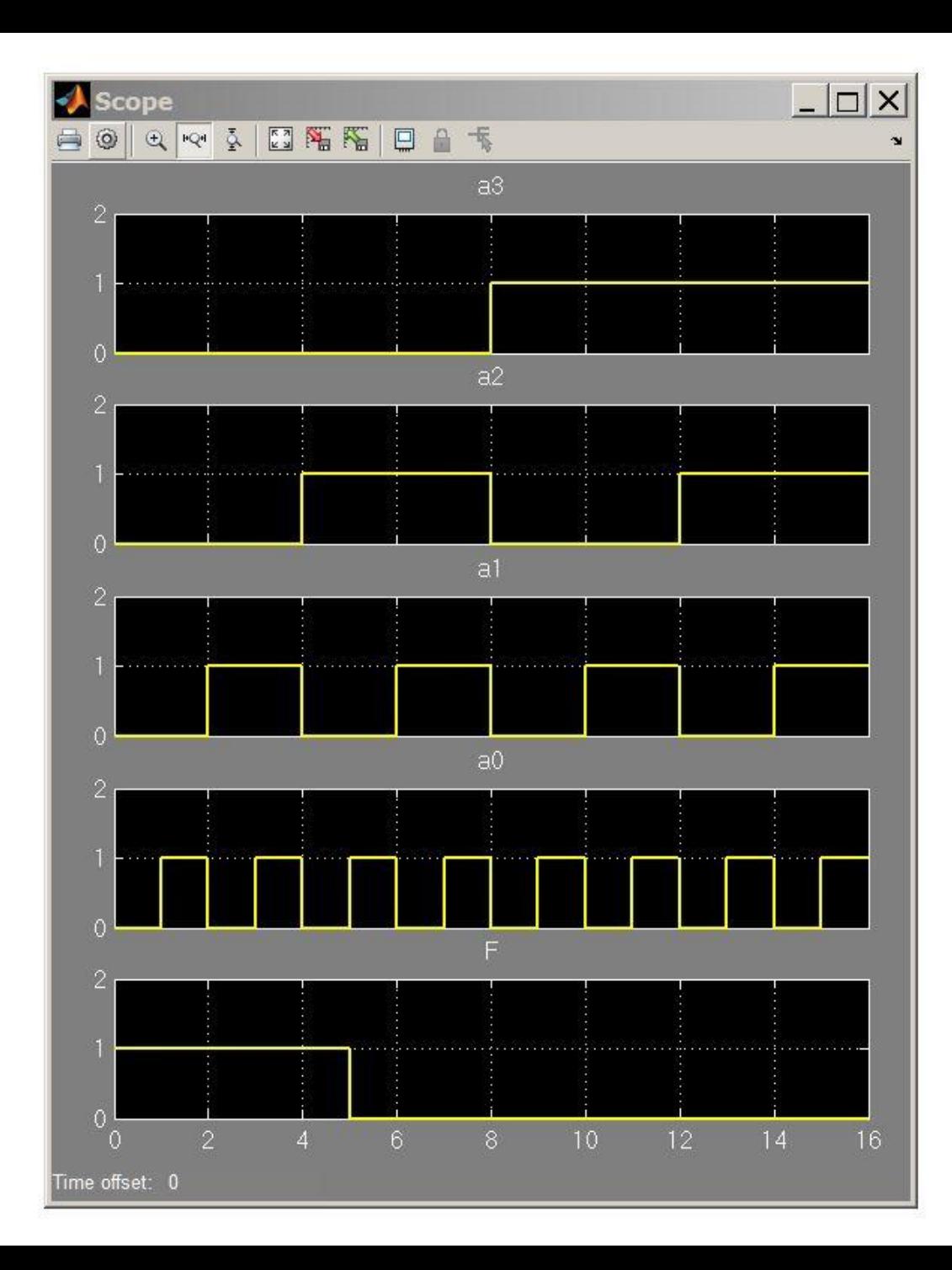

$$
F = a_3' a_2' + a_3' a_1' a_0'
$$

#### Additional Examples - Problem 3

Design a combinational circuit that detects whether a 4-bit number,  $a = [a_3, a_2, a_1, a_0]$ , is in the range,  $5 \le a \le 12$ , or,  $6 \le a \le 11$ .

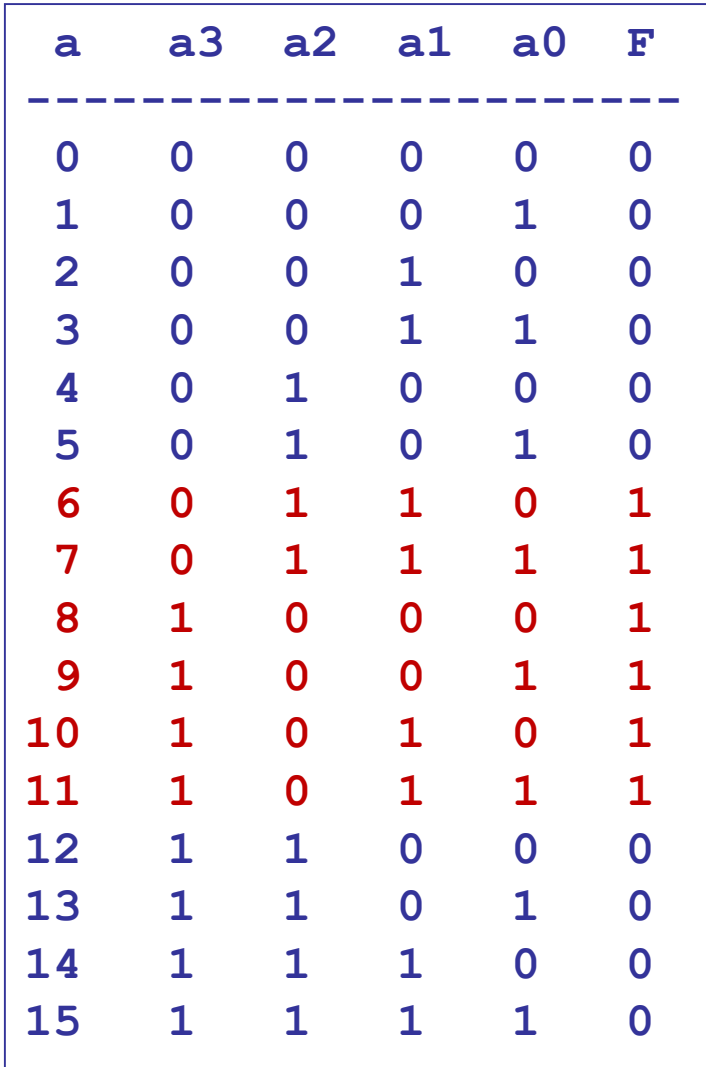

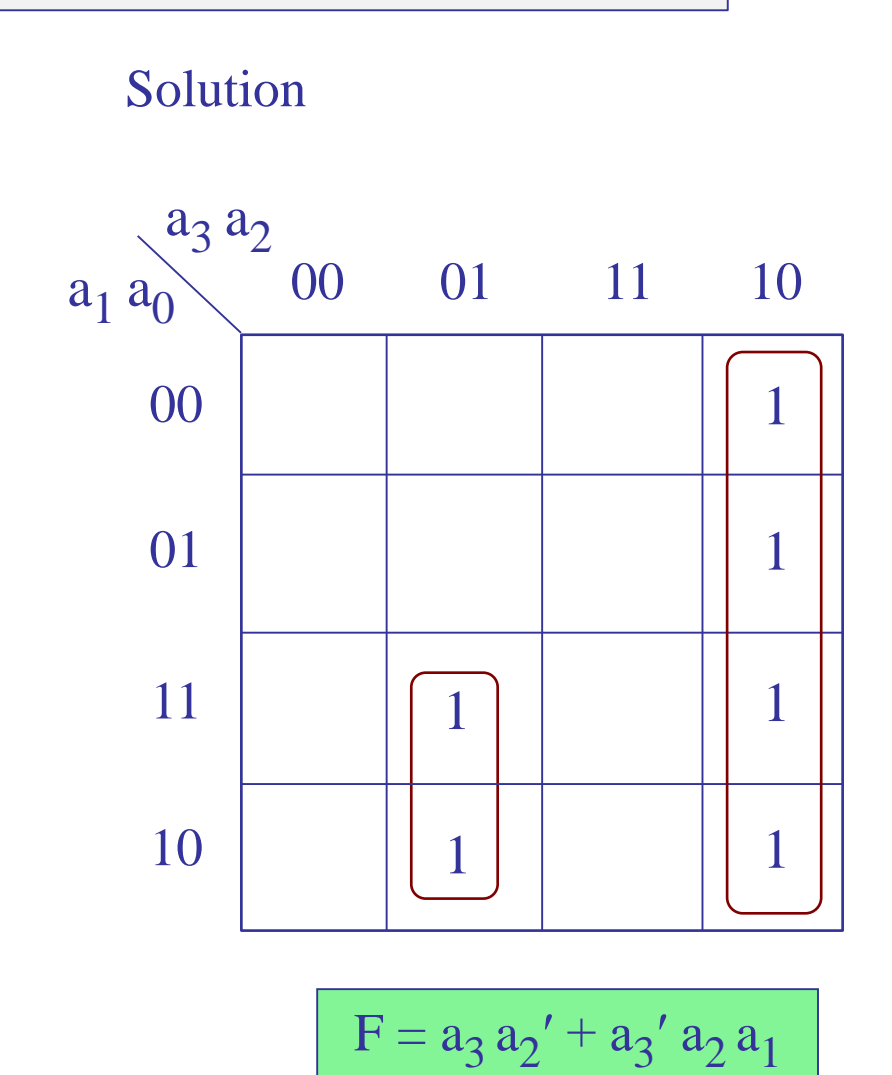

## **Implement with Simulink**

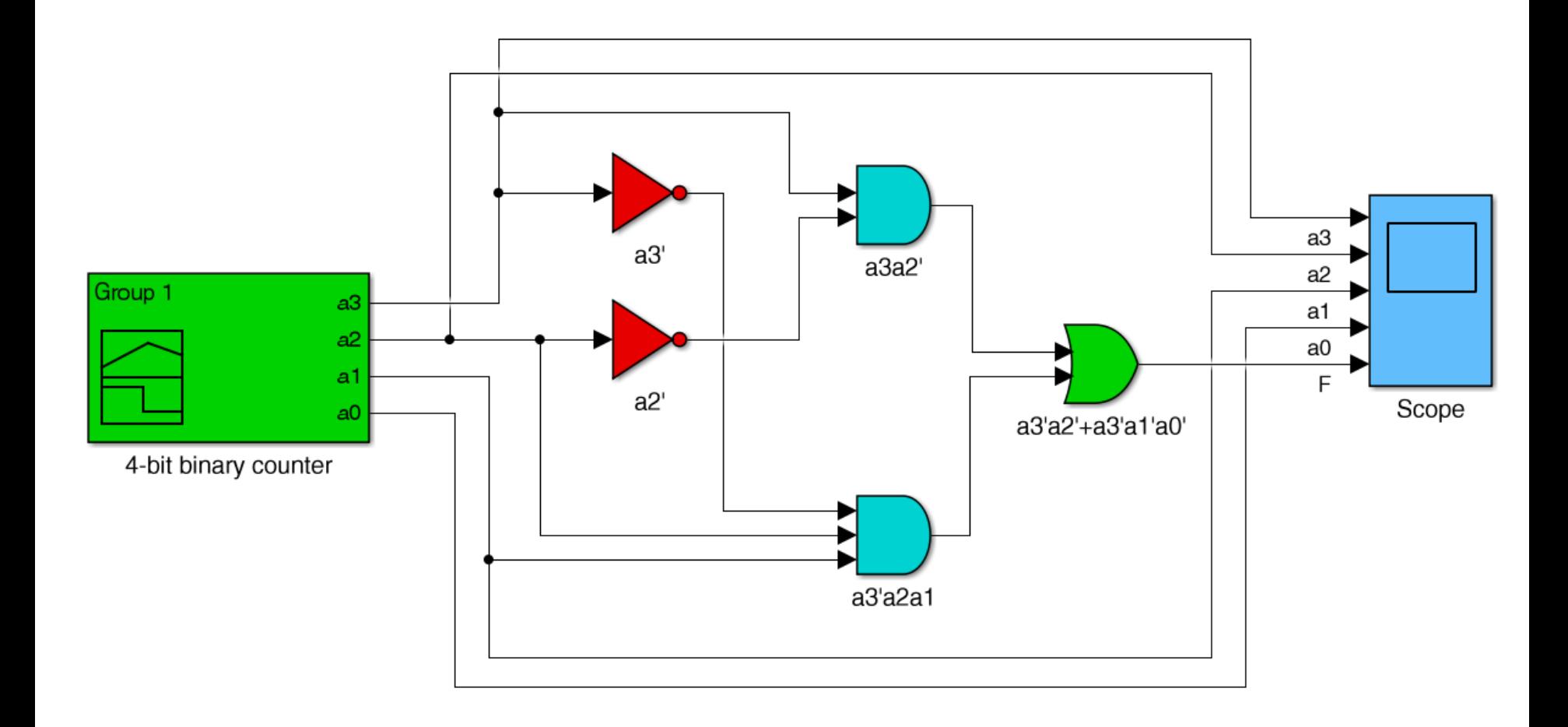

$$
F = a_3 a_2' + a_3' a_2 a_1
$$

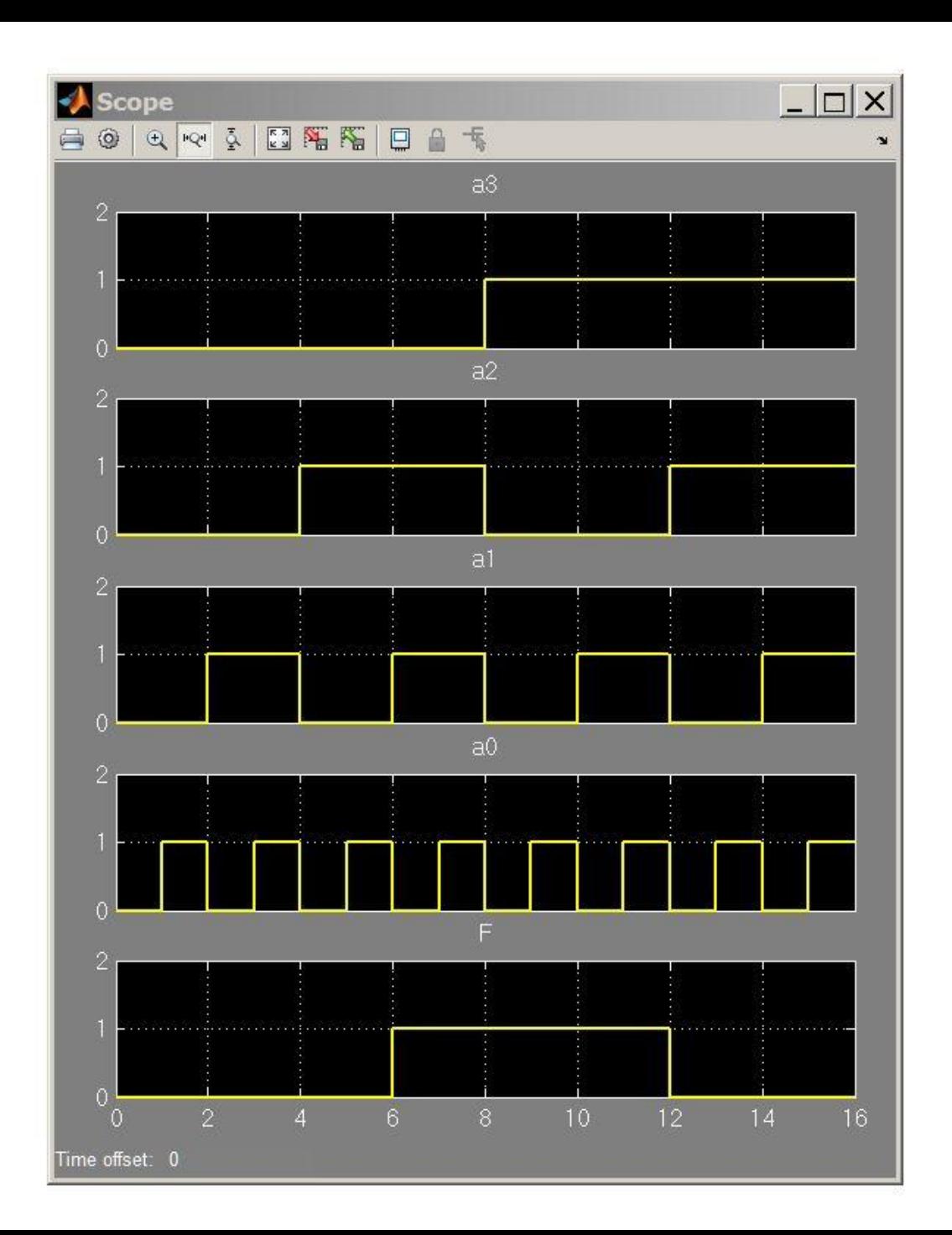

$$
F = a_3 a_2' + a_3' a_2 a_1
$$

# Addition and Subtraction – Half-Adders Wakerly, Sect. 8.1

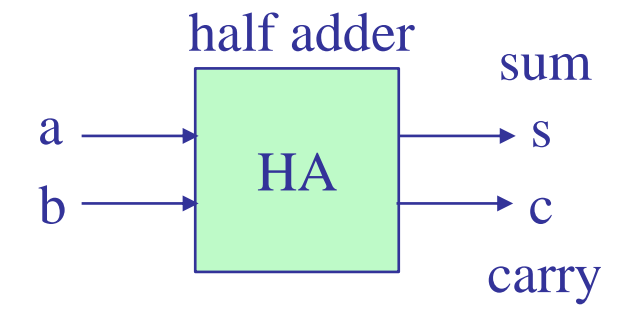

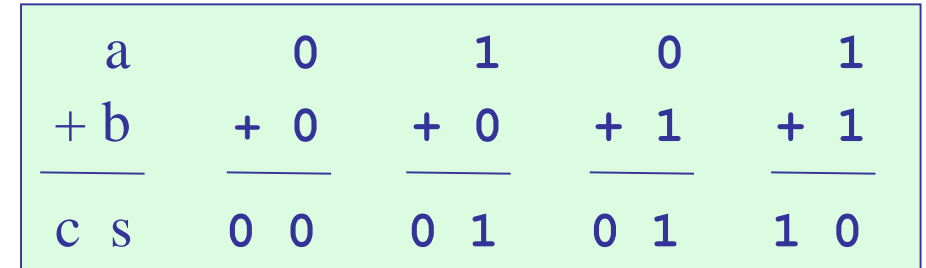

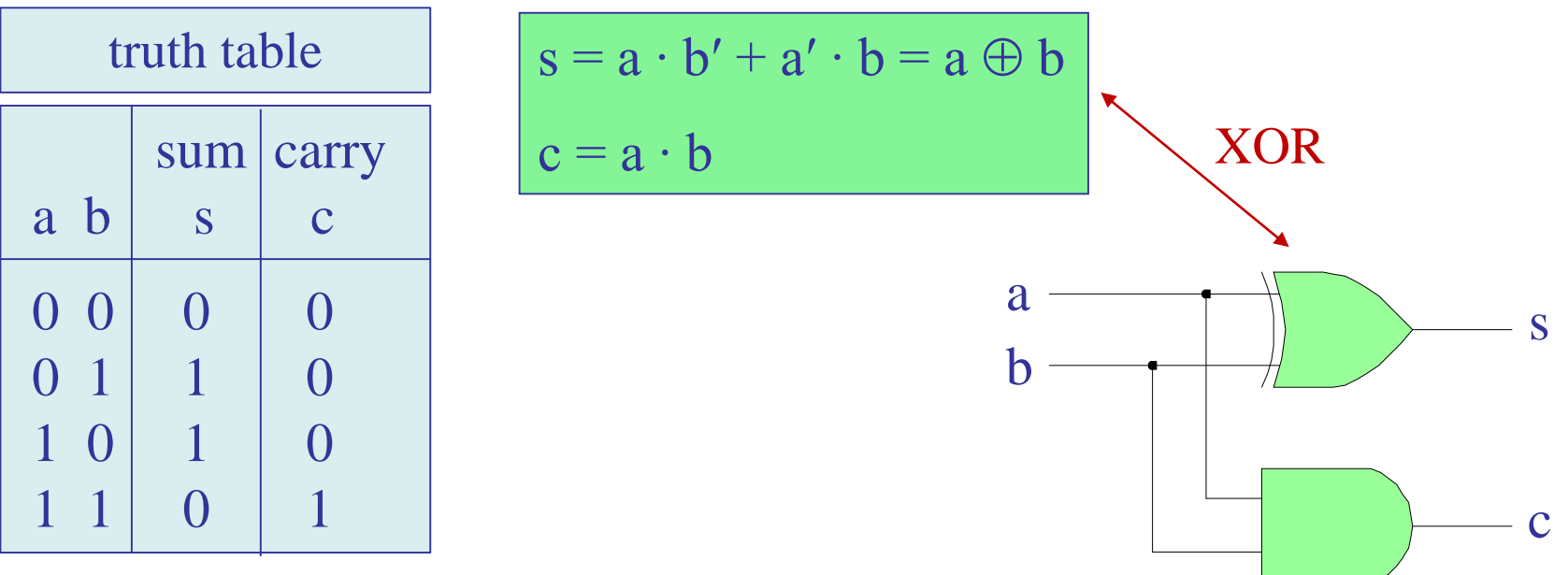

## Addition and Subtraction – Full-Adders

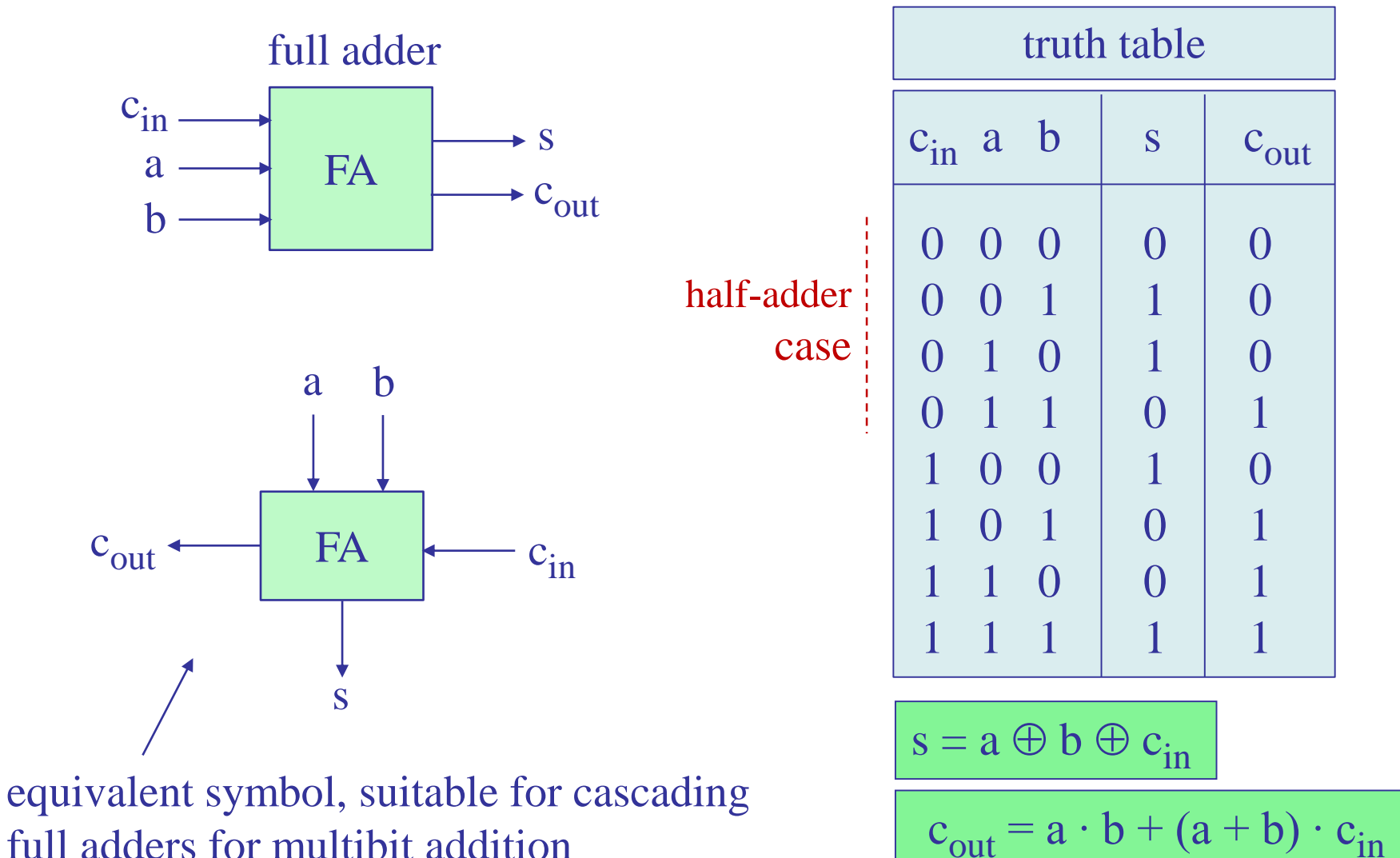

full adders for multibit addition

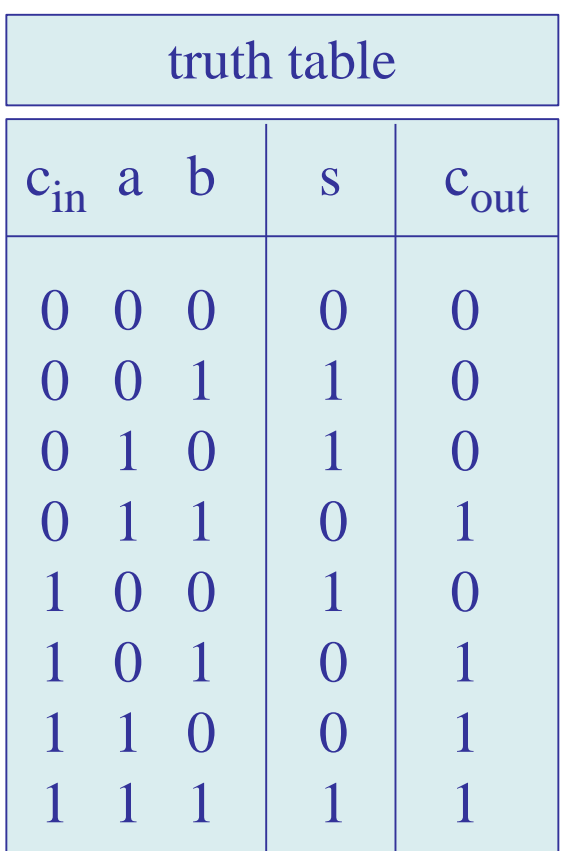

XOR properties  $0 \oplus X = X$  $1 \oplus X = X'$ 

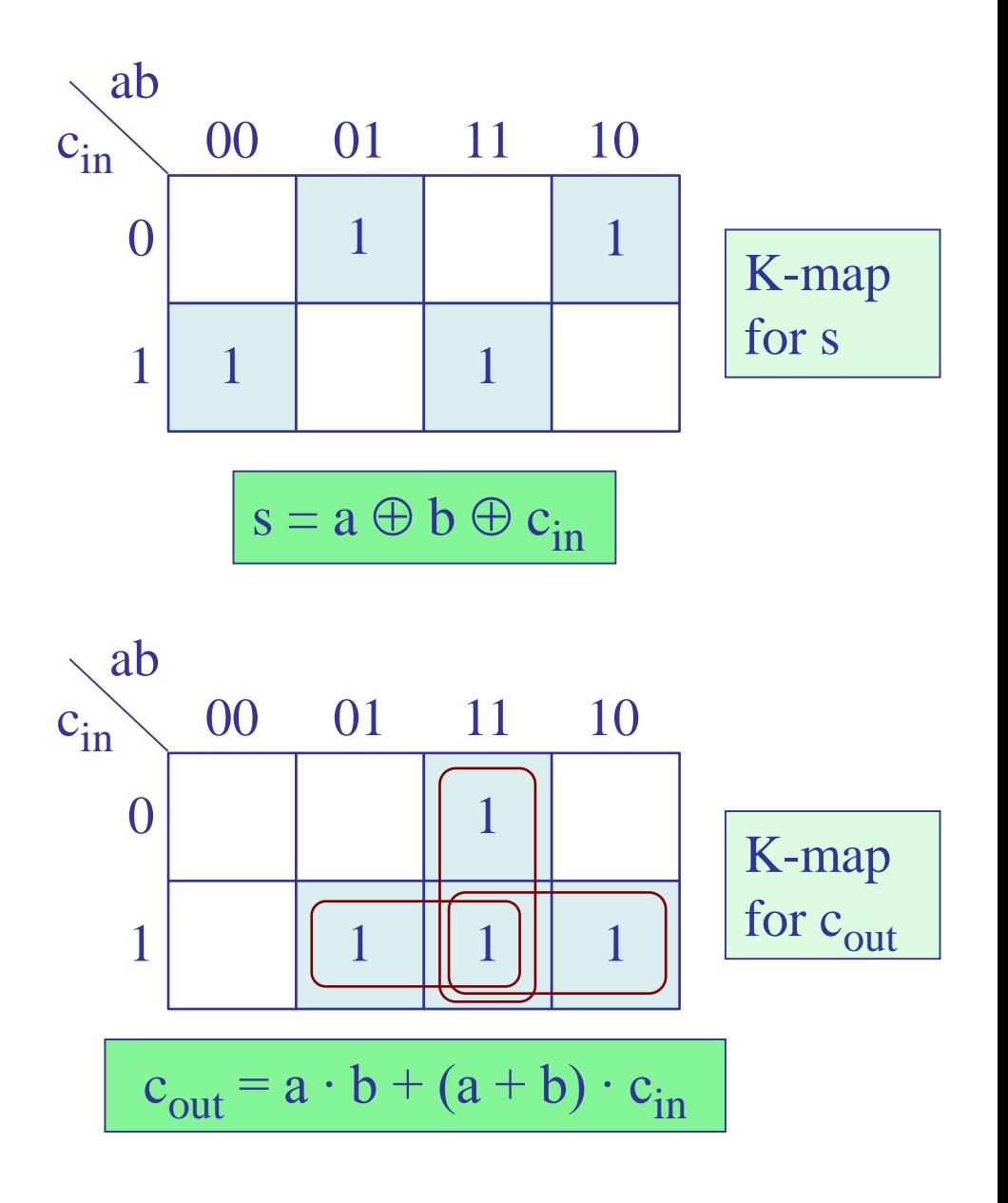

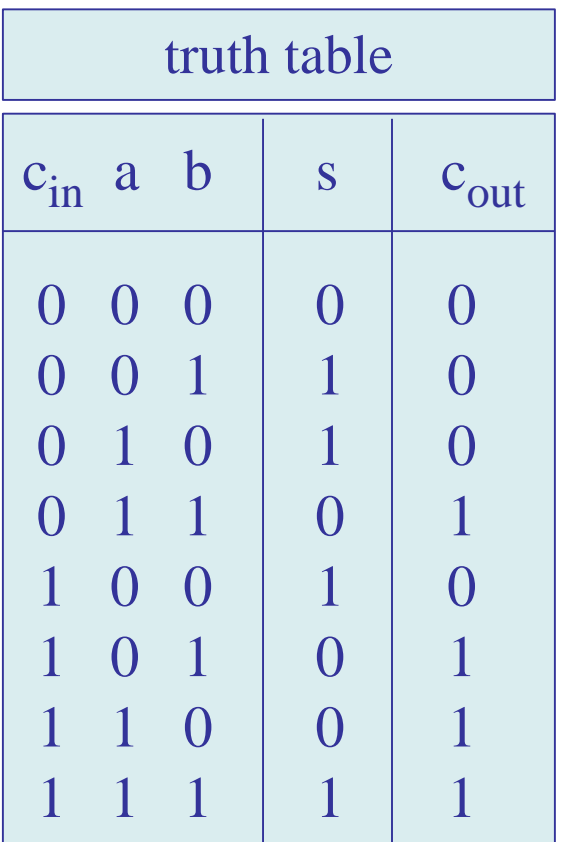

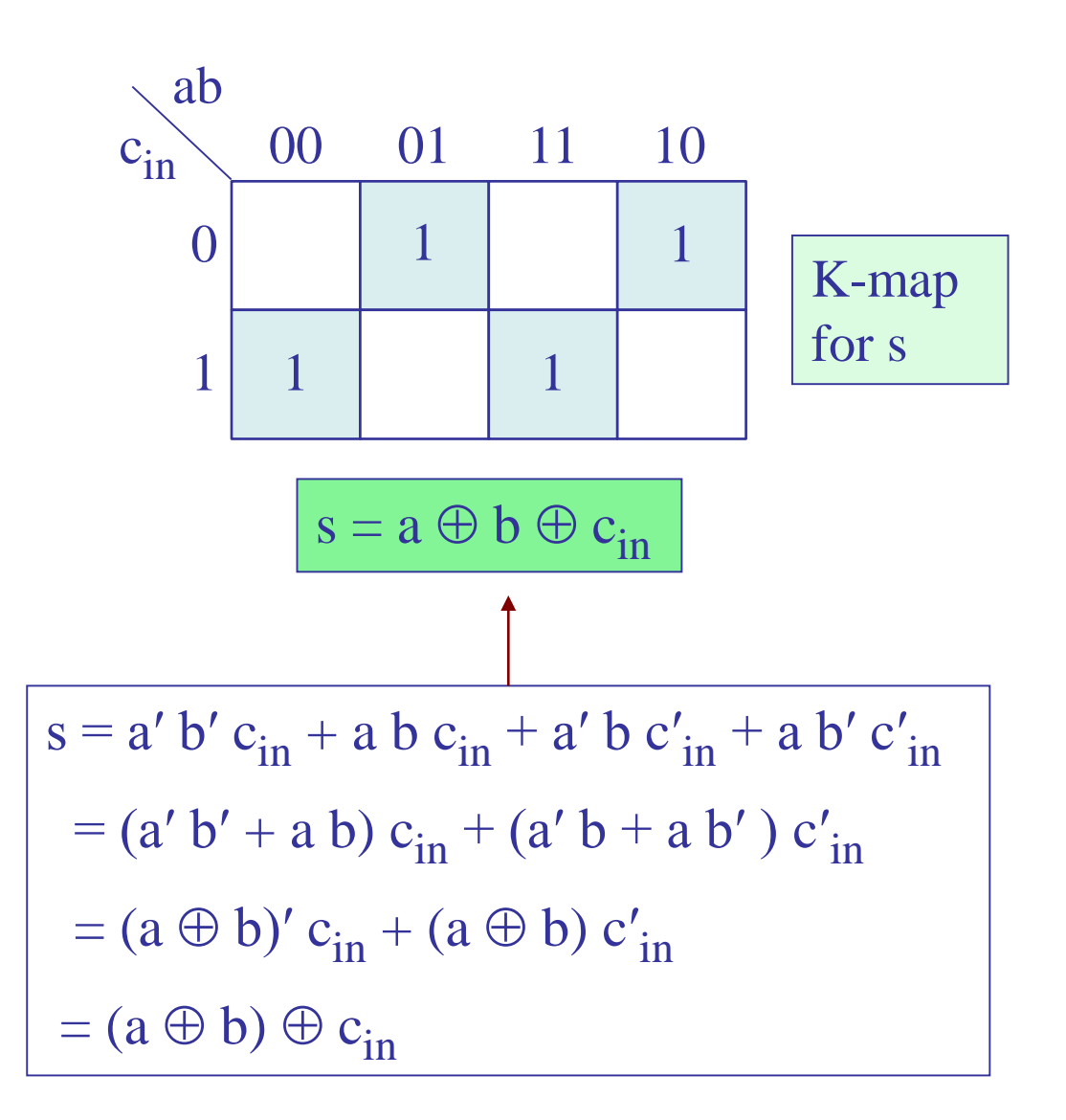

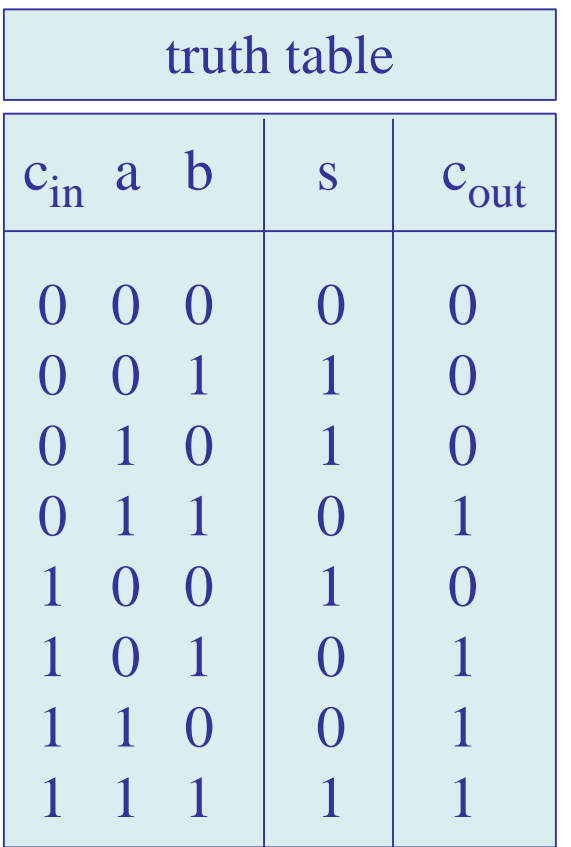

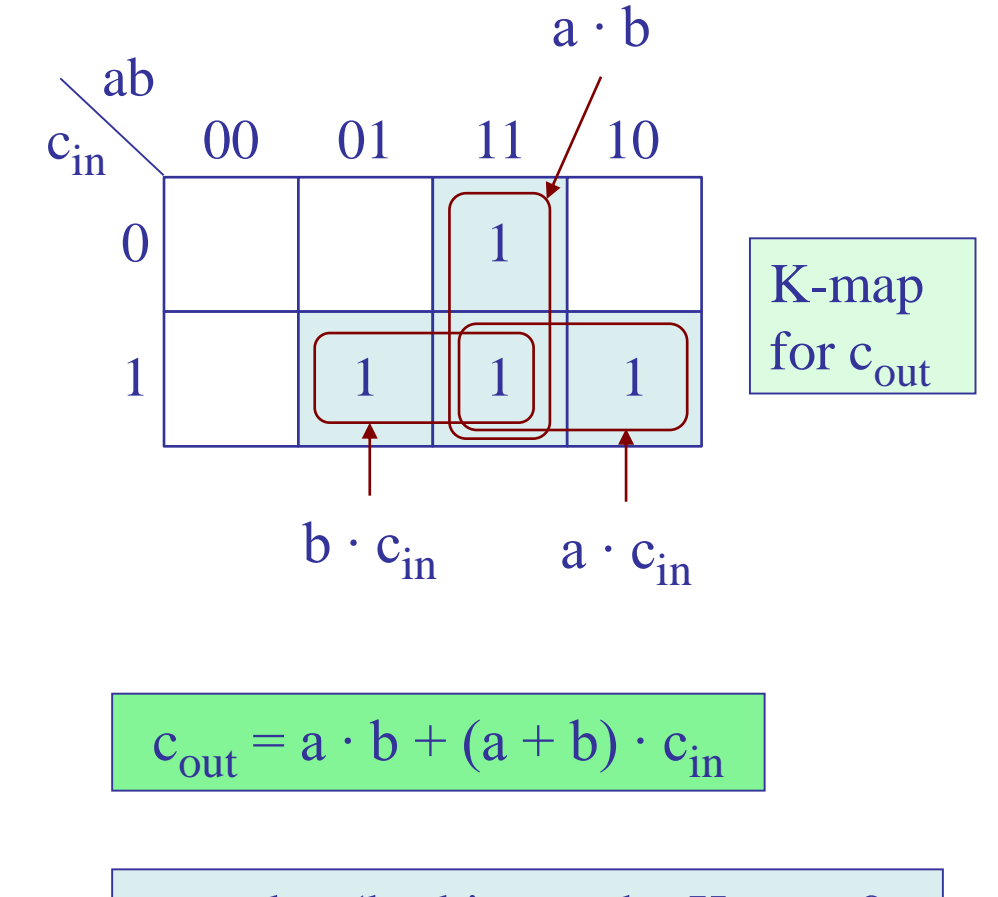

note also (looking at the K-map 0s,  $c_{out}' = a' \cdot b' + (a' + b') \cdot c_{in}'$ 

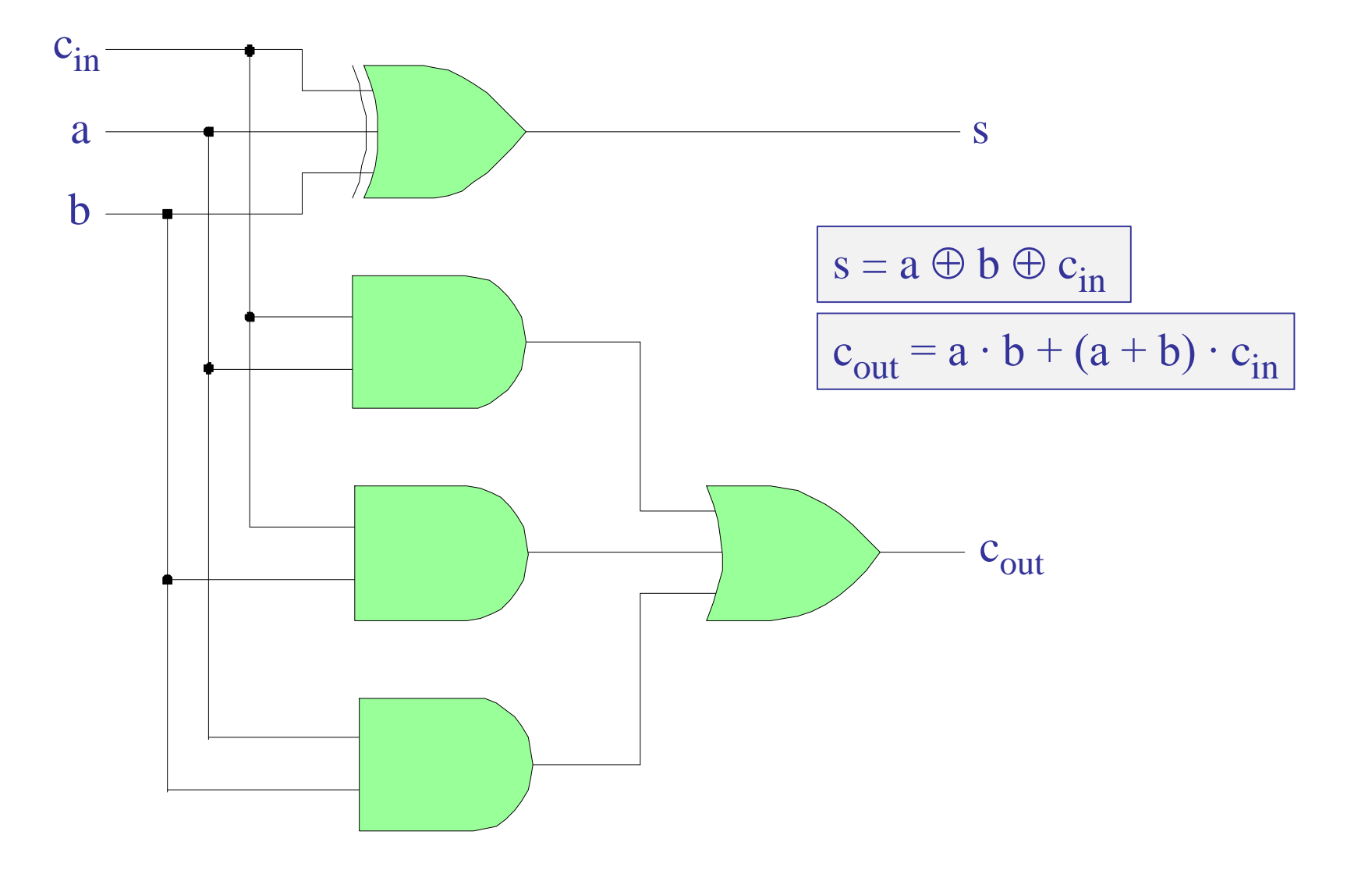

## full-adder implementation by cascading two half-adders

 $s = a \oplus b \oplus c_{in} = (a \oplus b) \oplus c_{in}$ 

$$
c_{out} = a \cdot b + a \cdot c_{in} + b \cdot c_{in} =
$$
  
=  $a \cdot b + a \cdot (b + b') \cdot c_{in} + b \cdot (a + a') \cdot c_{in}$   
=  $a \cdot b + a \cdot b \cdot c_{in} + a \cdot b' \cdot c_{in} + a \cdot b \cdot c_{in} + a' \cdot b \cdot c_{in}$   
=  $a \cdot b \cdot (1 + c_{in} + c_{in}) + (a \cdot b' + a' \cdot b) \cdot c_{in}$   
=  $a \cdot b + (a \oplus b) \cdot c_{in}$ 

half-adder outputs

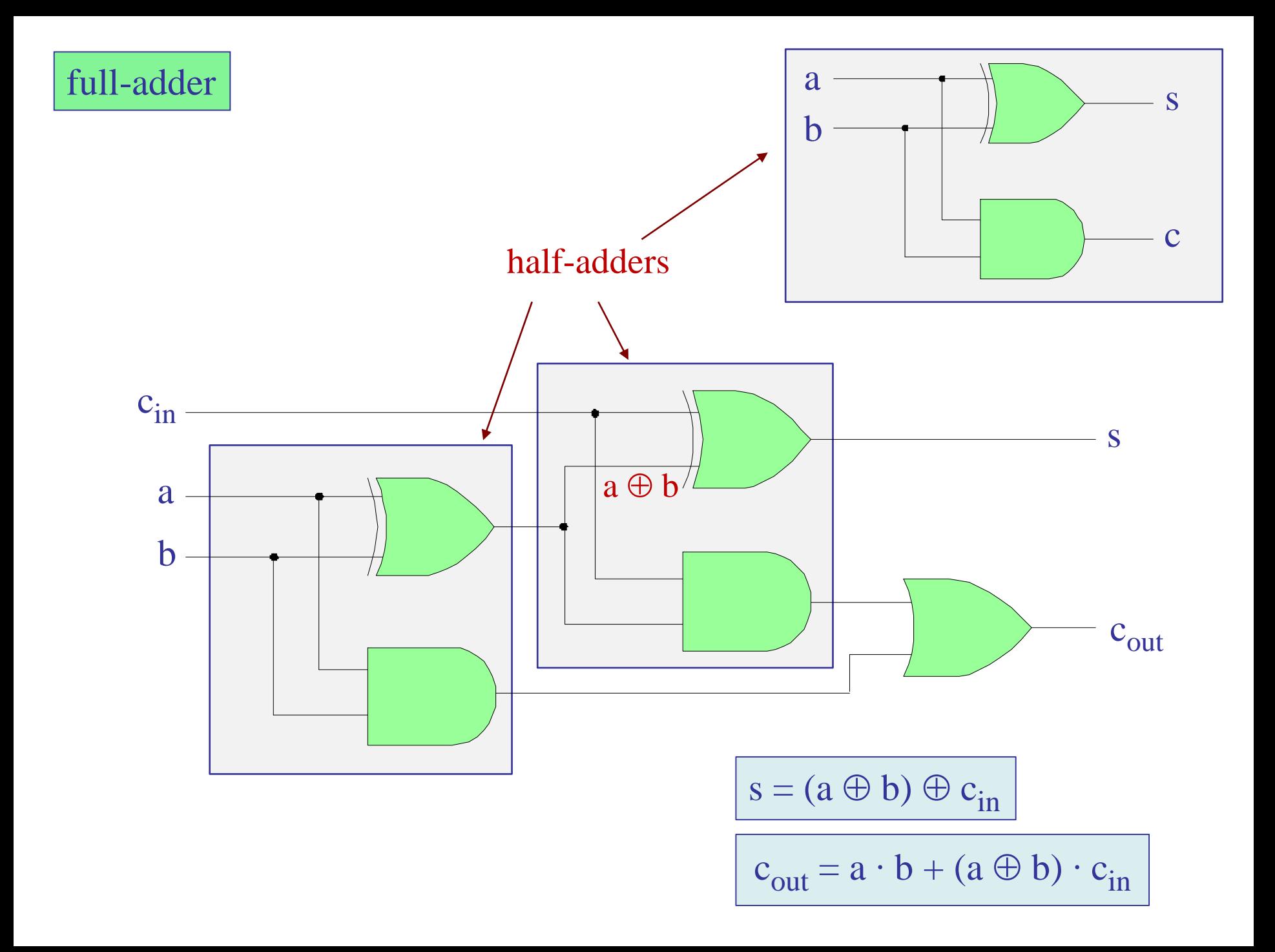

## half-adder as special case of full-adder

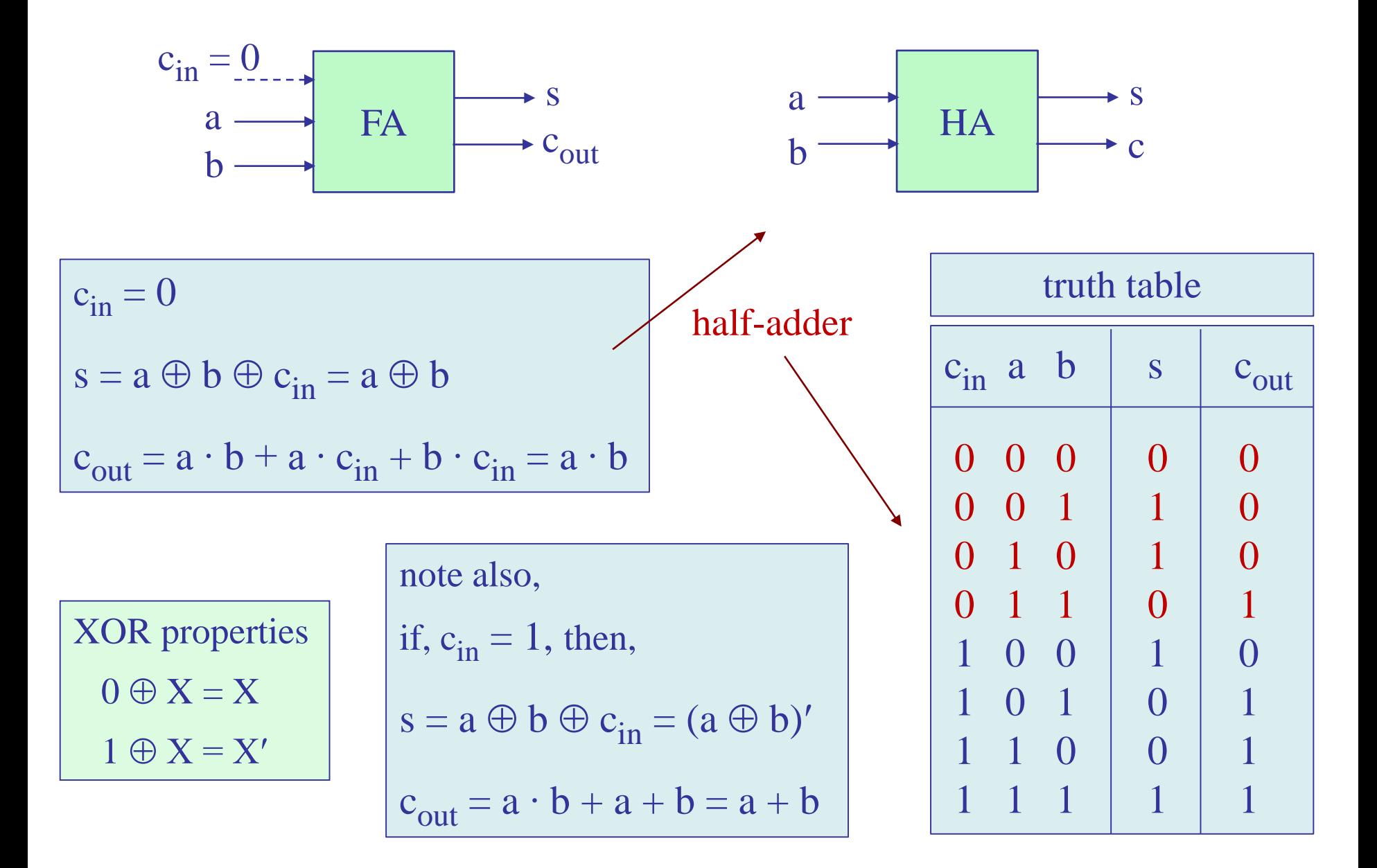

ripple-carry full-adder for 2's complement integers

addition, a+b

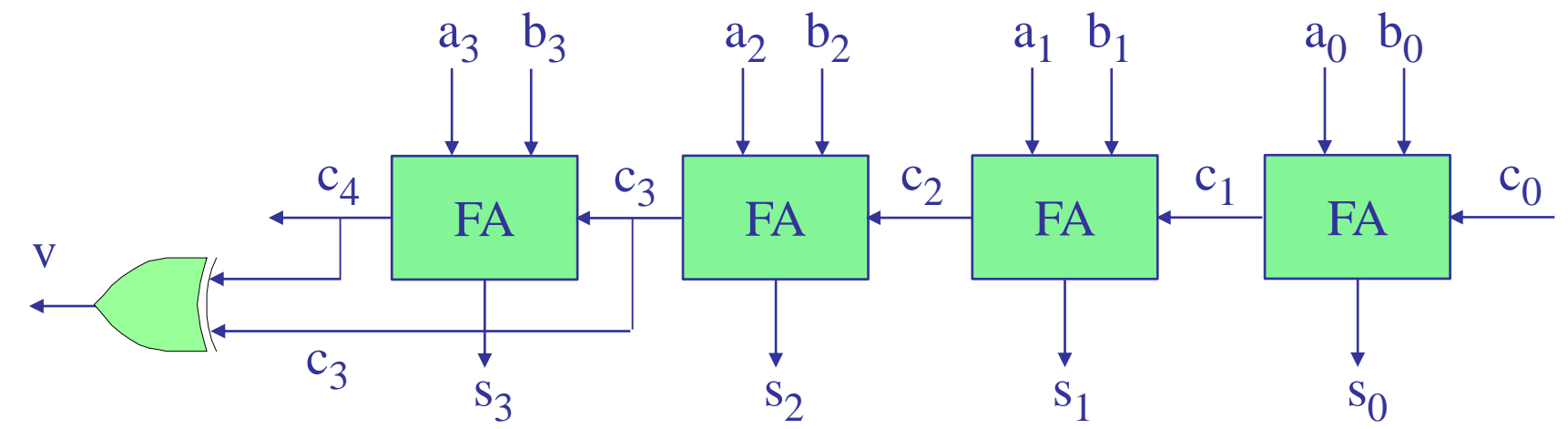

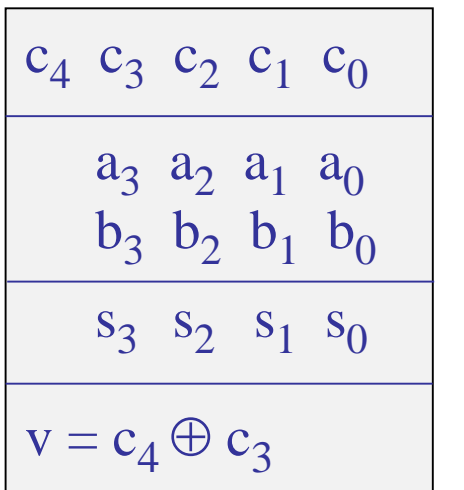

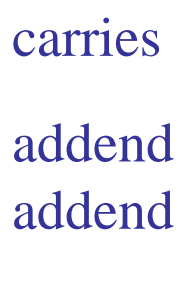

sum

for  $i = 0,1,2,3,$  do,  $s_i = a_i \oplus b_i \oplus c_i$  $c_{i+1} = a_i \cdot b_i + (a_i + b_i) \cdot c_i$ 

overflow bit,  $v = c_N \oplus c_{N-1}$ , for N-bit case

## ripple-carry full-adder/subtractor for 2's complement integers

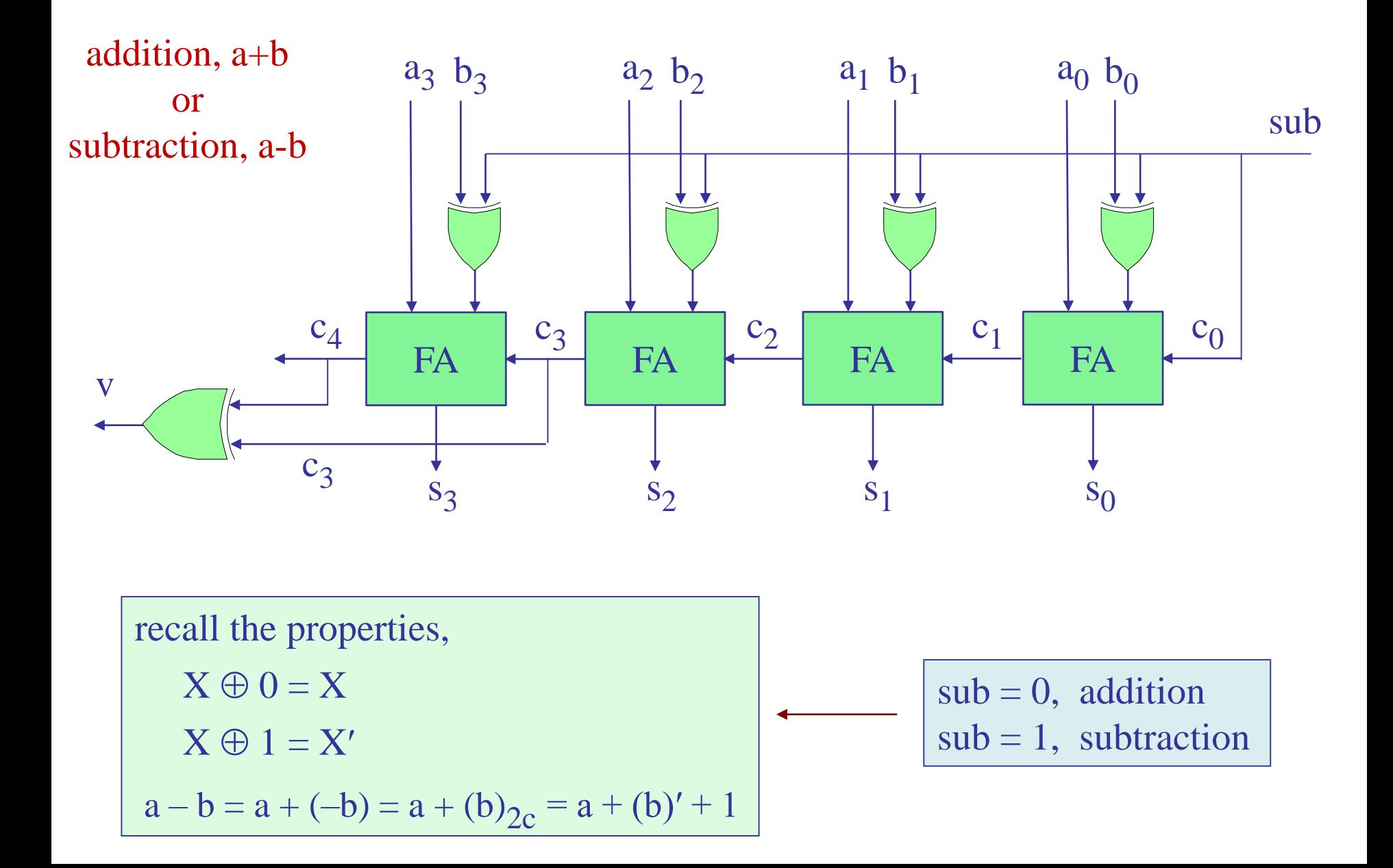

#### **overflow rules for 2's complement addition/subtraction:**

- 1. Range:  $[-2^{N-1}, 2^{N-1}-1]$ , for N-bit 2's complement integers.
- 2. Overflow bit is computed by,  $v = c_N \oplus c_{N-1}$
- 3. If the numbers a, b are both positive or both negative, then, there is no overflow  $(v=0)$  for the difference,  $a-b$ , and the output carry  $c_N$  can be ignored (this also the case if one of the numbers  $a, b$  is positive and the other negative and they are added.)
- 4. If the numbers a, b are both positive or both negative, then there will be overflow in the sum,  $s = a + b$ , if s lies beyond the range,  $[-2<sup>N-1</sup>, 2<sup>N-1</sup>-1]$ , and in this case the overflow bit is v=1, and the output carry  $c_N$  (whether it is 0 or 1) must be used to extend the result to N+1 bits, i.e.,  $c_N$  mut be prepended to become the MSB of the resulting sum s.

see some examples in next few pages

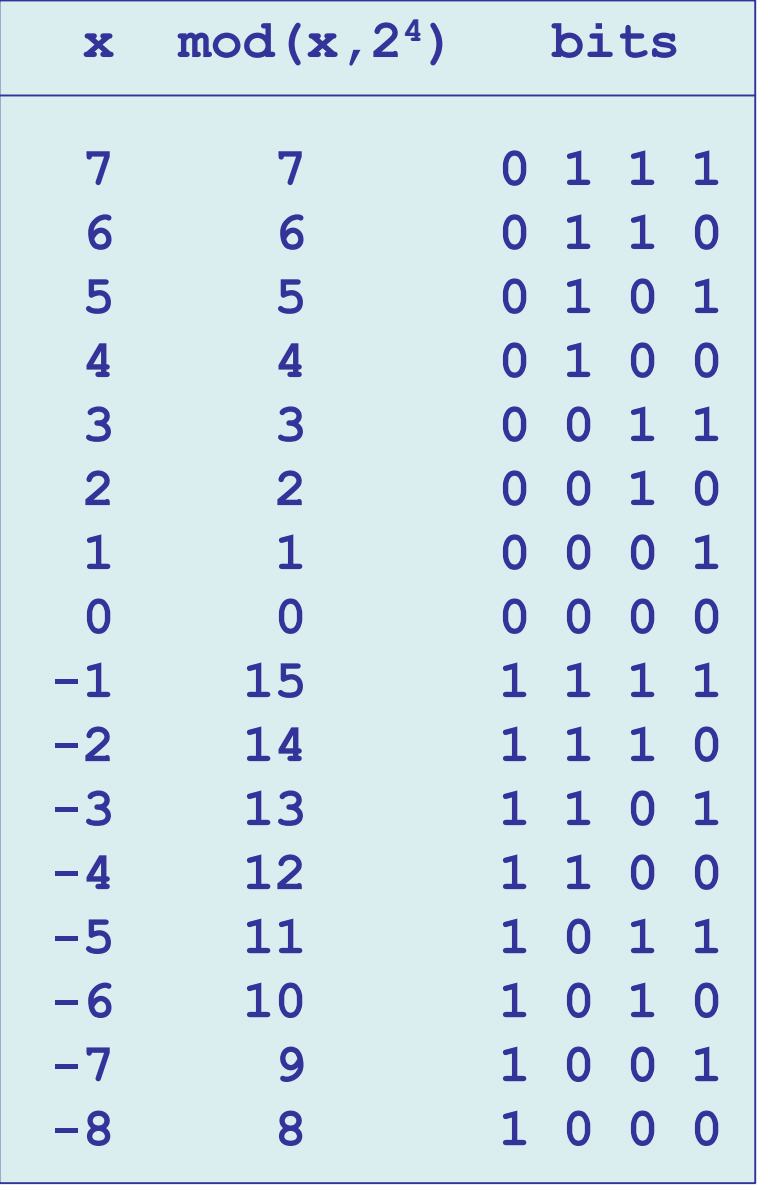

we recall that 2's complement negative 4-bit integers have the same bit pattern as their mod-16 positive counterparts

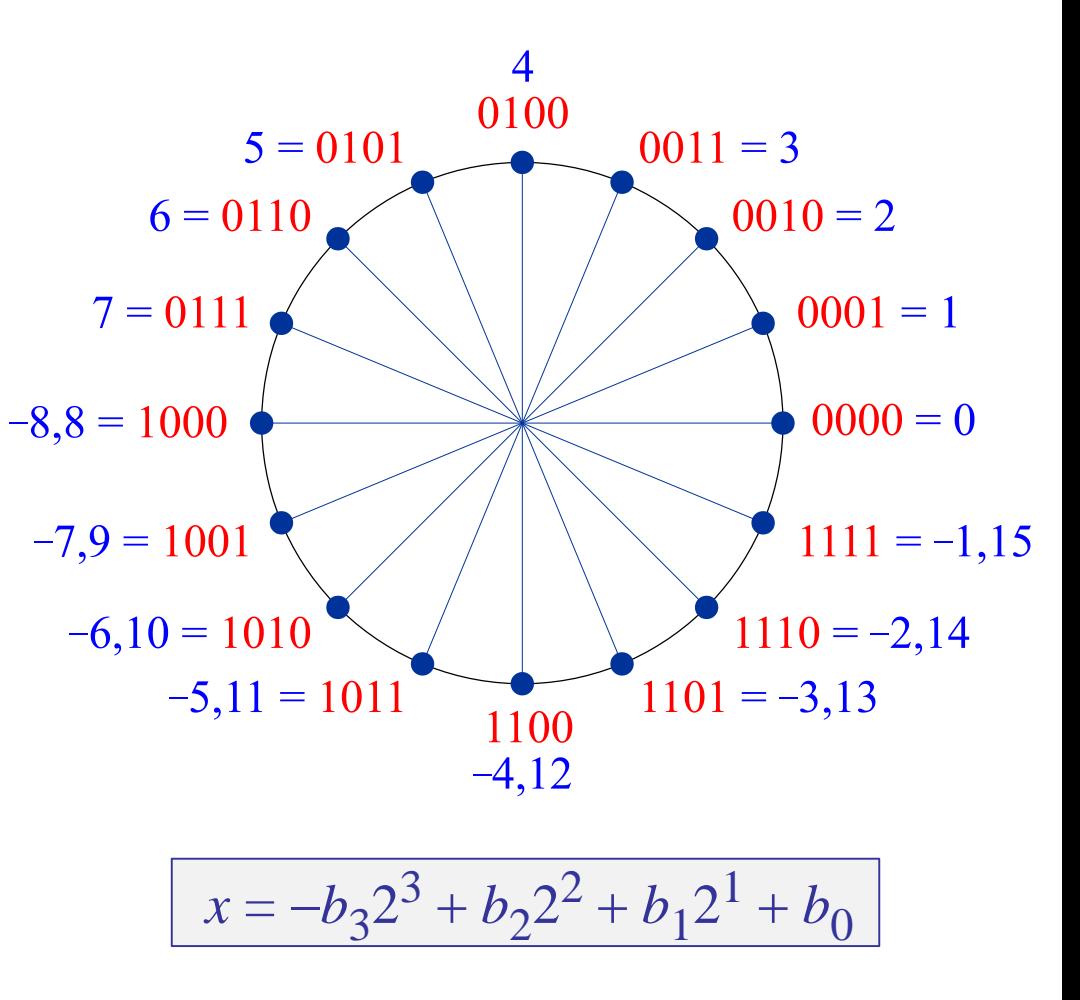

for N=4 case, range:  $[-2^3, 2^3-1] = [-8, 7]$ 

if both numbers a,b are positive or both negative, then, there is no overflow for the difference, a-b, but there may be for their sum, a+b.

both a,b positive or zero,  $0 \le a \le 7$   $0 \le a \le 7$  $\Rightarrow$   $-7 \le a - b \le 7$  $0 \le b \le 7$   $-7 \le -b \le 0$ but,  $0 \le a + b \le 14$ , and sum requires possibly 5 bits both a,b negative,  $-8 \le a \le -1$   $-8 \le a \le -1$  $\Rightarrow$   $-7 \le a - b \le 7$  $-8 \le b \le -1$   $1 \le -b \le 8$ but,  $-16 \le a + b \le -2$ , and sum requires possibly 5 bits

5-bit range:  $[-2^4, 2^4 -1] = [-16, 15]$ 

# for N=4 case, range:  $[-2^3, 2^3-1] = [-8, 7]$

if one of the numbers a,b is positive and the other negative, then, there is no overflow for the sum, a+b, but there may be in their difference, a-b.

for example,  $0 \le a \le 7$   $0 \le a \le 7$  $\Rightarrow$  1  $\leq$  a - b  $\leq$  15, and can overflow  $-8 \le b \le -1$   $1 \le -b \le 8$ but,  $-8 \le a + b \le 6$ , and remains within the 4-bit range

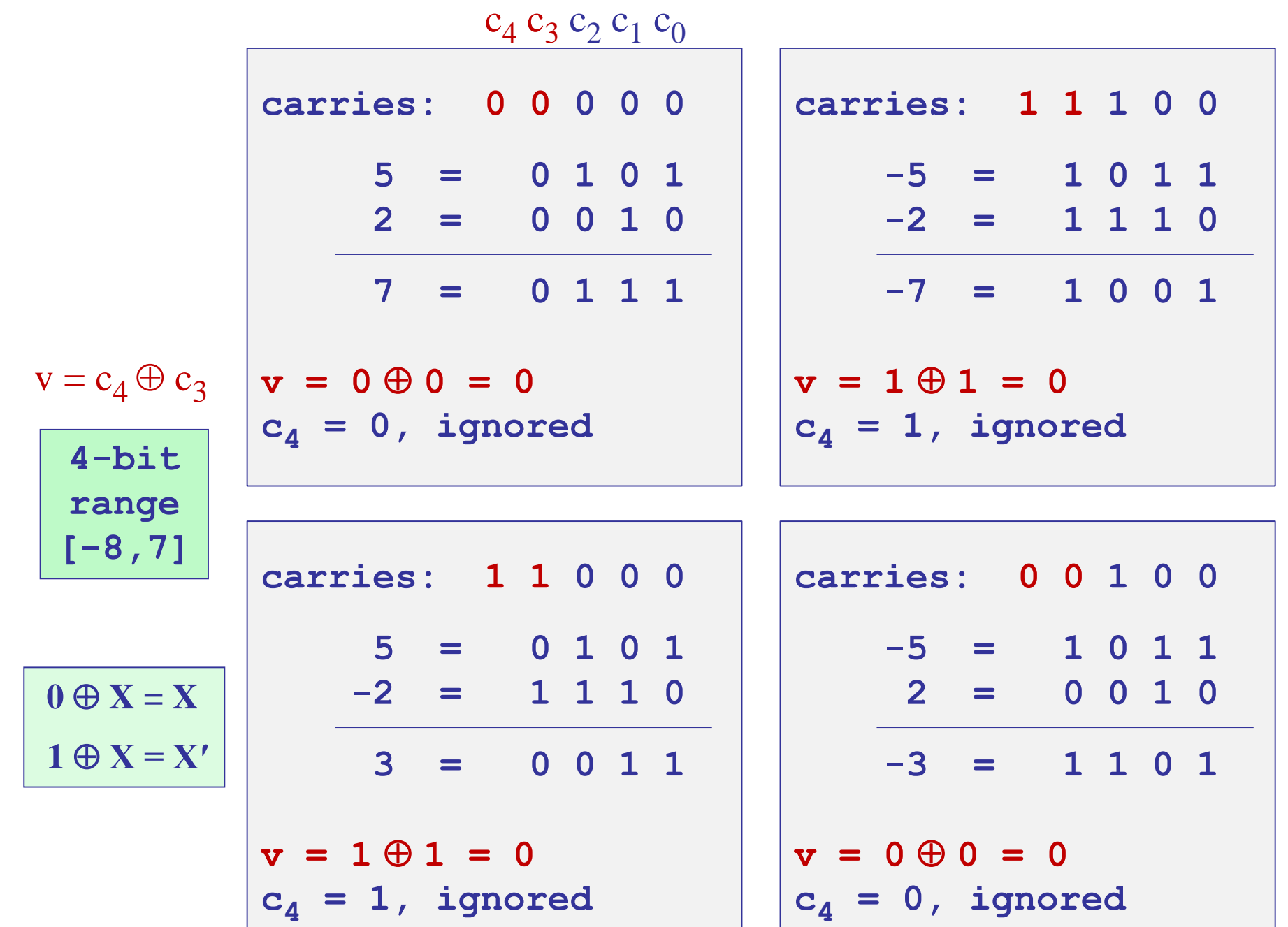

carries:

\n
$$
0 \quad 1 \quad 1 \quad 0 \quad 0
$$
\n
$$
6 = 0 \quad 1 \quad 1 \quad 0
$$
\n
$$
3 = 0 \quad 0 \quad 1 \quad 1
$$
\n
$$
9 = 0 \quad 1 \quad 0 \quad 0 \quad 1
$$
\n
$$
(5 \text{-bit})
$$
\n
$$
v = 0 \oplus 1 = 1
$$
\n
$$
c_4 = 0, \text{ included}
$$

carries: 1 0 0 0 0

\n
$$
-6 = 1 0 1 0
$$
\n
$$
-3 = 1 1 0 1
$$
\n
$$
-9 = 1 0 1 1 1
$$
\n
$$
v = 1 \oplus 0 = 1
$$
\n23 = 32-9

\n
$$
v = c_{4} \oplus c_{3}
$$
\n
$$
c_{4} = 1, \text{ included}
$$
\n
$$
c_{1} = 16, 15
$$

carries:

\n
$$
1\ 1\ 0\ 0\ 0
$$
\n
$$
6 = 0\ 1\ 1\ 0
$$
\n
$$
-3 = 1\ 1\ 0\ 1
$$
\n
$$
3 = 0\ 0\ 1\ 1
$$
\nv = 1001 = 0

\nc<sub>4</sub> = 1, ignored

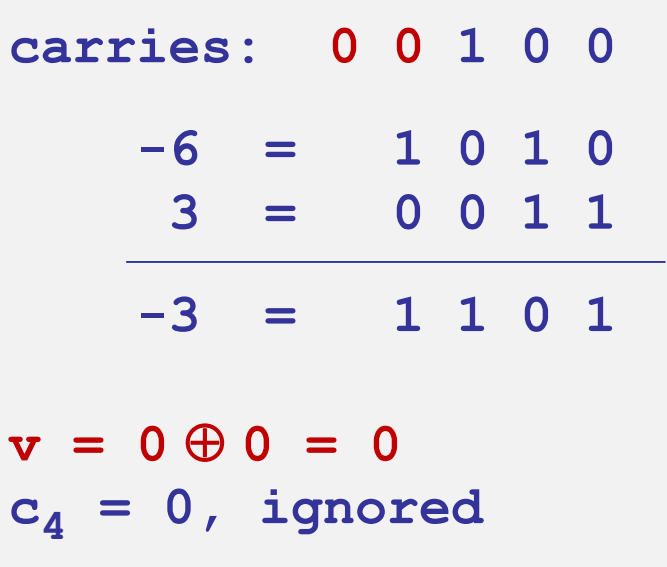

$$
23 = 32-9
$$
\n
$$
v = c_4 \oplus c_3
$$
\n
$$
5 - \text{bit}
$$
\n
$$
range
$$
\n
$$
[-16, 15]
$$
\n
$$
4 - \text{bit}
$$
\n
$$
range
$$
\n
$$
[-8, 7]
$$

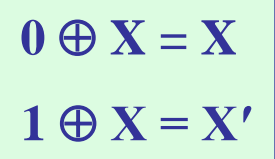

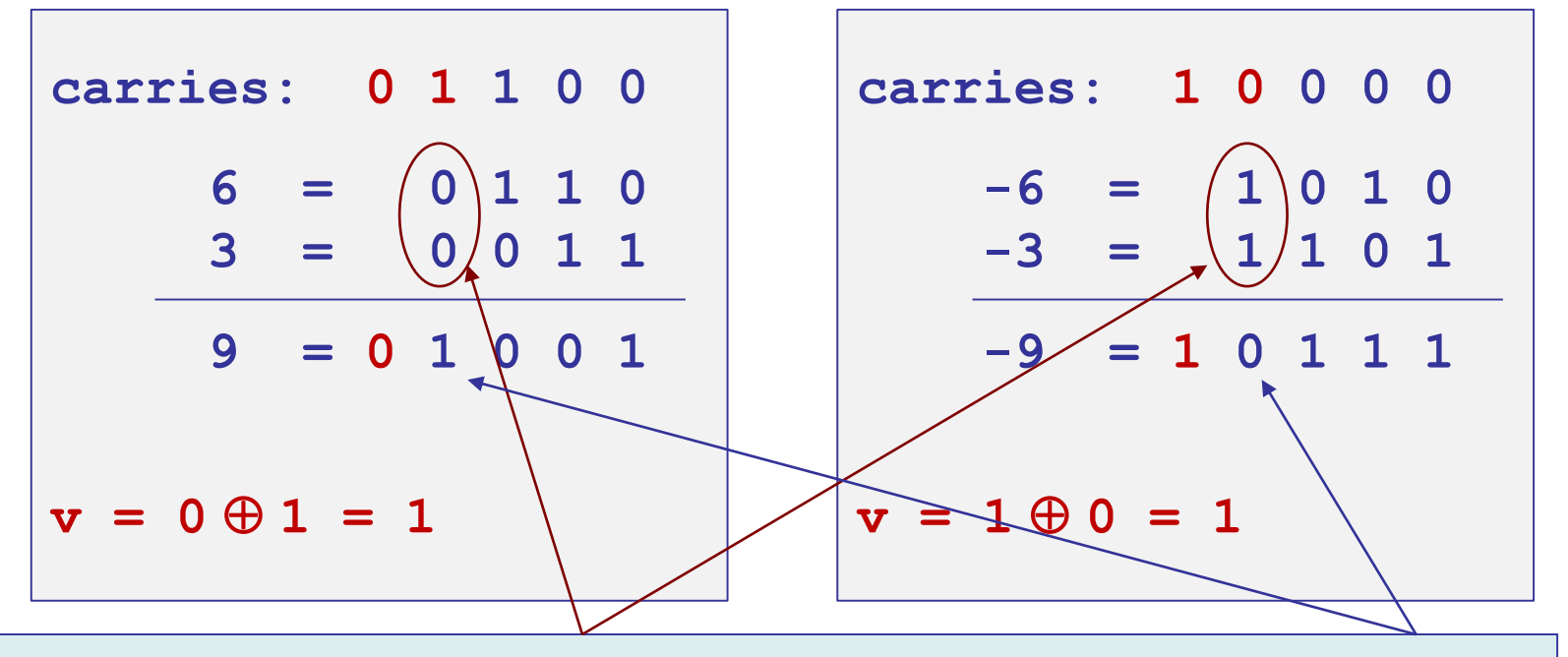

overflow occurs when,  $a_3$ ,  $b_3$ , (or rather, a, b) have the same sign, but the sum,  $s_3$ , has the opposite sign, thus, we have alternatively,

$$
v = a_3 b_3 s_3' + a_3' b_3' s_3 = a_3 b_3 c_3' + a_3' b_3' c_3 = c_4 \oplus c_3
$$
  
exercise  
exercise

or, more generally,  $v = a_{N-1} b_{N-1} s_{N-1}' + a_{N-1} b_{N-1} s_{N-1}'$  $= a_{N-1} b_{N-1} c_{N-1}' + a_{N-1} b_{N-1} c_{N-1} = c_N \oplus c_{N-1}$  overflow occurs when,  $a_3$ ,  $b_3$ , (or rather, a, b) have the same sign, but the sum,  $s_3$ , has the opposite sign, thus, we have alternatively,

$$
v = a_3 b_3 s_3' + a_3' b_3' s_3 = a_3 b_3 c_3' + a_3' b_3' c_3 = c_4 \oplus c_3
$$
  
exercise  
exercise

to prove these, use the relationships:

 $s_3 = a_3 \oplus b_3 \oplus c_3$  $c_4 = a_3 \cdot b_3 + (a_3 + b_3) \cdot c_3$ 

10 = 0 1 0 1 0  
\n8 = 0 1 0 0 0  
\n18 = 0, 1 0 0 1 0  
\n
$$
v, c5 = 1, 0
$$
 extended  
\n-10 = 1 0 1 1 0  
\n-8 = 1 0 1 1 1 0  
\n-8 = 1, 0 1 1 1 0  
\n $v, c5 = 1, 1$  extended  
\n $v, c5 = 1, 1$  extended  
\n $v, c5 = 1, 1$  extended  
\n $v, c5 = 0, 0$  not extended  
\n $v = c_5 \oplus c_4$   
\n $v = 1, 1, 0$   
\n $v = 1, 1, 0$   
\n $v = 1, 1, 0$   
\n $v = -b_4 2^4 + b_3 2^3 + b_2 2^2 + b_1 2^1 + b_0$   
\n $v = -b_5 2^5 + b_4 2^4 + b_3 2^3 + b_2 2^2 + b_1 2^1 + b_0$   
\n $v = -b_5 2^5 + b_4 2^4 + b_3 2^3 + b_2 2^2 + b_1 2^1 + b_0$ 

**5-bit 6-bit range range [-16,15] [-32,31]**  $\oplus$  c<sub>4</sub> verflow bit

5-bit examples from

 $3 + b_2 2^2 + b_1 2^1 + b_0$ 

more 5-bit practice examples

 $v = c_5 \oplus c_4$ 

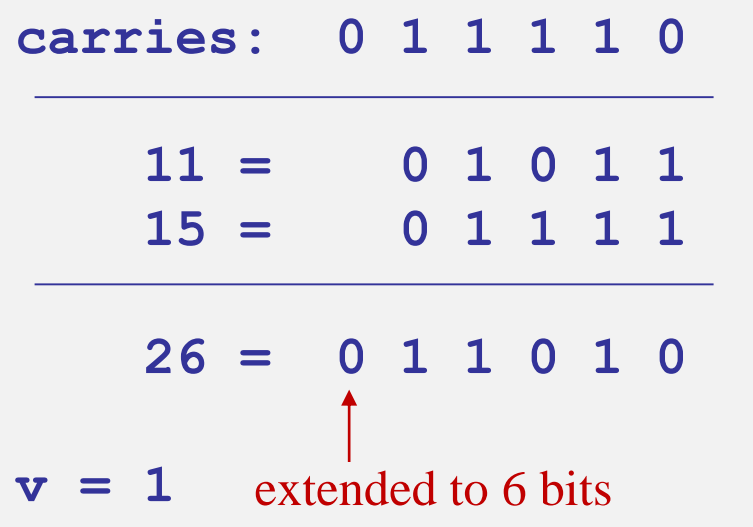

$$
\begin{array}{c}\n5-\text{bit} \\
\text{range} \\
[-16,15] \\
\hline\n6-\text{bit} \\
\text{range} \\
[-32,31]\n\end{array}
$$

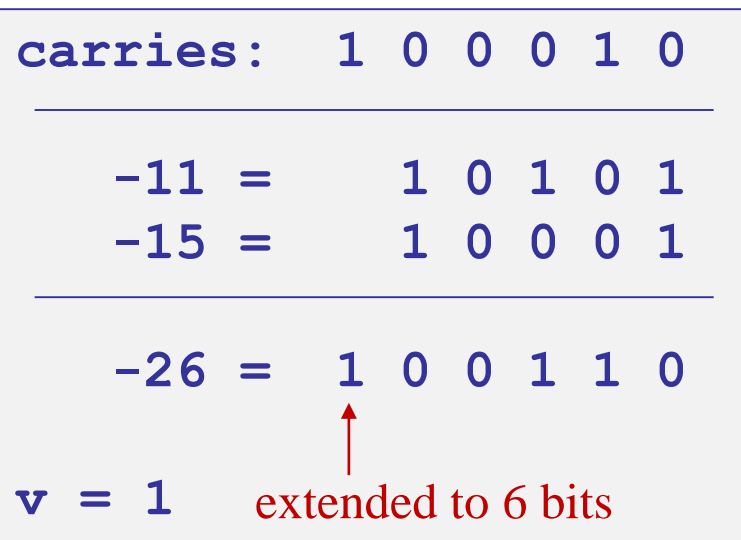

$$
\begin{array}{c|cccc}\n\text{1} & 0 & 0 & 1 & 0 \\
\hline\n\end{array}\n\qquad\n\begin{array}{c|cccc}\n\text{carries:} & 1 & 1 & 1 & 1 & 0 \\
\hline\n\end{array}\n\qquad\n\begin{array}{c|cccc}\n\text{carries:} & 1 & 1 & 1 & 1 & 0 \\
\hline\n\end{array}\n\qquad\n\begin{array}{c|cccc}\n\text{carries:} & 1 & 1 & 1 & 1 & 0 \\
\hline\n\end{array}\n\qquad\n\begin{array}{c|cccc}\n\text{carries:} & 1 & 1 & 1 & 1 & 0 \\
\hline\n\end{array}\n\qquad\n\begin{array}{c|cccc}\n\text{carries:} & 1 & 1 & 1 & 1 & 0 \\
\hline\n\end{array}\n\qquad\n\begin{array}{c|cccc}\n\text{1} & 0 & 1 & 0 & 1 \\
\hline\n\end{array}\n\qquad\n\begin{array}{c|cccc}\n\text{2} & 0 & 0 & 1 & 0 & 0 \\
\hline\n\end{array}\n\qquad\n\begin{array}{c|cccc}\n\text{3} & 0 & 0 & 1 & 0 & 0 \\
\hline\n\end{array}\n\qquad\n\begin{array}{c|cccc}\n\text{4} & = & 0 & 0 & 1 & 0 & 0 \\
\hline\n\end{array}\n\qquad\n\begin{array}{c|cccc}\n\text{4} & = & 0 & 0 & 1 & 0 & 0 \\
\hline\n\end{array}
$$

 $x = -b_5 2^5 + b_4 2^4 + b_3 2^3 + b_2 2^2 + b_1 2^1 + b_0$ 

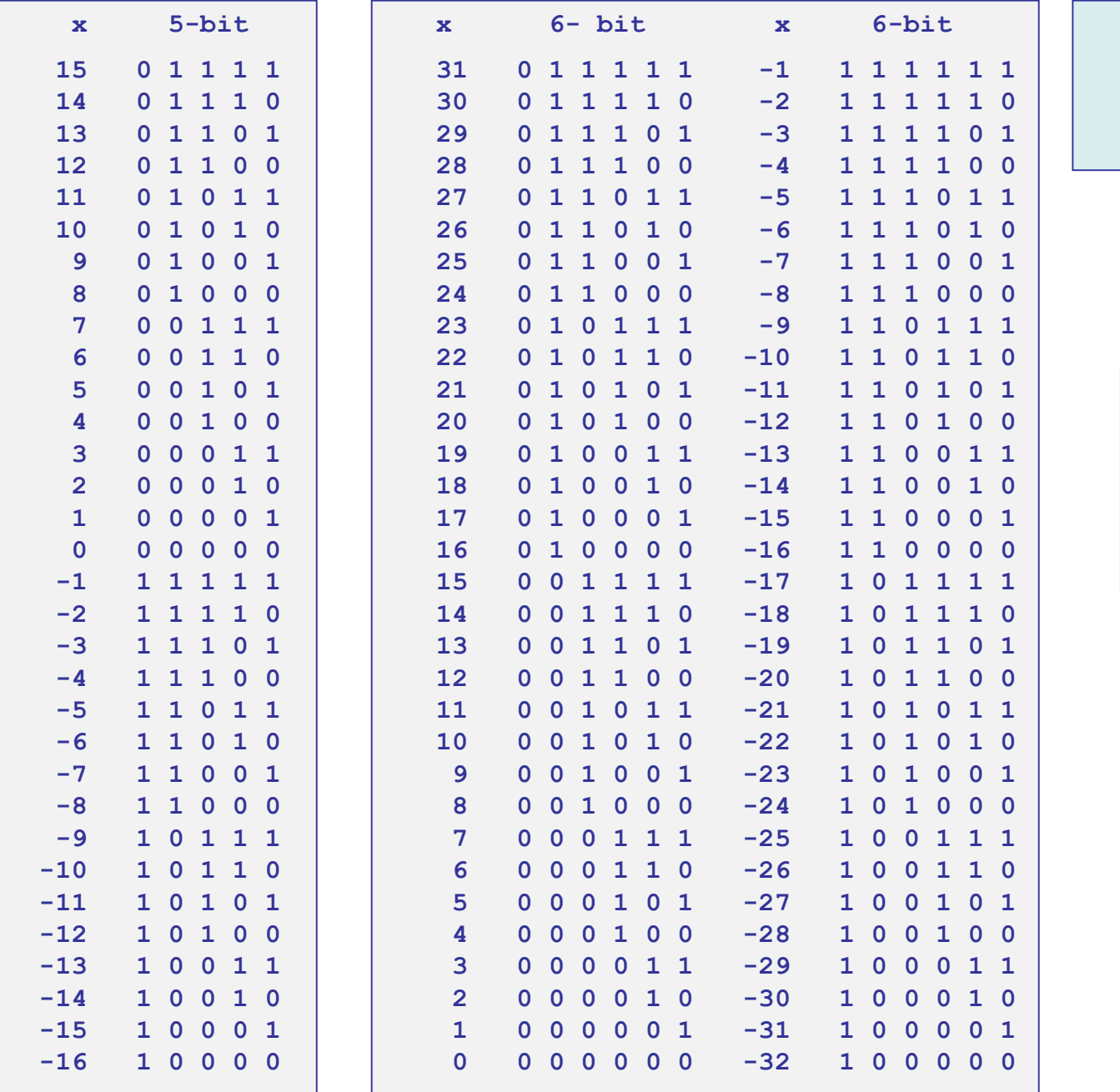

5-bit and 6-bit two's complement refererence tables

ranges: 5-bit: [-16, 15] 6-bit: [-32, 31]

## carry-lookahead adder

 $g = a \cdot b =$ carry-generate  $p = a + b = carry-propagate$ 

$$
s = a \oplus b \oplus c_{in}
$$

$$
c_{out} = a \cdot b + (a + b) \cdot c_{in}
$$

$$
c_{out} = g + p \cdot c_{in}
$$

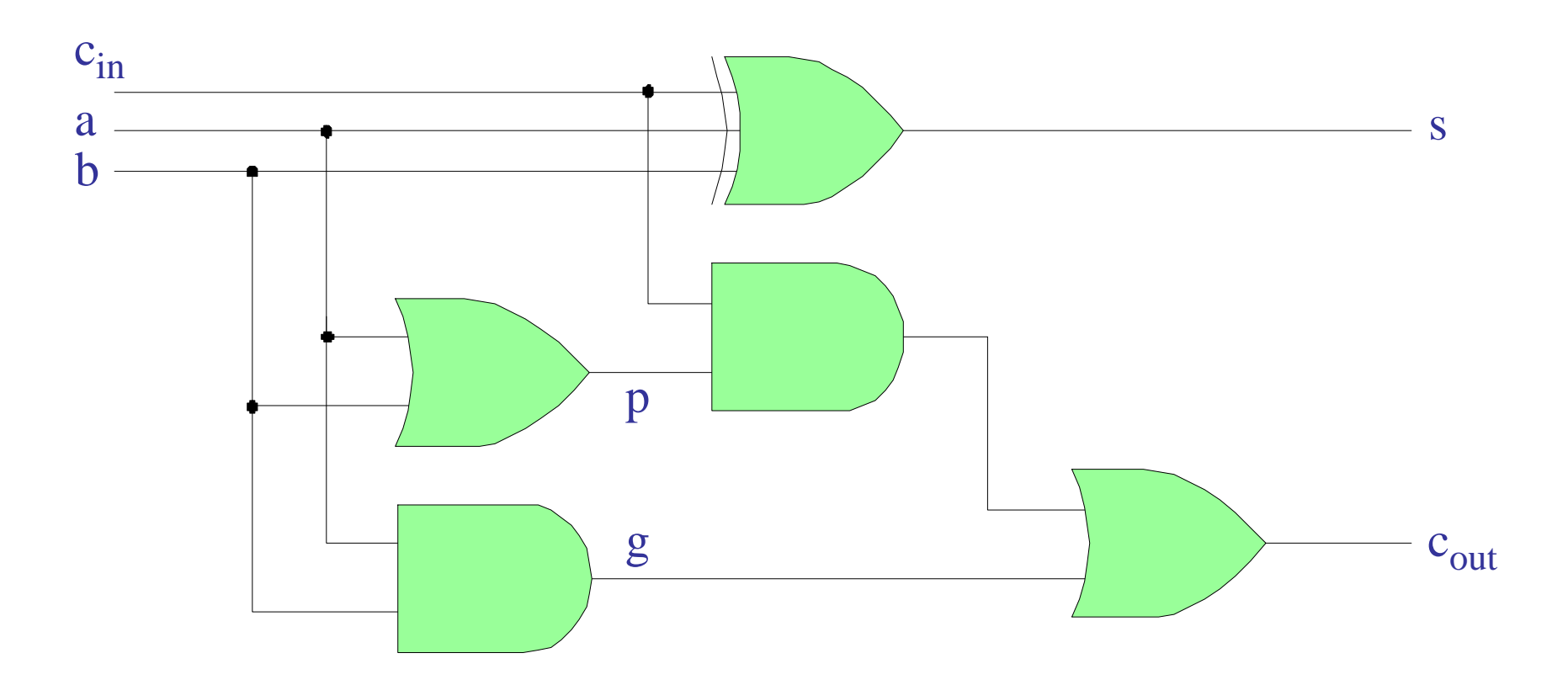

## carry-lookahead adder

Г

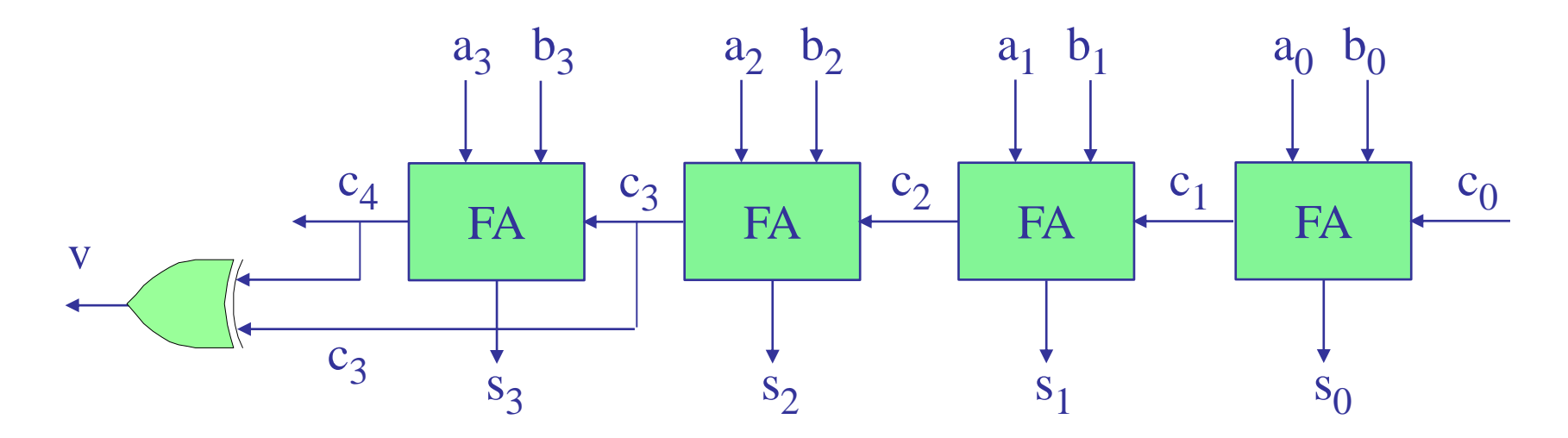

$$
c_1 = g_0 + p_0 \cdot c_0 \qquad (g_0 = a_0 \cdot b_0, p_0 = a_0 + b_0)
$$
  
\n
$$
c_2 = g_1 + p_1 \cdot c_1 \qquad (g_1 = a_1 \cdot b_1, p_1 = a_1 + b_1)
$$
  
\n
$$
= g_1 + p_1 \cdot g_0 + p_1 \cdot p_0 \cdot c_0
$$
  
\n
$$
c_3 = g_2 + p_2 \cdot c_2
$$
  
\n
$$
= g_2 + p_2 \cdot g_1 + p_2 \cdot p_1 \cdot g_0 + p_2 \cdot p_1 \cdot p_0 \cdot c_0
$$
  
\n
$$
c_4 = g_3 + p_3 \cdot c_3
$$
  
\n
$$
= g_3 + p_3 \cdot g_2 + p_3 \cdot p_2 \cdot g_1 + p_3 \cdot p_2 \cdot p_1 \cdot g_0 + p_3 \cdot p_2 \cdot p_1 \cdot p_0 \cdot c_0
$$

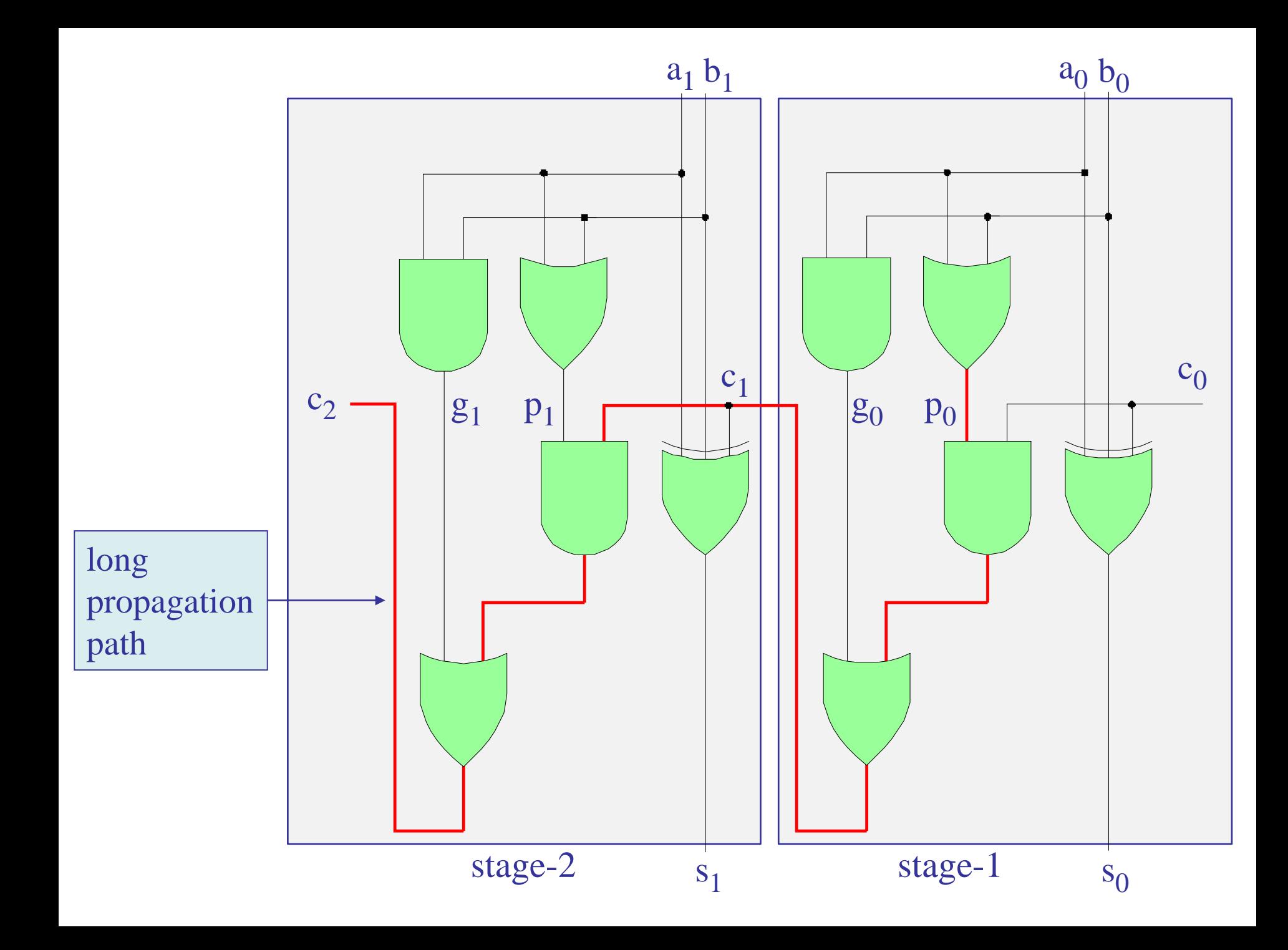

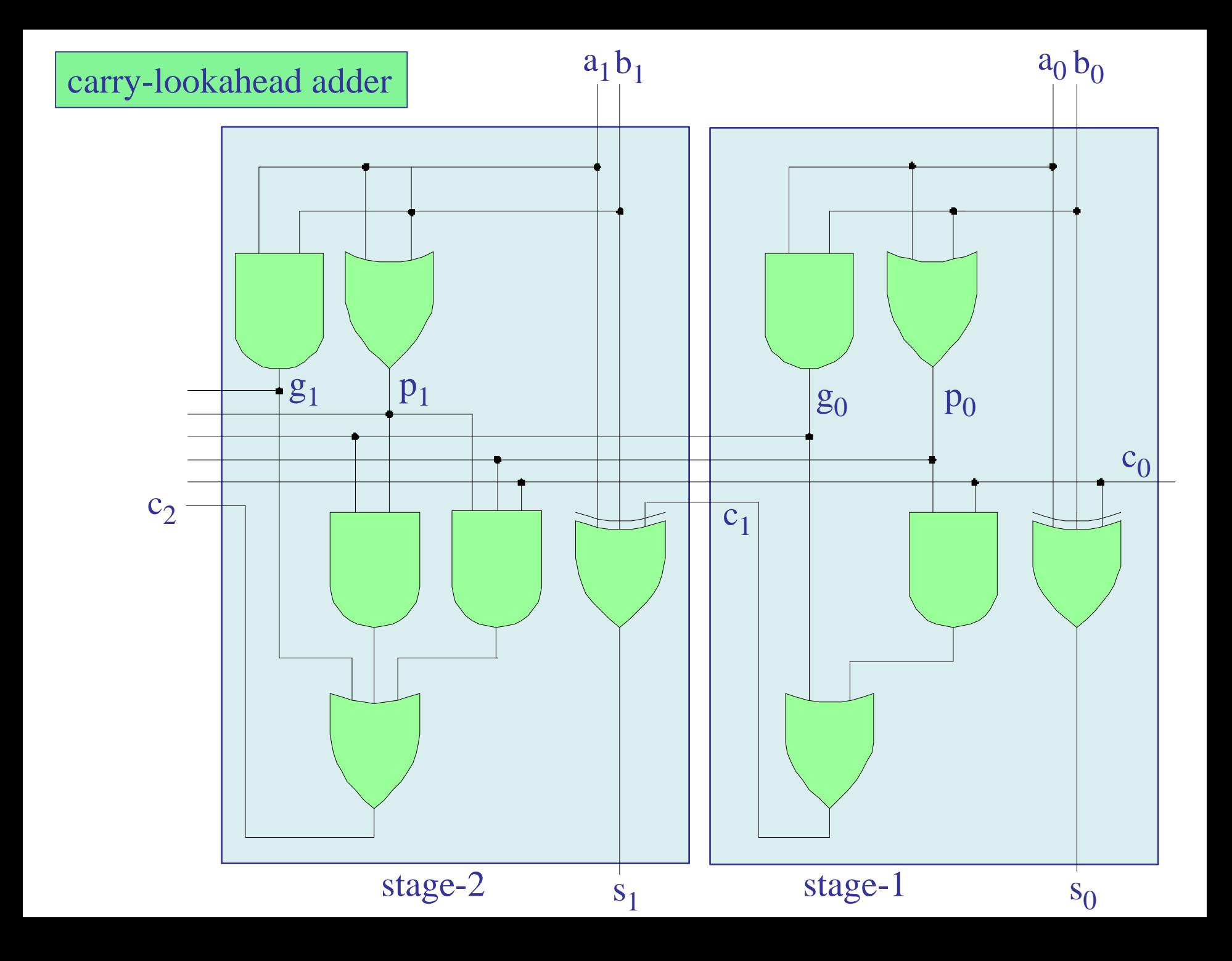

## carry-lookahead adder

Fig. 8-6. Logic Diagram for the 74×283 4-Bit Binary Adder with Internal Carry Lookahead

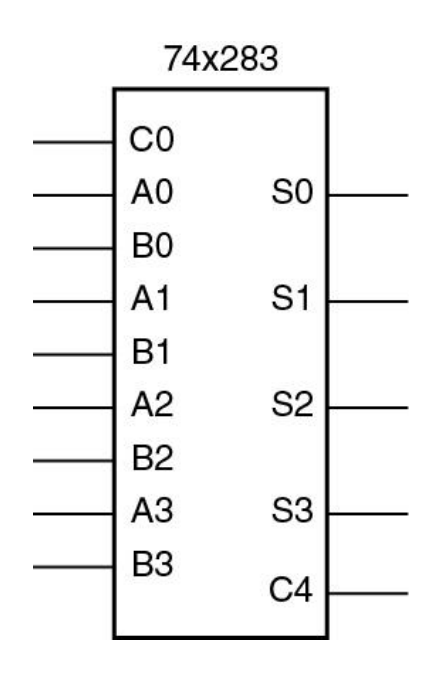

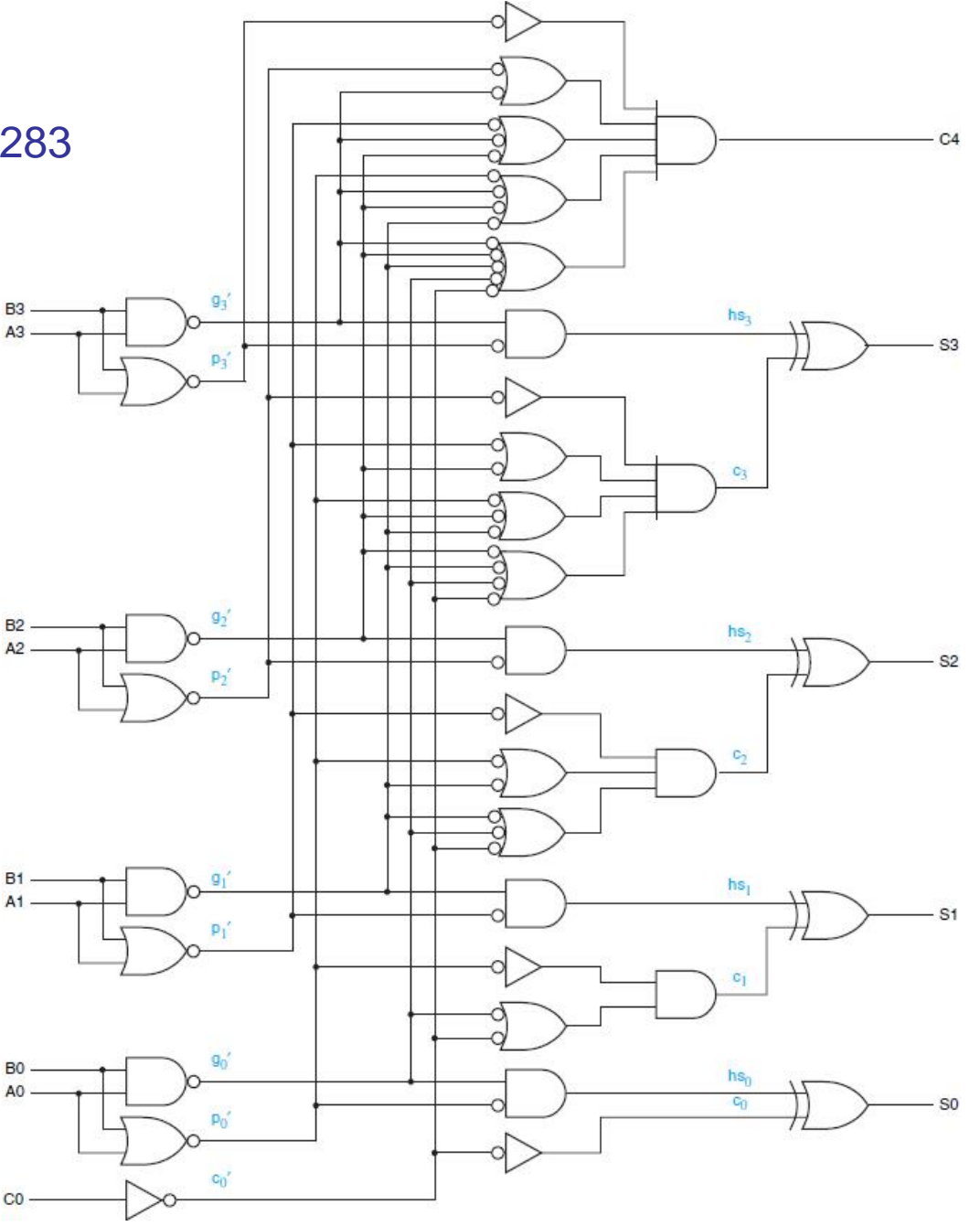

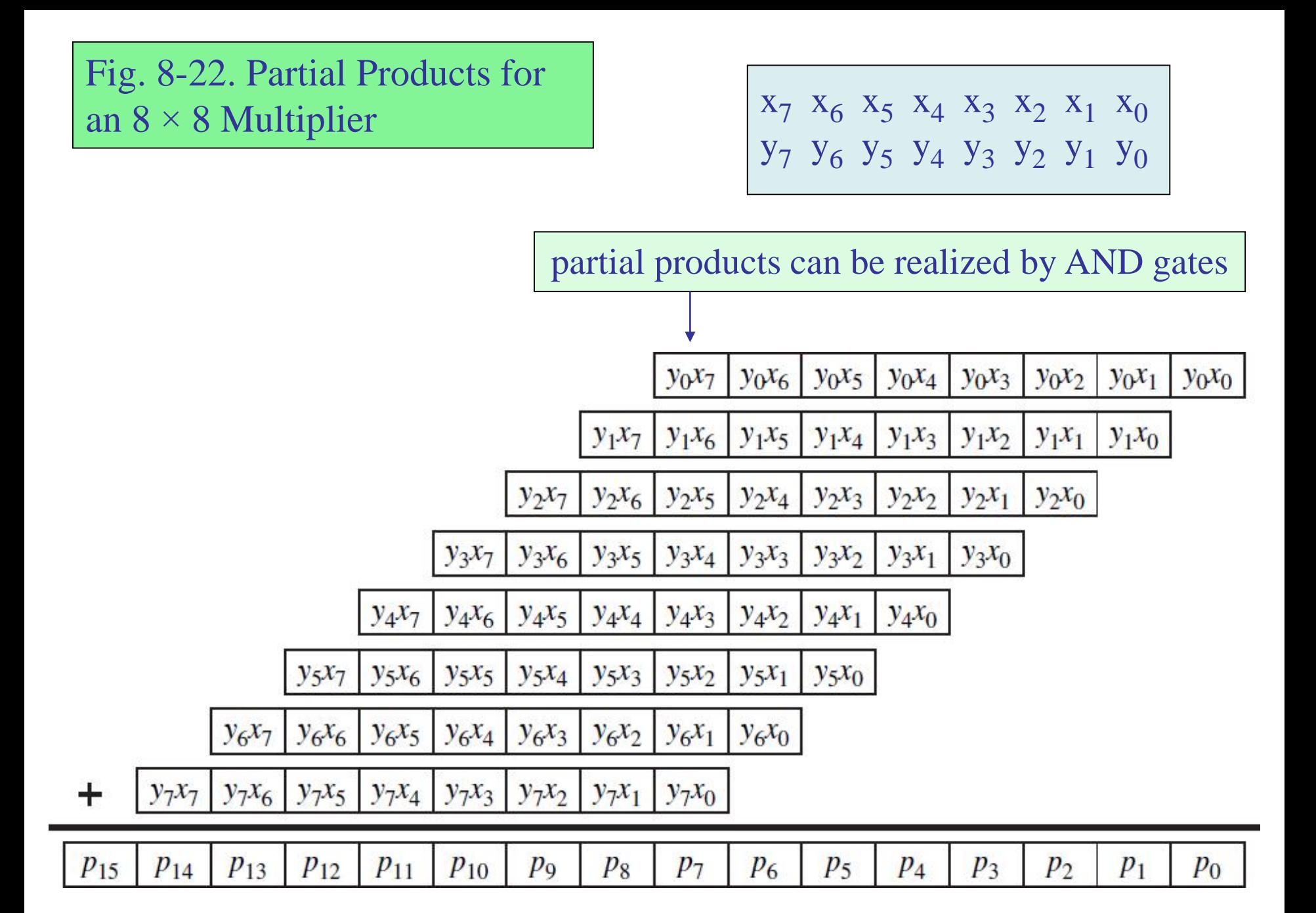

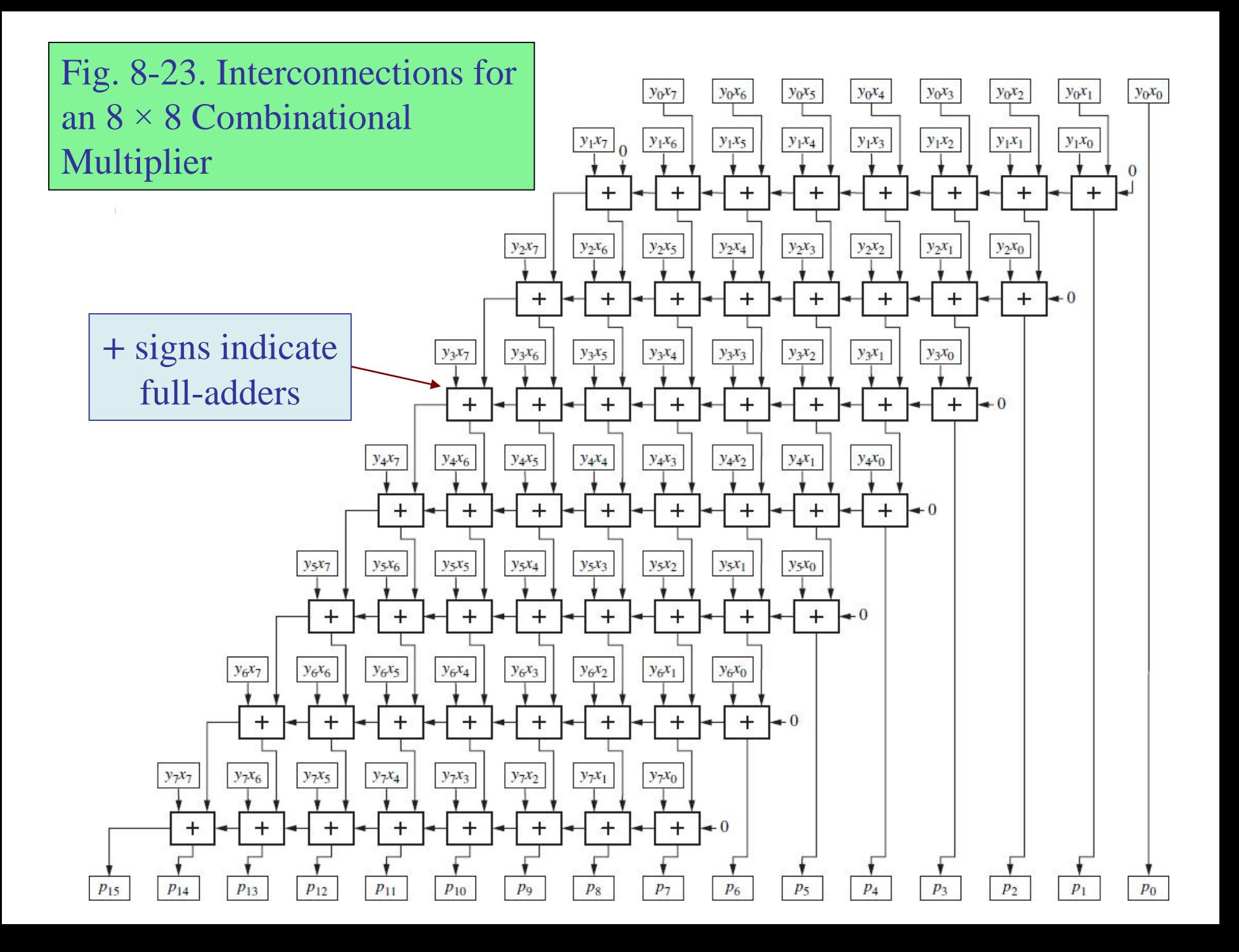